UNIVERSIDADE FEDERAL DE VIÇOSA DISSERTAÇÃO DE MESTRADO

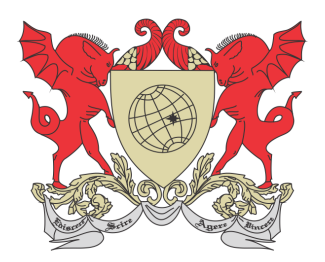

Cristiano de Sousa Rodrigues

# NÚMEROS ALEATÓRIOS E OS JOGOS DE COMPUTADOR

Florestal – Minas Gerais 2019

### Cristiano de Sousa Rodrigues

### NÚMEROS ALEATÓRIOS E OS JOGOS DE **COMPUTADOR**

Dissertação apresentada à Universidade Federal de Viçosa, como parte das exigências do Programa de Pós-Graduação Mestrado Profissional em Matemática em Rede Nacional, para obter o título de Magister Scientiae.

Orientador: Luis Alberto D'Afonseca

Florestal – Minas Gerais 2019

#### **Ficha catalográfica preparada pela Biblioteca da Universidade Federal de Viçosa - Câmpus Florestal**

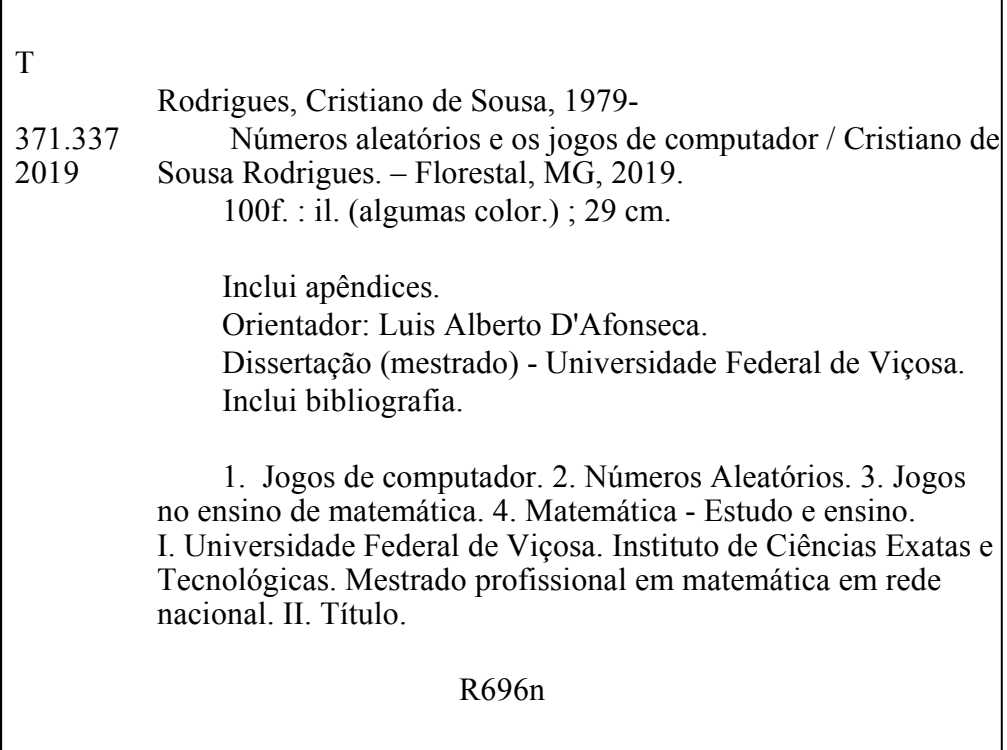

#### Cristiano de Sousa Rodrigues

### NÚMEROS ALEATÓRIOS E OS JOGOS DE **COMPUTADOR**

Dissertação apresentada à Universidade Federal de Viçosa, como parte das exigências do Programa de Pós-Graduação Mestrado Profissional em Matemática em Rede Nacional, para obter o título de Magister Sci $entiae.$ 

APROVADA: 07 de novembro de 2019.

ASSENTIMENTO:

Shiguer

Cristiano de Sousa Rodrigues Autor

Luis Alberto D'Afonseca Orientador

# Dedicatória

A minha esposa Gisleine, sempre presente em todos os momentos.

## Agradecimentos

Agradeço a Deus.

A minha m˜ae e ao meu irm˜ao o apoio incondicionais.

A minha esposa, Gisleine, o amor, companheirismo e apoio não medindo esforços para que eu chegasse até esta etapa.

Os meus filhos Augusto e Henrique que por vezes foram privados da devida atenção em detrimento a esse trabalho.

Aos meus amigos Gleyser, Raquel, Carlos e Erika o apoio e contribuições para este trabalho sempre que necessitei.

Aos meus amigos Mestrandos por todas as constribuições ao longo do curso.

Aos professores Gladys e Agustín Navarra que, mesmo a distância, não mediram esforços para contribuir com esse trabalho.

Ao meu orientador Luis por acreditar no meu trabalho, o suporte, as suas correções e incentivos.

A esta Universidade, seu corpo docente, direção e administração por tudo que contribuíram para a conclusão desse curso.

E a todos que direta ou indiretamente fizeram parte da minha formação, o meu muito obrigado.

O presente trabalho foi realizado com apoio da Coordenação de Aperfeiçoamento de Pessoal de Nível Superior – Brasil (CAPES) – Código de Financiamento 001.

# Biografia

Pós Graduado em Educação na Cultura Digital – UFOP Licenciado em Matemática – UFMG Engenheiro de Produção Civil – CEFET – MG Técnico em Edificações – CEFET – MG e Técnico em Contabilidade

### Resumo

RODRIGUES, Cristiano de Sousa, M.Sc., Universidade Federal de Viçosa, novembro de 2019. Números Aleatórios e os Jogos de Computador. Orientador: Luis Alberto D'Afonseca.

A procura pela matem´atica contextualizada ´e cada vez mais presente em nosso cotidiano. Por esse motivo, buscamos com esse trabalho apresentar um campo onde ela ´e amplamente utilizada, nos Jogos de Computador. Designaremos neste trabalho como Computador todo e qualquer aparelho que contenha um processador, incluindo: Desktop, Notebook, Netbook, Tablet, Celular, Smartphone, Videogame, Fliperama, Game Boy ou qualquer outro similar. Será definido o que é Número Aleatório e Número Pseudoaleatório, seus geradores e suas aplicações. Para compreender como os Jogos de Computador usam os N´umeros Aleat´orios ´e apresentado, inicialmente, um breve histórico dos jogos, considerando os principais responsáveis pela evolução dessa área. Dando prosseguimento há uma comparação do que é um elemento determinístico e aleatório e como o método científico pode ser utilizado, mesmo que não intencionalmente, ao jogarmos um Jogo de Computador. Na aplicação ao ensino foram propostas duas atividades que estão próximas ao mundo real dos estudantes, além de uma atividade que foi apresentada em um feira. Na primeira buscou-se a identificação da presença ou não de fases aleatórias nos Jogos de Computador. Na segunda, foram escolhidos alguns jogos a serem construídos no formato de tabuleiro para explicar o seu funcionamento interno para os alunos. Finalizando, foi desenvolvido um trabalho para ser apresentado na 5<sup>ª</sup> FECITEC (Feira de Ciências Tecnologia Educação e Cultura / UFV) em que foram englobadas as duas atividades iniciais.

Palavras-chave: Números Aleatórios. Jogos. Ensino.

## Abstract

RODRIGUES, Cristiano de Sousa, M.Sc., Universidade Federal de Viçosa, November, 2019. Random numbers and Computer games. Adviser: Luis Alberto D'Afonseca.

The search for contextualized mathematics is increasingly present in our daily life, for this reason, we seek with this work to present a field where it is widely used, the computer games. In this work we designate as Computer any and all apparatus that contain a processor, including: Desktop, Notebook, Netbook, Tablet, Mobile, Smartphone, Videogame, Arcade, Game Boy or any similar. It will be defined what is a random number and a pseudo-random number, their generators and applications. To understand how computer games use random numbers, we present initially a brief history of the games, considering the main responsibles for the evolution of this area. Going further there is a comparison of what is a deterministic and random element and how the scientific method can be used, even unintentionally, when playing a computer game. In the application teaching were proposed two activities that are close to the real world of students plus an activity that was presented at a fair. In first was the identification of the presence or absence of random phases in computer games. In the second, some games were chosen to be built in the format board to explain their inner workings for the students. Finally, a paper was developed to be presented at the 5th FECITEC (Science Technology Education and Culture / UFV), in which the two initial activities were encompassed.

Keywords: Random Numbers. Games. Teaching.

# Lista de Figuras

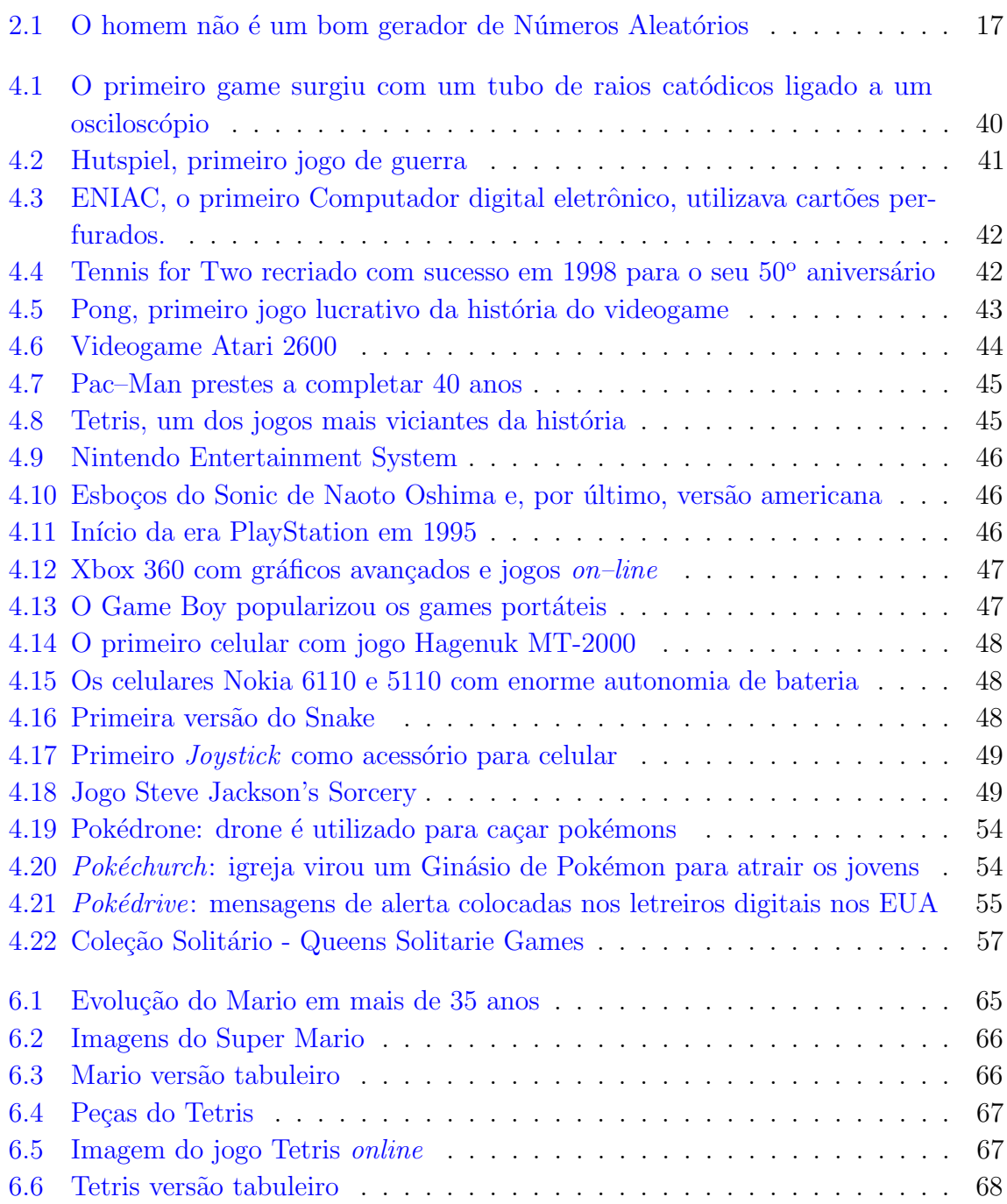

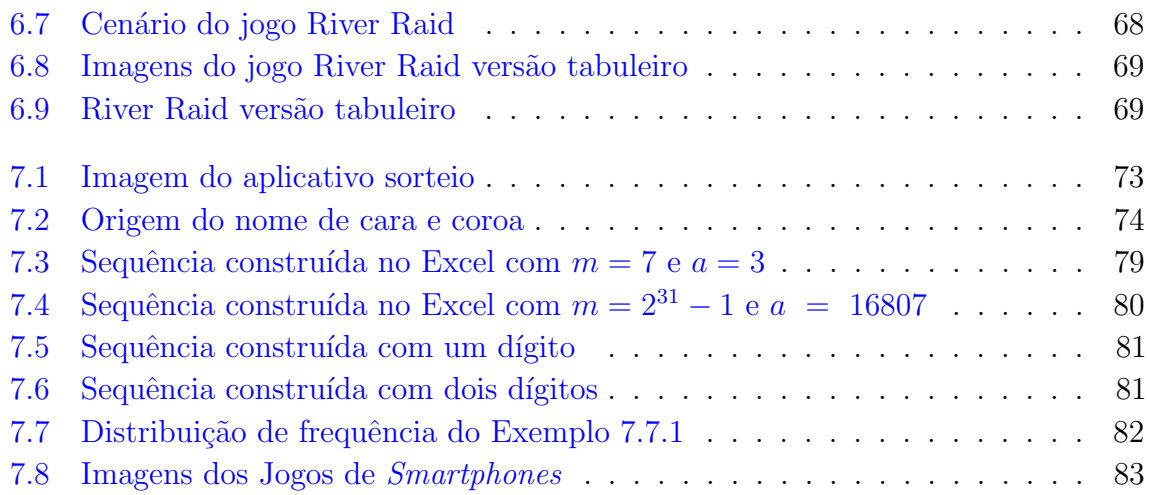

# Sumário

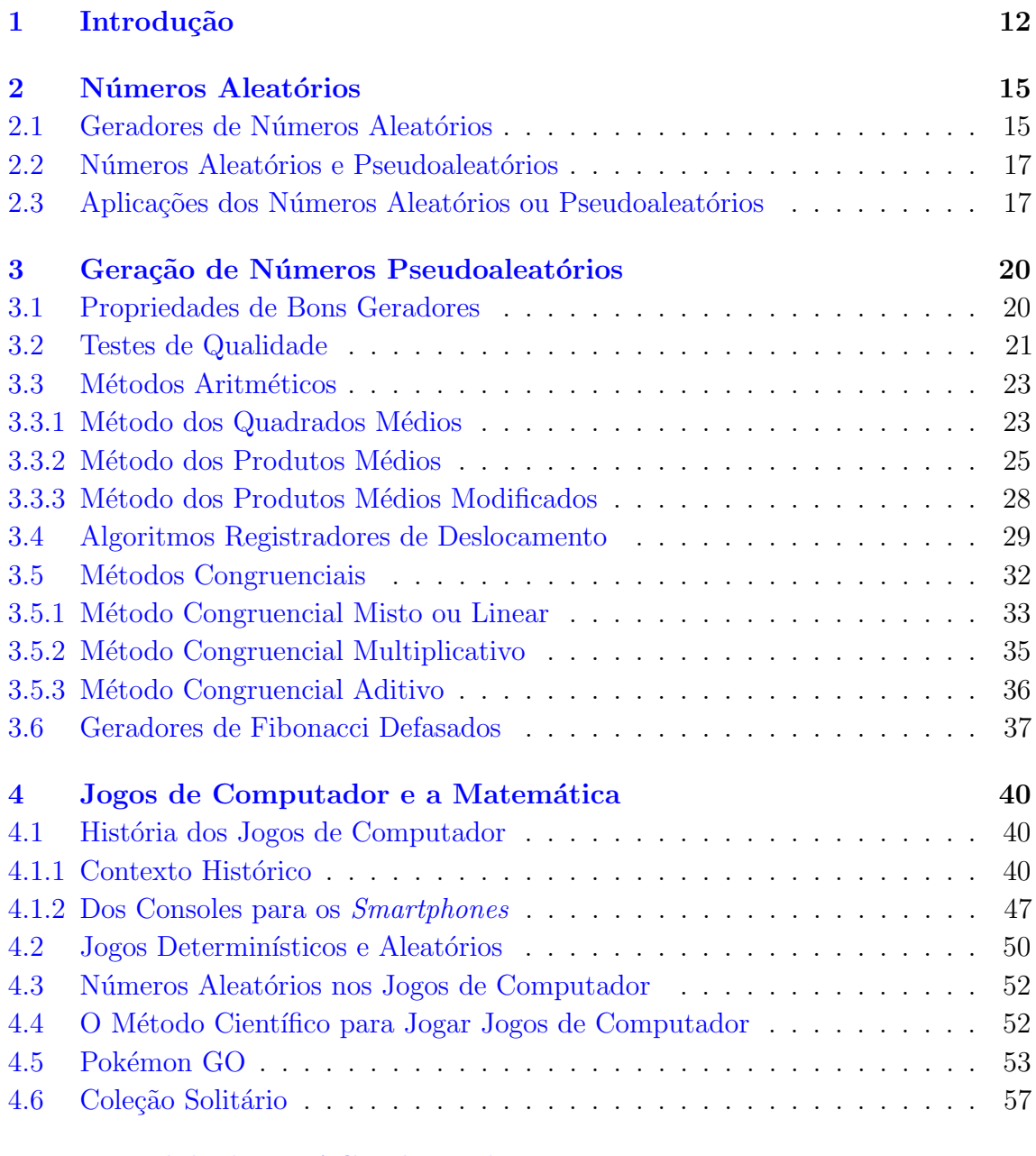

#### [5 Metodologia REACT de Ensino](#page-60-0) 59

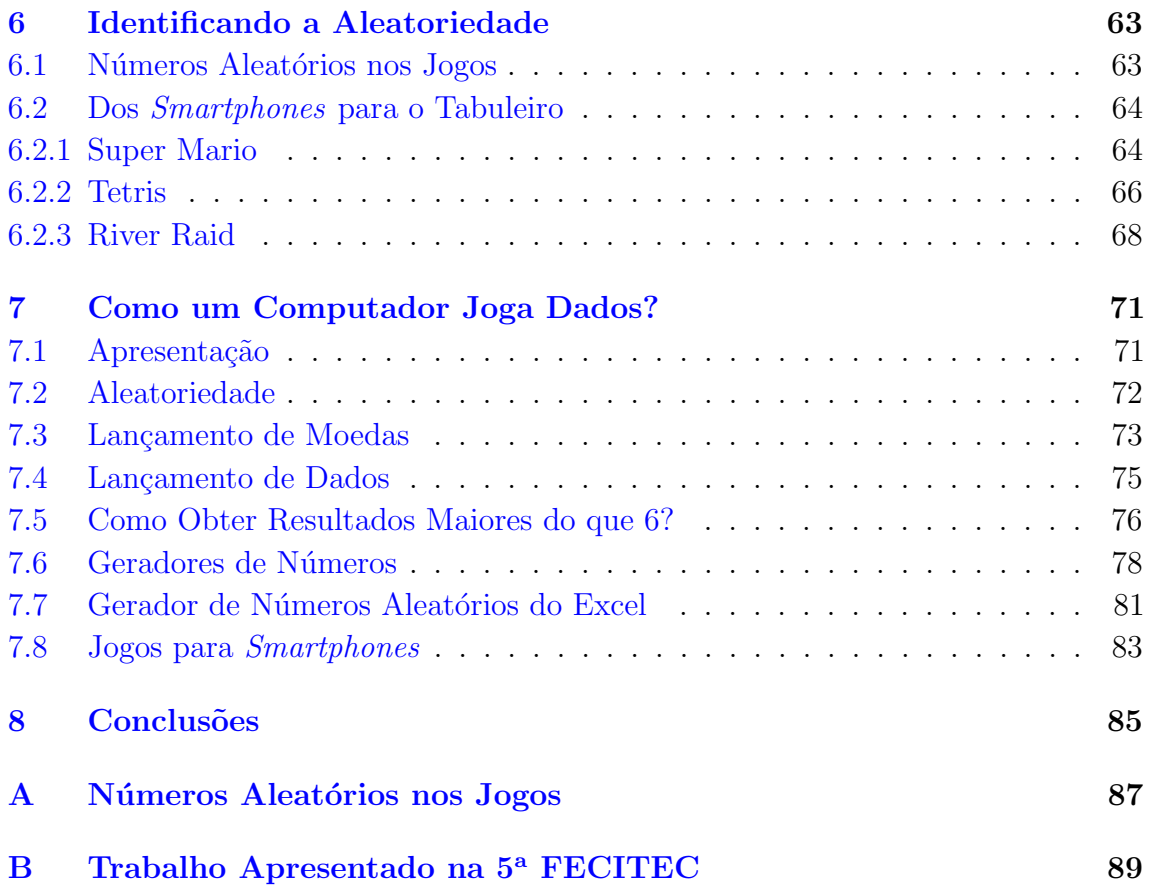

## <span id="page-13-0"></span>Introdução

A Matemática está presente em diversas áreas do conhecimento, como ensino, pesquisa, entretenimento, porém muitas vezes não é fácil reconhecê-la. Ela está presente desde as situações corriqueiras do dia a dia até nas áreas de alta tecnologia que possuem um grande poder de investimento.

Trataremos aqui de uma área da Matemática que vai do entretenimento à indústria dos Jogos de Computador, que é a geração de números ou símbolos aleatórios. As diversas aplicações da aleatoriedade proporcionam o desenvolvimento de vários métodos para gerar objetos aleatórios. Existem alguns exemplos que são clássicos, dentre os quais o lançamento de dados ou de moedas. Os métodos citados, devido a sua natureza mecânica, exigiriam muito trabalho para gerar um número suficientemente grande de sequências aleatórias. Hoje, devido ao advento dos geradores computacionais de Números Aleatórios, eles estão cada vez mais presentes nos jogos.

No ensino da Matemática, os Números Aleatórios são citados nas unidades de probabilidade. Em âmbito nacional, no "Orientações Educacionais Complementares dos Parâmetros Curriculares Nacionais" – PCN+ [\[49\]](#page-99-0), na Unidade 3, consta no item probabilidade que: "Reconhecer o caráter aleatório de fenômenos e eventos naturais,  $cientificoteenológicos ou sociais, comprendendo o significado e a importância da$ probabilidade como meio de prever resultados". Já no Estado de Minas Gerais, nos "Conteúdos Básicos Comuns" – CBC [\[7\]](#page-96-0), os Números Aleatórios aparecem no Tema 3, Probabilidade, como sugestões de atividades: "Apresentar exemplos de variáveis aleatórias como, por exemplo, no lançamento de dados e moedas". Dessa forma, o conteúdo proposto neste trabalho poderia ser incluído, e melhor trabalhado, em conjunto com o ensino de probabilidade.

O tema N´umeros Aleat´orios j´a foi abordado em outros trabalhos de conclus˜ao de curso do PROFMAT. Cézar Augusto Rosa em "Números Aleatórios geração, qualidade e aplicação" [\[70\]](#page-100-0) trata do tema apresentando o conceito de aleatoriedade e sequência de Números Aleatórios, além de apresentar alguns exemplos de problemas que podem ser resolvidos com a utilização dos Números Aleatórios em algoritmos computacionais. Eduardo Cícero Vieira Borges Junior em "Introdução a sistemas criptografados e o uso de geradores de sequências de números aleatórios e pseudoaleatórios" [\[41\]](#page-98-0) cita alguns geradores de Números Aleatórios e sua aplicação à criptografia. Mateus Almeida

de Freitas, em "Aspectos Históricos e Teóricos das Loterias" [\[34\]](#page-98-1), apresenta dois métodos de geração de números aleatórios e as aplicações de geração de sequências aleatórias na simulação de resultados de apostas. Nossa proposta é abordar o tema em associação com os Jogos de Computador. Neste trabalho, consideraremos como Jogos de Computador, qualquer tipo de jogo que "rode" em um Computador.

Muito se discute sobre a aplicabilidade da disciplina no seu processo de ensino. Na Matemática, em grau maior, se comparada às demais áreas do ensino, sempre surgem discussões sobre a dificuldade em função da abstração exigida pelo conteúdo. Com isso, sempre ganha destaque uma interminável busca para proporcionar o ensino da Matemática de maneira mais fácil e também prazerosa. Nesse trabalho será mostrado uma das aplicabilidades dos Números Aleatórios no processo de ensino e aprendizagem da Matemática.

Segundo Agustín Navarra  $[56]$ : "Quando os princípios a serem ensinados estão desconectados da experiência e conhecimento prévios, inclusive os alunos mais capazes podem mostrar condutas de principiantes". Ainda segundo Navarra [\[50\]](#page-99-2), utilizar conteúdos de problemas reais e trabalhar em equipe são algumas das chaves para o método educacional, REACT, promovido por ele, que será tratado no Capítulo [5.](#page-60-0)

A utilização de Jogos de Computador no ensino e aprendizagem dos Números Aleatórios vem ao encontro da ideia de proporcionar um fator facilitador na compreens˜ao e desenvolvimento dos conte´udos da Matem´atica. Segundo Jo˜ao Alves Correia  $[22]$ : "os Jogos de Computador são considerados um passatempo de crianças e adolescentes desde o final dos anos 90, cedo se tornou num dos negócios mais rentáveis de todos os tempos e movimenta anualmente quantias na ordem de 12  $d'qitos$  [em Euros]". Em nossa opinião, trata-se de uma excelente estratégia para proporcionar o desenvolvimento dos conhecimentos da Matem´atica associando o ensino do conteúdo ao lazer e, talvez posteriormente, a uma das possíveis profissões que os alunos poderão escolher.

Na atualidade, o *smartphone* [cuja tradução literal é "telefone inteligente"] é uma ferramenta de grande poder nas mãos dos usuários. Vemos também a evolução da tecnologia de acesso a internet desses aparelhos o que, cada vez mais, permite maior difusão e a uma velocidade cada vez maior. É notório que o acesso a esses tipos de mecanismos não deveriam ser excluídos do processo educacional, uma vez que podem contribuir substancialmente na aprendizagem.

Em se tratando do ambiente escolar, se forem utilizados de maneira correta, os smartphones podem se tornar aliados eficientes no processo educacional. Muito se tem discutido sobre a proibição ou não dos *smartphones* na sala de aula. Leis em vários Estados do Brasil foram criadas para embasar essa proibição. Entretanto, podemos buscar sempre alternativas de utiliz´a-lo como instrumento de ensino ao invés de procurar alternativas de retirá-lo da escola.

Uma das principais, senão a principal função dada aos *smartphones* pelos jovens é o lazer. Como forma de lazer, destaca-se a utilização de aplicativos de jogos. Dentre esses jogos destacam-se aqueles que estão presentes nos videogames possuem uma vers˜ao para aplicativos. Dessa forma, os Jogos de Computador, que antes eram restritos a Computadores ou consoles de videogames passam a ganhar a mobilidade

dos *smartphones* e a disponibilidade devido ao crescimento incessante do número de aparelhos.

Assim, esse trabalho, enquadra os diversos instrumentos como Computador, sendo os *smartphones* um dos principais aparelhos nos quais têm-se acesso aos Jogos de Computador.

O objetivo principal desse trabalho é mostrar algumas aplicações da Matemática no mundo real. John Allen Paulos no livro "Un matemático lee el periódico" [Um matemático lê o jornal [\[64\]](#page-99-3) afirma que "a matemática é geralmente ensinada da maneira mais obscura" e que "muitas pessoas tem ideias muito equivocadas sobre esta disciplina e não sabem apreciar suas múltiplas possibilidades de aplicação", conforme publicado no jornal argentino Clarín  $[10]$ . Como objetivo específico desse trabalho, pretende-se apresentar um pouco da Matem´atica existente nos Jogos de Computador. A justificativa para essa escolha, atrelada ao objetivo principal, é porque os Jogos de Computador são grandes atrativos e estão presentes na vida cotidiana dos estudantes de Matem´atica. Dentre as diversas formas como a Matem´atica se apresenta nos Jogos de Computador o foco será na presença dos Números Aleatórios em sua estrutura.

Esse texto foi organizado da seguinte forma: o Capítulo  $2 - N$  $2 - N$ úmeros Aleatórios – apresenta a definição e aplicação dos Números Aleatórios além da comparação entre Números Aleatórios e Números Pseudoaleatórios; o Capítulo [3](#page-21-0) – Geração de Números Pseudoaleatórios – apresenta algumas propriedades desejadas de bons geradores de N´umeros Pseudoaleat´orios e s˜ao apresentados alguns exemplos de geradores de Números Pseudoaleatórios; o Capítulo  $4 - Jogos$  $4 - Jogos$  de Computador e a Matemática – apresenta uma breve história da evolução dos Jogos de Computador desde os primeiros até chegar aos jogos para *smartphones* e a utilização dos Números Aleatórios nos Jogos, é descrito como o Método Científico pode ser utilizado como técnica para jogar os jogos além da verificação da aleatoriedade em alguns exemplos de jogos; o Capítulo [5](#page-60-0) – [Metodologia REACT de Ensino](#page-60-0) – descreve a metodologia REACT utilizada como base para construção das atividades propostas para sala de aula; o Capítulo [6](#page-64-0) – [Identificando a Aleatoriedade](#page-64-0) – descreve duas atividades propostas para sala de aula que são "Números Aleatórios nos Jogos de Computador" e "Dos smartphones para o tabuleiro"; o Capítulo [7](#page-72-0) – [Como um Computador Joga Dados?](#page-72-0) – descreve toda a atividade desenvolvida para a elaboração do trabalho que foi apresentado na FECITEC na UFV Campus Florestal e que, engloba também as atividades propostas no Capítulo [6;](#page-64-0) o Capítulo  $8 8 -$ Conclusões – apresenta as considerações finais sobre o trabalho e sugestões para próximos trabalhos a serem desenvolvidos sobre o tema; o [A](#page-88-0)pêndice  $A$  – Números Aleatórios nos Jogos é apresentado o texto base para desenvolvimento da atividade de mesmo nome; o Apêndice [B](#page-90-0) – [Trabalho Apresentado](#page-90-0) na 5<sup>a</sup> [FECITEC](#page-90-0) discorre sobre a FECITEC e apresenta o banner utilizado na feira e inclui os moldes dos jogos vers˜ao tabuleiro utilizados e que podem ser recortados para reprodução da atividade.

## <span id="page-16-0"></span>Números Aleatórios

Nesse Capítulo será apresentado um breve histórico sobre os Números Aleatórios, a diferenciação entre Números Aleatórios e Números Pseudoaleatórios e suas aplicações, incluindo o objeto principal de estudo desse trabalho: os Jogos de Computador.

Definir Números Aleatórios é muitas vezes um procedimento difícil e por vezes confuso. Ronald T. Kneusel [\[43\]](#page-98-2) cita Santo Agostinho de Hipona que descreve o quão difícil é definir aleatoriedade comparando com a definição de tempo: "Então, o que ´e tempo? Se ningu´em me perguntar, eu sei; se eu quiser explicar a ele quem  $p$ ergunta, eu não sei." Kneusel afirma ainda: "Todos pensamos que sabemos o que é aleatório quando o vemos, mas não podemos explicá-lo". Mesmo com a dificuldade inerente podemos tentar fornecer uma definição de Números Aleatórios e de Sequência Aleatória.

Definição 2.1: Números Aleatórios são aqueles que podem ser gerados a partir de fontes de aleatoriedade, dentre as quais, geralmente são de natureza física, mecanismos eletrônicos ou mecânicos.

Definição 2.2: Uma sequência aleatória de números, pertencentes a um intervalo limitado, é aquela em que não é possível prever, conhecendo os termos anteriores até  $n_k$ , qual o termo  $n_{k+1}$ , onde k é um número natural qualquer. Ou seja, gerar uma sequência aleatória é produzir uma sequência de números ou símbolos que não podem ser razoavelmente previstos.

### <span id="page-16-1"></span>2.1 Geradores de Números Aleatórios

Nick T. Thomopoulos em Essentials of Monte Carlo Simulation – Statistical Methods for Building Simulation Models [\[80\]](#page-100-1) [Fundamentos da Simulação de Monte Carlo – Métodos Estatísticos para Construção de Modelos de Simulação] – assim descreve os Geradores de Números Aleatórios:

Um gerador de Números Aleatórios é um método computadorizado ou físico que produz números que não possuem padrão sequencial e são organizados puramente por acaso. Desde os prim´ordios, muitas maneiras foram aplicadas para gerar Números Aleatórios, como: lançar dados, lançar moedas, roletas e embaralhar cartas. Esses métodos físicos não são práticos quando um grande número de Números Aleatórios é necessário  $em$  aplicativos. Em 1947, a Rand Corporation gerou Números Aleatórios usando um dispositivo tipo roleta eletrônica conectado a um Computador. Um livro, com uma lista de todos os números, foi publicado pela Rand  $Corporation (1946)$ . Os números também estavam disponíveis em cartões perfurados e fita. Os números encontraram muitas aplicações em estatística, design experimental, criptografia e outras disciplinas científicas. No entanto, com o advento dos Computadores de alta velocidade nos anos 50, os algoritmos matem´aticos tornaram-se pr´aticos e novos desenvolvimentos levaram a formas aprimoradas de gerar um grande fluxo de Números Aleatórios.

Geradores de Números Aleatórios são dispositivos capazes de produzir uma sequência de números, objetos ou símbolos na qual não é possível prever qual é a ordem em que eles são distribuídos. A seguir serão apresentados alguns exemplos de processos que podem gerar uma sequência aleatória.

Consideremos uma moeda n˜ao viciada como sendo aquela que apresenta igual probabilidade de se obter qualquer uma das faces. Dessa forma, ao lançar uma moeda não viciada não é possível prever qual será a face que ficará voltada para cima. Logo, o lançamento de uma moeda honesta, ou não viciada, pode ser usado como um gerador de Números Aleatórios.

Assim como no caso da moeda, considera-se um dado não viciado como sendo aquele que apresenta igual probabilidade de se obter qualquer uma das faces. Também como ocorre no caso do lançamento da moeda, não é possível prever, ao lançar um dado honesto, qual face ficará voltada para cima. Sendo então o procedimento de lançar um dado honesto, ou não viciado, um gerador de Números Aleatórios.

Um outro instrumento que pode ser utilizado para gerar um resultado aleatório é uma roleta. Considerando ainda um sorteio honesto, não existirá distinção entre os poss´ıveis resultados do sorteio, podendo assim ser considerado como um gerador de Números Aleatórios.

O processo de embaralhar normalmente ´e o primeiro passo para a maioria dos jogos de cartas. Existem, inclusive, diversos m´etodos para embaralhar cartas objetivando uma maior honestidade na partida. O procedimento de embaralhamento de cartas precede a retirada de cartas, uma a uma, de maneira que não é possível prever qual ou quais cartas serão sorteadas. Assim, tal procedimento gera uma sequência de Números Aleatórios a partir das cartas do baralho.

Existem casos de medição de fenômenos naturais que são completamente aleatórios. Como exemplo tem-se a radiação. Fazendo uso de um contador Geiger mede-se o decaimento radioativo de algum material. Esse procedimento é completamente aleatório.

No decaimento dos elementos radioativos a aleatoriedade é intrínseca à física quântica oriunda de um universo aleatório. Já a aleatoriedade dos demais geradores se baseiam no desconhecimento das condições iniciais com precisão suficiente, ou seja, estão inseridos no universo determinístico.

### <span id="page-18-1"></span>2.2 Números Aleatórios e Pseudoaleatórios

Números Pseudoaleatórios são sequências determinísticas que parecem ser aleatórias. Eles são gerados por algoritmos em que cada número é obtido a partir de um, ou mais n´umeros previamente determinados.

A respeito da geração de Números Aleatórios, podem surgir alguns questionamentos acerca da utilização de Computadores: Não podem ser bons geradores de números aleatórios? Um Computador não consegue extrair um número que seja aleatório? Charlotte Walker [\[83\]](#page-101-0) respondeu a esses questionamentos. Seja, por exemplo um dado não viciado. Dessa forma, tem-se uma probabilidade equiprovável de se obter os resultados: 1, 2, 3, 4, 5 ou 6. Um Computador não pode "jogar" um dado, fisicamente. Logo, o Computador precisa de um procedimento para encontrar o número. Como um Computador joga dados? Essa pergunta será recorrente nesse trabalho. Muitos Computadores hoje são projetados para gerar "Números Aleatórios". Entretanto, esses números não serão verdadeiramente aleatórios.

<span id="page-18-0"></span>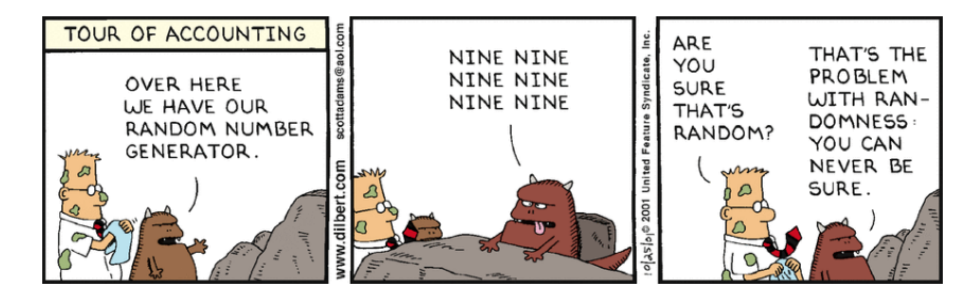

**Figura 2.1:** O homem não é um bom gerador de Números Aleatórios[\[3\]](#page-96-2)

A geração de sequências pelo ser humano também pode ser alvo de dúvidas quanto aos resultados obtidos. O homem não é um bom gerador de Números Aleatórios. Ao solicitar uma pessoa que liste uma sequência de Números Aleatórios claramente podemos observar que: existem alguns números de predileção e outros de não predileção; dificilmente ao solicitar um sequência de números serão apresentados números repetidos ou números na sequência. Um bom exemplo é a tirinha da Figura [2.1](#page-18-0) do Scott Adams [\[2\]](#page-96-3). Dilbert é um personagem de tirinhas criado por Adams no ano de 1989. Hoje ela está em mais de 2000 jornais, em 57 países, sendo em 19 idiomas. Nessa tirinha, "Tour of accounting" [Passeio da Contagem], um dos personagens "cria" um sequência "aleatória":  $(9, 9, 9, 9, 9, 9)$ . Tal escolha gera então a dúvida se tal sequência é realmente aleatória e que o problema, dos Números Aleatórios é: não é possível ter certeza de que se trata realmente de uma sequência aleatória.

### <span id="page-18-2"></span>2.3 Aplicações dos Números Aleatórios ou Pseudoaleatórios

A geração de Números Aleatórios tem aplicação em jogos de azar, simulação computacional, amostragem estatística, criptografia. A seguir, serão apresentadas algumas aplicações baseadas no artigo Números aleatorios. Historia, teoría y  $aplicaciones$   $[39]$  [Números aleatórios. História, teoria e aplicações].

Criptografia tem origem no grego, onde kriptos significa oculto. Dessa forma, criptografia é "escrita oculta", conforme descreve Abramo Hefez [\[38\]](#page-98-4) em Aritmética da Coleção PROFMAT.

Para a criptografia a utilização da aleatoriedade tem requisitos muito mais estritos do que para aplicações comuns de simulação. A sequência gerada tem que ser segura contra possíveis "ataques".

A segurança da informação é muito importante para o comércio eletrônico. Os serviços de segurança são baseados em criptografia, fazendo uso de Números Aleatórios.

A criptografia é utilizada para:

Mecanismos de autenticação usam uma "chave" gerada para proteger uma determinada mensagem;

Mecanismos de confiabilidade usam chaves secretas, derivadas de N´umeros Aleatórios, para proteger os dados durante uma troca de informações;

Mecanismos de assinatura digital necessitam de chaves privadas, que são Números Aleatórios.

Existem empresas especializadas no desenvolvimento de *softwares* para a segurança da informação desenvolvendo sistemas de segurança para internet, e-mails, troca eletrônica de dados, documentos digitais, dentre outros.

Hardwares estão sendo elaborados como sistemas de segurança. A empresa Intel possui o Intel RNG, que é um gerador de Números Aleatórios  $[47]$ . Ele é um hardware que melhora o processo de criptografia, de assinatura digital e outros processos de segurança para diversos aplicativos da Intel. Esse sistema apresenta duas características importantes: alto desempenho e baixo custo.

O Intel RNG não utiliza um algoritmo para gerar os números aleatórios. Ele utiliza o ruído térmico, que é o ruído gerado devido a agitação térmica de cargas no interior de um condutor elétrico em estado de equilíbrio. Dessa forma, o método de geração de Números Aleatórios apresenta uma grande vantagem em relação aos gerados por algoritmos, pois eles serão uma sequência não determinística e imprevisível.

As aplicações que obtêm vantagens com a utilização deste sistema são por exemplo: navegadores da *web*; redes virtuais privadas; correio eletrônico; comércio eletrônico; certificados digitais.

O Departamento de Defesa dos Estados Unidos da Am´erica utiliza um Computador conhecido com PENTAGON II que utiliza 125 processadores. Outro sistema de comunicação é o GPS - Sistema de Posicionamento Global sistema desenvolvido pelo Departamento de Defesa dos Estados Unidos. Ele utiliza sinais de satélites codificados, que chegam a um receptor de GPS, que é capaz de processar a posição, velocidade e tempo. Em todos esses casos, os dispositivos geram códigos que são Números Pseudoaleatórios para comunicação entre os sistemas.

A Aplicação de Números Aleatórios nos Jogos de Computador é o objetivo principal desse trabalho. Para princípio da discussão dessa aplicabilidade teremos como base o artigo Developing Games with Random Number Generators [\[83\]](#page-101-0) [Desenvolvendo jogos com Geradores de Números Aleatórios de Charlotte Walker.

A presença da aleatoriedade nos jogos não surge com os mesmos. Desenvolver jogos com geradores de Números Aleatórios não era somente um procedimento difícil, era praticamente impossível. A princípio, os eventos que eram chamados de aleatórios nos jogos eram, na verdade, uma "ilusão de aleatoriedade". A dificuldade nesse caso  $\acute{e}$ : encontrar uma sequência verdadeiramente aleatória nos jogos. No Capítulo  $3$  será enunciado esse problema e algumas formas de resolvê-lo.

Os números utilizados em jogos aparentam ser aleatórios mas, na realidade eles são pseudoaleatórios. Geradores de Números Aleatórios (ou Pseudoaleatórios) são cada vez mais usados nos jogos. A aleatoriedade permite que os jogos sejam "menos determinísticos", logo mais difíceis para o jogador vencê-los e, consequentemente, o que os torna mais aprazíveis.

Algumas razões para usar a geração de Números Aleatórios em jogos são descritas a seguir:

- Estatísticas do jogo. Padrões fixos de ataque, defesa, velocidade, dano, etc., podem tornar o jogo chato. Variando aleatoriamente esses padrões geram-se versões mais fortes ou mais fracas dos "inimigos" e dos "amigos".
- Geração do cenário do jogo. Para deixar o jogo imprevisível e complexo devese optar por um cenário aleatório. Não é necessário "desenhar" peça por peça, o gerador aleatório irá combiná-los formando cada cenário.
- Geração de personagens, inimigos e peças do cenário. Com geradores de Números Aleatórios é possível criar centenas de posicionamentos para personagens, inimigos, edifícios, carros, árvores, etc.
- Inteligência artificial. Quando a inteligência artificial dos personagens do jogo toma uma decisão aleatória ao invés de uma decisão determinística, a jogabilidade fica menos previsível para o jogador.

## <span id="page-21-0"></span>Geração de Números Pseudoaleatórios

Neste Capítulo será apresentado uma definição de gerador de Números Pseudoaleatórios, quais são as propriedades desejáveis dos geradores, são listados alguns testes de qualidade que podem ser realizados nos geradores e são apresentados alguns métodos de geração de Números Pseudoaleatórios.

Segundo Soraia Raupp Musse  $[55]$ : "Um gerador de número pseudoaleatório é um algoritmo que gera uma sequência de números, os quais são aproximadamente independentes um dos outros".

Os geradores de números não produzem sequências verdadeiramente aleatórias. John von Neumann, citado por Musse [\[55\]](#page-99-4), destaca isso em um comentário: "Qualquer um que considere métodos aritméticos para produzir dígitos está, certamente, cometendo um pecado".

Nossa apresentação dos métodos de geração de Números Pseudoaleatórios será baseado nos livros A Guide to Monte Carlo Simulations in Statistical Physics [Um Guia para Simulações de Monte Carlo em Física Estatística] de David P. Landau e Kurt Binder [\[45\]](#page-98-6) e Random Number Generation and Monte Carlo Methods [Geração de Números Aleatórios e Método de Monte Carlo] de James E. Gentle [\[37\]](#page-98-7).

Nas Seções a seguir apresentaremos algumas propriedades de bons geradores, testes de qualidade e alguns tipos de geradores de Números Pseudoaleatórios. O objetivo n˜ao ´e discutir, ou determinar, qual ´e o melhor gerador, e sim apresentar alguns métodos de geração existentes. Esses métodos servirão de base para as atividades didáticas propostas nos Capítulos [6](#page-64-0) e [7.](#page-72-0)

### <span id="page-21-1"></span>3.1 Propriedades de Bons Geradores

Os Geradores de Números Pseudoaleatórios devem apresentar, desejavelmente, as seguintes propriedades segundo Vieira, Ribeiro e Souza em Geradores de N´umeros Aleatórios [\[82\]](#page-100-2).

Uniformidade: Uma distribuição uniforme dos resultados dentro de uma sequência ´e importante para que tenhamos bons resultados. Verifica-se a uniformidade de uma sequência de Números Pseudoaleatórios através de testes estatísticos.

Independência: Seja S uma sequência de Números Pseudoaleatórios. Toda e

qualquer subsequência de S deve ser independente. Por exemplo, seja  $S_P$  a subsequência dos números pares e  $S_I$  a subsequência de números ímpares de S. Os membros da subsequência  $S_P$  devem ser independentes dos seus vizinhos  $S_I$ .

- **Período longo:** O gerador deve possuir um período longo. De maneira ideal, um gerador não deveria repetir valores. Na prática, a repetição deve ocorrer somente após ser gerado um grande conjunto de Números Pseudoaleatórios.
- Facilidade de implementação e eficiência: Os geradores devem ser de fácil implementação, ou seja, utilizar poucas operações aritméticas para gerar cada um dos Números Aleatórios.
- Repetição: Os geradores devem possuir a característica de repetição. Ao executar a mesma operação, ou seja, utilizando o mesmo gerador e os mesmos itens de entrada solicitados por este, deve-se gerar uma mesma sequência.
- Portabilidade: Os geradores devem possuir a característica de portabilidade. Ao executar a mesma operação em Computadores diferentes, utilizando-se do mesmo gerador e dos mesmos itens de entrada solicitados por este, deve-se gerar uma mesma sequência.
- Subsequências disjuntas: O gerador deve fornecer um método para determinar os termos da sequência, sem que para isso seja necessário passar por todos os termos intermediários. Seja  $S = x_0, x_1, x_2, x_3, \ldots, x_{n-2}, x_{n-1}, x_n$  um sequência de Números Pseudoaleatórios. Para determinar um termo qualquer, por exemplo  $x_9$ , não deve ser necessário determinar todos os termos antecessores:  $x_0, x_1, x_2$ ,  $x_3, x_4, x_5, x_6, x_7$  e  $x_8$ .

Os geradores de Números Pseudoaleatórios dificilmente apresentam todas essas características como, por exemplo, possuir sequências disjuntas.

### <span id="page-22-0"></span>3.2 Testes de Qualidade

Essa seção será baseada no trabalho de Josemar Dias Ferreira, "Algoritmos para geração de valores aleatórios e pseudoaleatórios e suas utilizações práticas" [\[33\]](#page-98-8). Não existem testes capazes de provar determinadas características de um sequência pseudoaleatória. Os testes evidenciam que uma sequência aparenta se comportar de acordo com uma determinada propriedade, com um certo grau de certeza.

Devido a grande utilidade dos Números Aleatórios há uma constante busca por m´etodos capazes de testar e validar um gerador. Ferreira cita Gentle [\[37\]](#page-98-7) ao descrever que existem basicamente dois tipos de propriedades que podem ser testadas, sendo elas: as estatísticas (relacionada aos valores, independente da sequência na qual eles foram obtidos) e as dinâmicas (relacionada aos padrões ou relações de ocorrência).

Para verificar as propriedades estatísticas um teste deve identificar a quantidade de cada valor obtido na sequência. Para verificar as propriedades dinâmicas, deve-se verificar os padrões de ocorrência.

Ferreira cita ainda o artigo Random Number Generators: An Evaluation and Comparison of [Random](Random.org).org and Some Commonly Used Generators [\[33\]](#page-98-8) [Geradores de números aleatórios: uma avaliação e comparação do [Random](Random.org).org e algumas normalmente utilizadas em geradores] que escreve que a maior dificuldade em testar um gerador é que ser "suficientemente aleatório" depende da aplicação dada à sequência. Não existem limites para a realização dos testes estatísticos e, em nenhum deles é possível garantir que a sequência é, de fato, aleatória. Quanto maior o número de testes que uma sequência passa, maior a sua confiabilidade.

A seguir, são apresentados alguns testes de qualidade para geradores de sequências pseudoaleatórias.

- Teste de frequência (equidistribuição): Verifica se os números estão distribuídos de maneira uniforme.
- Teste serial: Verifica se os pares de números sucessivos estão distribuídos de maneira uniforme.
- $Gap \text{ } test:$  Verifica o tamanho das "distâncias" entre os números que se encontram em determinada faixa de valores.
- Poker test: Verifica a formação de padrões de ocorrência de sequências de cinco valores e, também, se estas coincidem com o que seria estatisticamente esperado. O teste faz uma analogia com o teste de pˆoquer, verificando a cada grupo de cinco números se há um par, dois pares, um trinca, um par e uma trinca (full  $house)$ , uma quadra ou cinco números iguais combinações típicas de um jogo de pˆoquer.
- Coupon collectors': Verifica o tamanho da subsequência que precisa ser percorrida para se obter um número de cada um dos valores possíveis.
- Permutações: Verifica todas as possíveis ordenações dos grupos de valores e verifica se o número de ocorrências é coerente.
- **Run test:** Verifica a quantidade máxima de sequências idênticas. Essas sequências s˜ao chamadas de runs. Quanto maior e mais frequentes as runs h´a um indício de que há algo errado com o gerador.
- $$
- Colisões: Verifica se a ocorrência de dois valores em um mesmo espaço satisfaz à probabilidade para que isto aconteça.
- Serial correlation: Verifica a correlação entre dois termos da mesma sequência.
- Teste Qui-quadrado de Pearson: Verifica o quão provável é que qualquer diferença observada aconteça ao acaso. Esse teste avalia três tipos de comparação: Qualidade de ajuste, que estabelece se uma distribuição de frequência observada difere da teórica; homogeneidade, que compara a distribuição de contagens para

dois ou mais grupos usando uma mesma variável; independência, que avalia se duas variáveis são independentes entre si.

No que segue, passamos a descrever os métodos que produzem sequências pseudoaleatórias.

### <span id="page-24-0"></span>3.3 Métodos Aritméticos

Esses são métodos que produzem sequências pseudoaleatórias através de operações aritméticas envolvendo os elementos anteriores da sequência. Nesses métodos, sempre será necessário fornecer, pelo menos, o primeiro número da sequência, que é chamado de semente.

#### <span id="page-24-1"></span>3.3.1 Método dos Quadrados Médios

O M´etodo dos Quadrados M´edios foi proposto pelos matem´aticos John von Neumann e Nicholas Metropolis e apresentado por Cayuela em *Generación de* números aleatorios. Simulación. [\[9\]](#page-96-4) [Geração de números aleatórios. Simulação].

O método inicia-se tomando um número qualquer,  $x_0$ , com dois dígitos. Originalmente os autores propunham números com quatro dígitos. Eleva-se ao quadrado este valor inicial. Se necessário for, acrescenta-se "zeros" à esquerda para que o número resultante tenha, exatamente, quatro dígitos. Seja  $x_1$  o número resultante da seleção dos dois dígitos centrais do quadrado de  $x_0$ . Para obter o termo  $x_2$ , eleva-se ao quadrado  $x_1$ . Da mesma forma, se necessário, for, acrescenta-se "zeros" à esquerda para que o n´umero resultante tenha, exatamente, quatro d´ıgitos. Repete-se o processo para obter os demais termos.

O método apresenta alguns problemas: Possui uma grande tendência de tornar-se igual a zero rapidamente; Os números gerados podem formar uma sequência periódica rapidamente.

Nos exemplos a seguir ilustramos a construção de algumas sequências de Números Pseudoaleatórios pelo Método dos Quadrados Médios. Veja os Exemplos [3.3.1,](#page-24-2) [3.3.2,](#page-25-0) [3.3.3](#page-25-1) e [3.3.4.](#page-26-1) Foram testados quatro valores diferentes como semente e em todos os casos observamos os problemas intrínsecos do método.

Nos quatro exemplos apresentamos tabelas com os termos da sequência pseudoaleatórias pelo Método dos Quadrados Médios, onde

- $n \in \mathfrak{e}$  o índice do termo da sequência pseudoaleatória.
- $x_n$  é o termo da sequência pseudoaleatória que inicia-se com o índice  $n = 0$ .
- $x_{n+1}$  é o termo subsequente ao termo  $x_n$ .
- $(x_n)^2$  $\acute{\text{e}}$  o termo  $x_n$  da sequência pseudoaleatória elevado ao quadrado.
- $y_n$  é o termo  $(x_n)^2$  com quatro dígitos, caso necessário completa-se com  $zero(s)$  à esquerda.

 $x_{n+1}$  é o próximo termo da sequência.

<span id="page-24-2"></span>**Exemplo 3.3.1:** Seja  $x_0 = 95$ , determinar uma sequência de Números Pseudoaleatórios pelo Método dos Quadrados Médios.

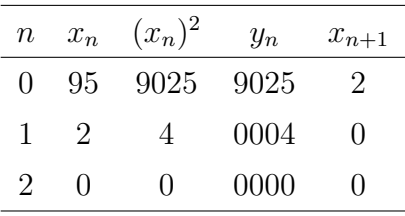

Neste exemplo a partir do terceiro termo da sequência  $(x_2)$ , todos os demais termos serão iguais a zero. Foi escolhido  $x_0 = 95$  para mostrar que já nos termos iniciais a sequência torna-se igual a zero. Dessa forma, a sequência pseudoaleatória gerada neste exemplo é

 $(95, 2, 0, 0)$ 

<span id="page-25-0"></span>Exemplo 3.3.2: Seja  $x_0 = 81$ , determinar uma sequência de Números Pseudoaleatórios pelo Método dos Quadrados Médios.

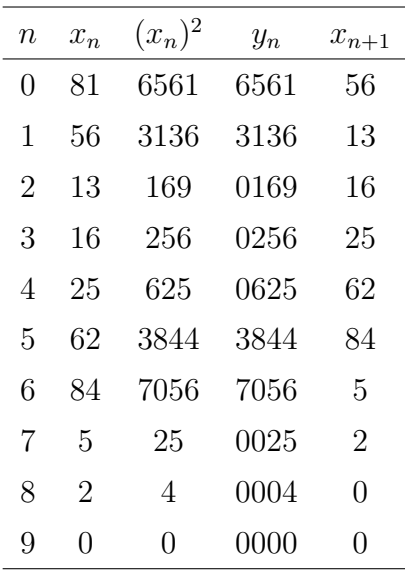

Neste exemplo, a partir do décimo termo da sequência  $(x_9)$  todos os termos serão iguais a zero. Tomando-se, ao acaso,  $x_0 = 81$  é possível verificar que a sequência formada também torna-se zero com dez termos. Dessa forma, a sequência pseudoaleatória gerada neste exemplo é

 $(79, 56, 13, 16, 25, 62, 84, 5, 2, 0, 0)$ 

<span id="page-25-1"></span>Exemplo 3.3.3: Seja  $x_0 = 79$ , determinar uma sequência de Números Pseudoaleatórios pelo Método dos Quadrados Médios.

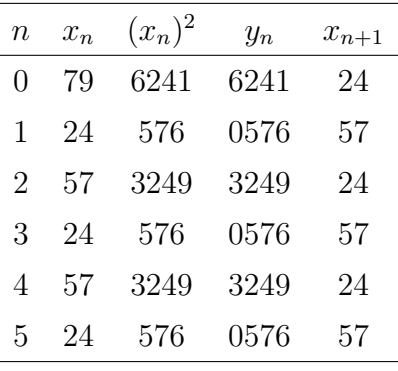

Neste exemplo, a partir do segundo termo, a sequência torna-se cíclica de comprimento 2. Dessa forma, a sequência pseudoaleatória gerada neste exemplo é:

 $(79, 24, 57, 24, 57, 24, 57)$ 

<span id="page-26-1"></span>**Exemplo 3.3.4:** Seja  $x_0 = 11$ , determinar uma sequência de Números Pseudoaleatórios pelo Método dos Quadrados Médios. Teremos então a seguinte sequência.

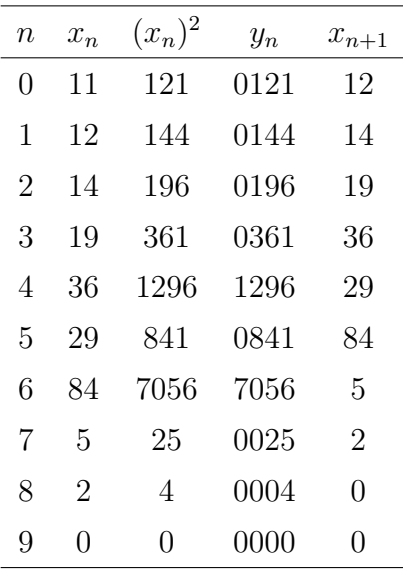

Neste exemplo, a partir do décimo termo, a sequência torna-se igual a zero. Dessa forma, a sequência pseudoaleatória gerada neste exemplo é

 $(11, 12, 14, 19, 36, 29, 84, 5, 2, 0, 0)$ 

Em todos os exemplos apresentados, onde  $x_0$  foram escolhidos ao acaso, podemos constatar os problemas citados para tal método: tornar-se cíclico ou zera rapidamente.

#### <span id="page-26-0"></span>3.3.2 Método dos Produtos Médios

O Método dos Produtos Médios inicia-se tomando duas sementes com  $k$  dígitos. Multiplica-se as duas sementes e toma-se os dígitos centrais.

Exemplificando, assumindo que as sementes sejam  $x_1 = 31$  e  $x_2 = 47$ . Seu produto será $31x47 = 1457$ . Assim, o próximo termo da sequência será $x_3 = 45$ .

Para ilustrar a construção de uma sequência de Números Pseudoaleatórios pelo Método dos Produtos Médios sejam os Exemplos [3.3.5](#page-27-0) e [3.3.6.](#page-28-0) Apresentamos tabelas com os termos da sequência pseudoaleatórias pelo Método dos Produtos Médios, onde

- $x_n x_{n+1}$  é o produto dos termos  $x_n$  e  $x_{n+1}$  da sequência pseudoaleatória.
- $y_n$  é o termo  $x_n$   $x_{n+1}$  com quatro dígitos, caso necessário completa-se com  $zero(s)$  à esquerda.
- $x_{n+2}$  é o próximo termo da sequência. Ele é obtido selecionando os dígitos centrais do número na coluna  $y_n$ .

<span id="page-27-0"></span>Exemplo 3.3.5: Determinar os primeiros termos da sequência de Números Pseudoaleatórios pelo Método dos Produtos Médios sendo as sementes  $x_0 = 11$  e  $x_1 = 15$ .

| $\, n \,$      | $x_n$          | $x_{n+1}$      | $x_n x_{n+1}$  | $y_n$ | $x_{n+2}$      |
|----------------|----------------|----------------|----------------|-------|----------------|
| $\overline{0}$ | 11             | 15             | 165            | 0165  | 16             |
| $\mathbf{1}$   | 15             | 16             | 240            | 0240  | 24             |
| $\overline{2}$ | 16             | 24             | 384            | 0384  | 38             |
| 3              | 24             | 38             | 912            | 0912  | 91             |
| $\overline{4}$ | 38             | 91             | 3458           | 3458  | 45             |
| 5              | 91             | 45             | 4095           | 4095  | 9              |
| 6              | 45             | 9              | 405            | 0405  | 40             |
| $\overline{7}$ | 9              | 40             | 360            | 0360  | 36             |
| 8              | 40             | 36             | 1440           | 1440  | 44             |
| 9              | 36             | 44             | 1584           | 1584  | 58             |
| 10             | 44             | 58             | 2552           | 2552  | 55             |
| 11             | 58             | 55             | 3190           | 3190  | 19             |
| 12             | 55             | 19             | 1045           | 1045  | 4              |
| 13             | 19             | 4              | 76             | 0076  | $\overline{7}$ |
| 14             | $\overline{4}$ | 7              | 28             | 0028  | $\overline{2}$ |
| 15             | $\overline{7}$ | $\overline{2}$ | 14             | 0014  | $\mathbf{1}$   |
| 16             | $\overline{2}$ | $\overline{1}$ | $\overline{2}$ | 0002  | $\overline{0}$ |
| 17             | 1              | $\overline{0}$ | $\overline{0}$ | 0000  | 0              |
| $\overline{1}$ | $\overline{0}$ | $\overline{0}$ | $\overline{0}$ | 0000  | $\overline{0}$ |

A partir do décimo nono termo a sequência se torna igual a zero. Logo, a sequência de Números Pseudoaleatórios deste exemplo é

 $(11, 15, 16, 24, 38, 91, 45, 9, 40, 36, 44, 58, 55, 19, 4, 7, 2, 1, 0, 0, 0)$ 

| $\boldsymbol{n}$ | $x_n$ | $x_{n+1}$      | $x_n x_{n+1}$ | $y_n$ | $x_{n+2}$ |
|------------------|-------|----------------|---------------|-------|-----------|
| $\overline{0}$   | 13    | 18             | 234           | 0234  | 23        |
| $\mathbf{1}$     | 18    | 23             | 414           | 0414  | 41        |
| $\overline{2}$   | 23    | 41             | 943           | 0943  | 94        |
| 3                | 41    | 94             | 3854          | 3854  | 85        |
| $\overline{4}$   | 94    | 85             | 7990          | 7990  | 99        |
| $\overline{5}$   | 85    | 99             | 8415          | 8415  | 41        |
| 6                | 99    | 41             | 4059          | 4059  | 5         |
| 7                | 41    | $\overline{5}$ | 205           | 0205  | 20        |
| 8                | 5     | 20             | 100           | 0100  | 10        |
| 9                | 20    | 10             | 200           | 0200  | 20        |
| 10               | 10    | 20             | 200           | 0200  | 20        |
| 11               | 20    | 20             | 400           | 0400  | 40        |
| 12               | 20    | 40             | 800           | 0800  | 80        |
| 13               | 40    | 80             | 3200          | 3200  | 20        |
| 14               | 80    | 20             | 1600          | 1600  | 60        |
| 15               | 20    | 60             | 1200          | 1200  | 20        |
| 16               | 60    | 20             | 1200          | 1200  | 20        |
| 17               | 20    | 20             | 400           | 0400  | 40        |
| 18               | 20    | 40             | 800           | 0800  | 80        |
| 19               | 40    | 80             | 3200          | 3200  | 20        |
| 20               | 80    | 20             | 1600          | 1600  | 60        |
| 21               | 20    | 60             | 1200          | 1200  | 20        |
| 22               | 60    | 20             | $1200\,$      | 1200  | 20        |
| 23               | 20    | 20             | 400           | 0400  | 40        |
| 24               | 20    | 40             | 800           | 0800  | 80        |
| 25               | 40    | 80             | 3200          | 3200  | 20        |
| 26               | 80    | 20             | 1600          | 1600  | 60        |

<span id="page-28-0"></span>Exemplo 3.3.6: Determinar os primeiros termos da sequência de Números Pseudoaleatórios pelo Método dos Produtos Médios sendo as sementes  $x_0 = 13$  e  $x_1 = 18$ .

A partir do décimo segundo termo da sequência torna-se cíclica com ciclo de tamanho 6. A sequência de Números Pseudoaleatórios do neste exemplo é

(13, 18, 23, 41, 94, 85, 99, 41, 5, 20, 10, 20, 20, 40, 80, 20, 60,

20, 20, 40, 80, 20, 60, 20, 20, 80, 60)

#### <span id="page-29-0"></span>3.3.3 Método dos Produtos Médios Modificados

O M´etodo dos Produtos M´edios Modificados ´e obtido ao substituir uma das variáveis do Método dos Produtos Médios por uma constante  $k$ .

Nos demais Métodos Aritméticos: descritos nas Seções [3.3.1](#page-24-1) e [3.3.2](#page-26-0) os períodos são relativamente curtos e muitas vezes afetados pelos valores iniciais escolhidos. Dessa forma, o Método dos Produtos Médios Modificados apresenta uma melhoria se comparado com os anteriores.

Para ilustrar a construção de uma sequência de Números Pseudoaleatórios pelo Método dos Produtos Médios Modificados sejam os Exemplos [3.3.7](#page-29-1) e [3.3.8.](#page-29-2) Apresentamos tabelas com os termos da sequência pseudoaleatórias pelo Método dos Produtos Médios Modificados, onde

- $k x_n$  é o produto da constante k pelo termo  $x_n$ .
- $y_n$  é o termo k  $x_n$  com 4 dígitos, completados com zero a esquerda, caso necessário.

<span id="page-29-1"></span>Exemplo 3.3.7: Determinar os primeiros termos da sequência de números pseudoaleatórios pelo Método dos Produtos Médios Modificados sendo  $k = 13$  e  $x_1 = 23$ .

Na tabela a seguir tem-se a determinação dos termos da sequência pseudoaleatória

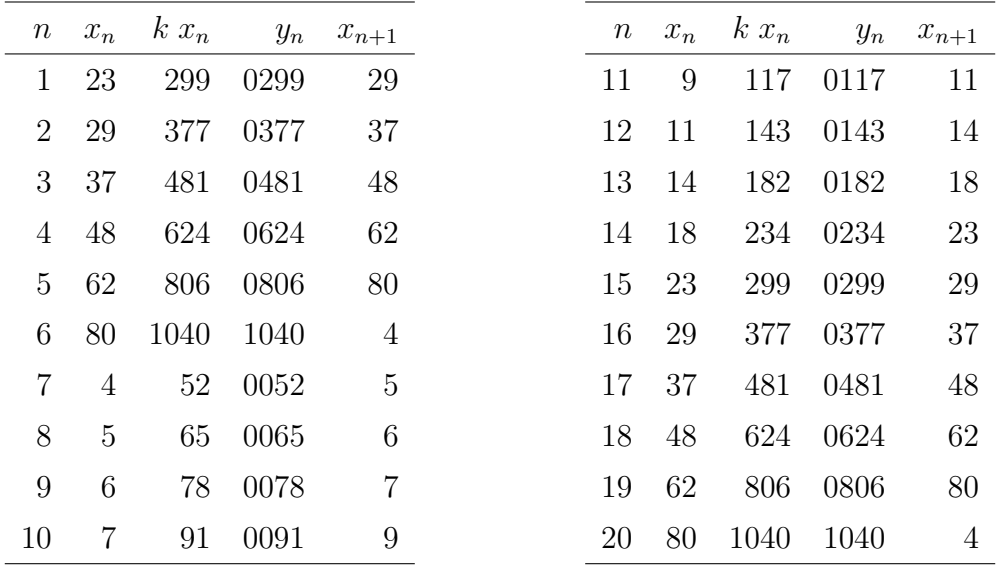

Neste exemplo a sequência gerada tem ciclo de tamanho igual a 14 e sequência de Números Pseudoaleatórios é

(23, 29, 37, 48, 62, 80, 4, 5, 6, 7, 9, 11, 14, 18, 23, 29, 37, 48, 62, 80, 4)

<span id="page-29-2"></span>Exemplo 3.3.8: Determinar os primeiros termos da sequência de números pseudoaleatórios pelo Método dos Produtos Médios Modificados sendo  $k = 63$  e  $x_1 = 91$ .

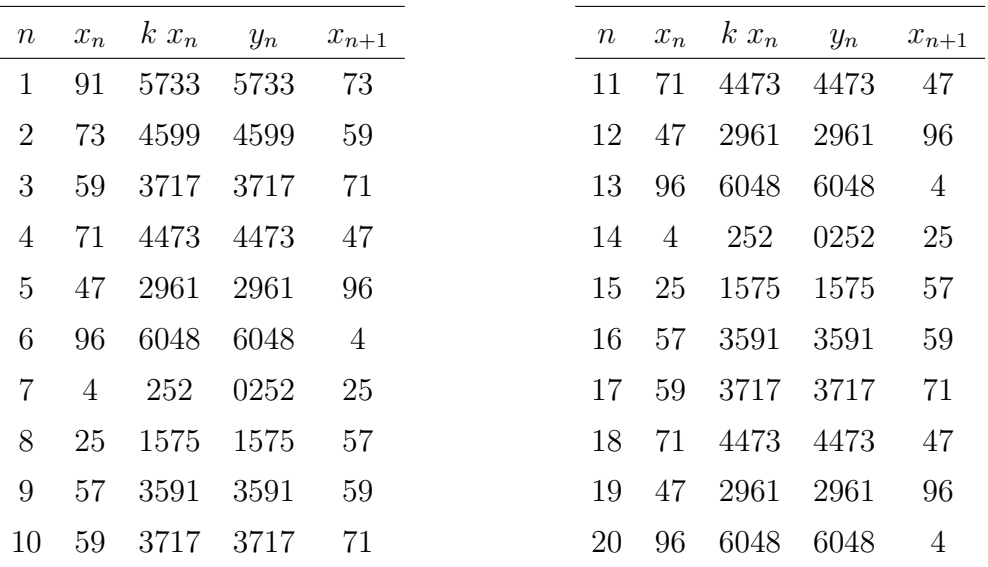

Neste exemplo a sequência gerada tem ciclo de tamanho igual a 7 e sequência de Números Pseudoaleatórios é

(91, 73, 59, 71, 47, 96, 4, 25, 57, 59, 71, 47, 96, 4, 25, 57, 59, 71, 47, 96, 4)

### <span id="page-30-0"></span>3.4 Algoritmos Registradores de Deslocamento

Uma forma de gerar uma sequência de Números Pseudoaleatórios é através dos Algoritmos Registradores de Deslocamento ou Algoritmo de Tauworthe. Eles utilizam operadores l´ogicos bit a bit. S˜ao exemplos de operadores l´ogicos AND, OR e XOR.

A tabela a seguir apresenta uma comparação entre os operadores lógicos AND, OR e XOR.

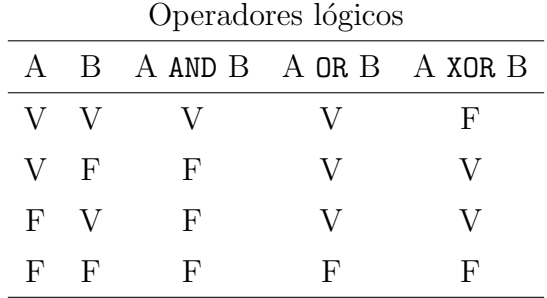

Operadores:

- AND: Dado A e B retorna verdadeiro somente se ambos forem verdadeiros. Caso contrário, retorna falso.
- OR: Dado A e B retorna verdadeiro pelo menos um dos casos for verdadeiro. Caso contrário, retorna falso.
- XOR: Dado A e B retorna verdadeiro pelo apenas um dos casos for verdadeiro. Caso contrário, retorna falso.

Para a geração de uma sequência pseudoaleatória através dos Algoritmos Registradores de Deslocamento produz-se uma tabela inicial de  $p$  Números Aleatórios

e a partir daí, um novo Número Aleatório é produzido através da combinação de dois números anteriores da tabela, como o uso do operador XOR em cada dígito da representação binária dos números.

$$
x_n = x_{n-p} \quad \text{XOR} \quad x_{n-q} \qquad \text{com} \qquad p > q \tag{3.1}
$$

XOR é o operador lógico ou exclusivo. Esse é um operador lógico no qual a resposta  $\acute{e}$  verdadeira somente quando as variáveis assumem valores diferentes entre si, sendo falso quando ambos são verdadeiros ou quando ambos são falsos.

No Algoritmo registrador de deslocamento os termos  $x_{n-p}$  e  $x_{n-q}$  serão escritos na base binária e a operação XOR irá ocorrer bit a bit. Dessa forma, reescrevendo a tabela de operadores lógicos para o XOR, considerando os símbolos do sistema binário, temos

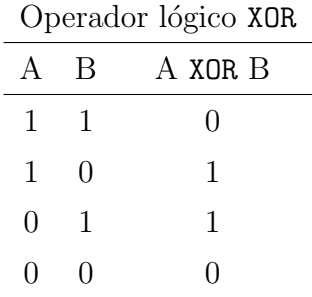

Ilustramos a construção de uma sequência de Números Pseudoaleatórios pelo Método Algorítimos Registradores de Deslocamento nos Exemplos [3.4.1](#page-31-0) e [3.4.2.](#page-32-0) Apresentamos tabelas com os termos da sequência pseudoaleatórias pelo Algoritmos Registradores de Deslocamento, onde

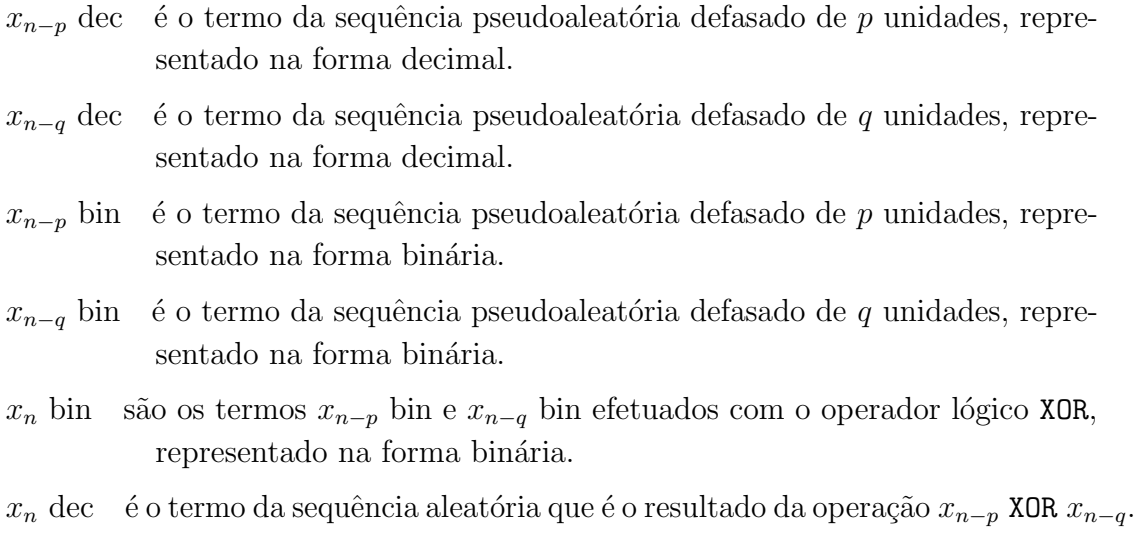

<span id="page-31-0"></span>Exemplo 3.4.1: Determinar os vinte primeiros termos da sequência de Números Pseudoaleatórios pelo Método do Algoritmo Registrador de Deslocamento sendo  $p = 7, q = 3$  e os primeiros termos da sequência  $x_0 = 5, x_1 = 11, x_2 = 4, x_3 = 20,$  $x_4 = 6, x_5 = 9$  e  $x_6 = 17$  determinados ao acaso.

Os primeiros números da sequência precisam ser gerados por outro método.

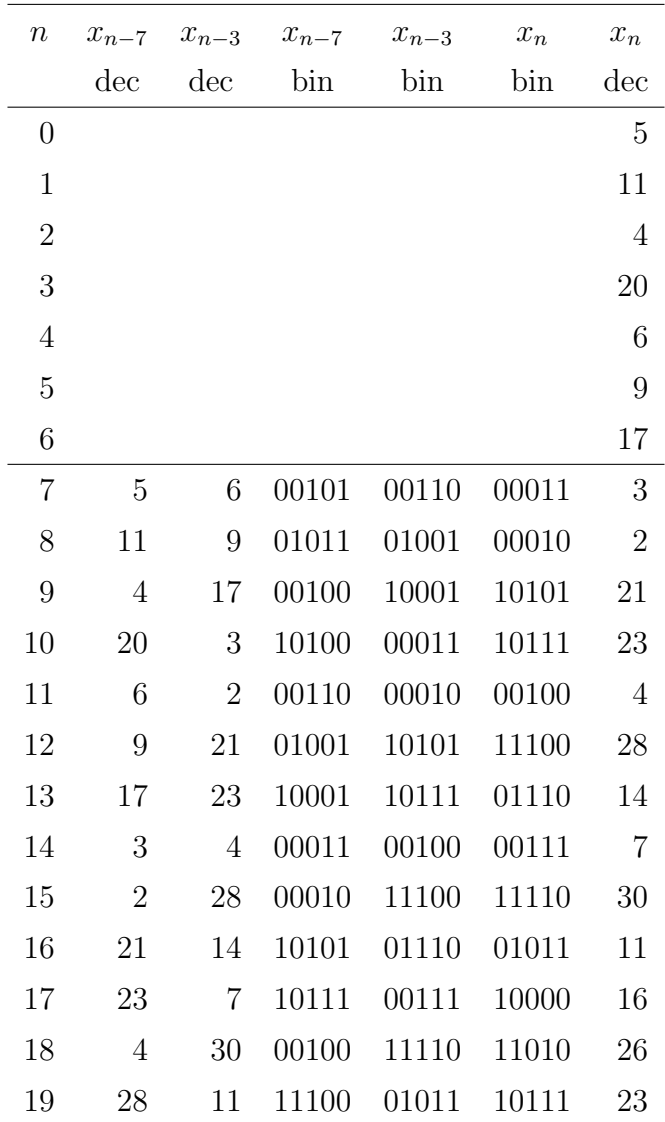

Dessa forma, os vinte primeiros termos da sequência formada é

(5, 4, 20, 6, 9, 17, 3, 2, 21, 23, 4, 28, 14, 7, 30, 11, 16, 26, 23)

<span id="page-32-0"></span>Exemplo 3.4.2: Determinar os vinte primeiros termos da sequência de Números Pseudoaleatórios pelo Método do Algoritmo Registrador de Deslocamento sendo  $p=9,\,q=2$ e e os primeiros termos da sequência $x_0=10,\,x_1=13,\,x_2=34,\,x_3=61,$  $x_4 = 3, x_5 = 79, x_6 = 25, x_7 = 55$  e  $x_8 = 8$  determinados ao acaso.

| $\,n$          |                | $x_{n-9}$ $x_{n-2}$ | $x_{n-9}$ | $x_{n-2}$ | $x_n$ | $x_n$ |
|----------------|----------------|---------------------|-----------|-----------|-------|-------|
|                | $\mathrm{dec}$ | $\mathrm{dec}$      | bin       | bin       | bin   | dec   |
| 0              |                |                     |           |           |       | 10    |
| 1              |                |                     |           |           |       | 13    |
| $\overline{2}$ |                |                     |           |           |       | 34    |
| 3              |                |                     |           |           |       | 61    |
| 4              |                |                     |           |           |       | 3     |
|                |                |                     |           |           |       |       |

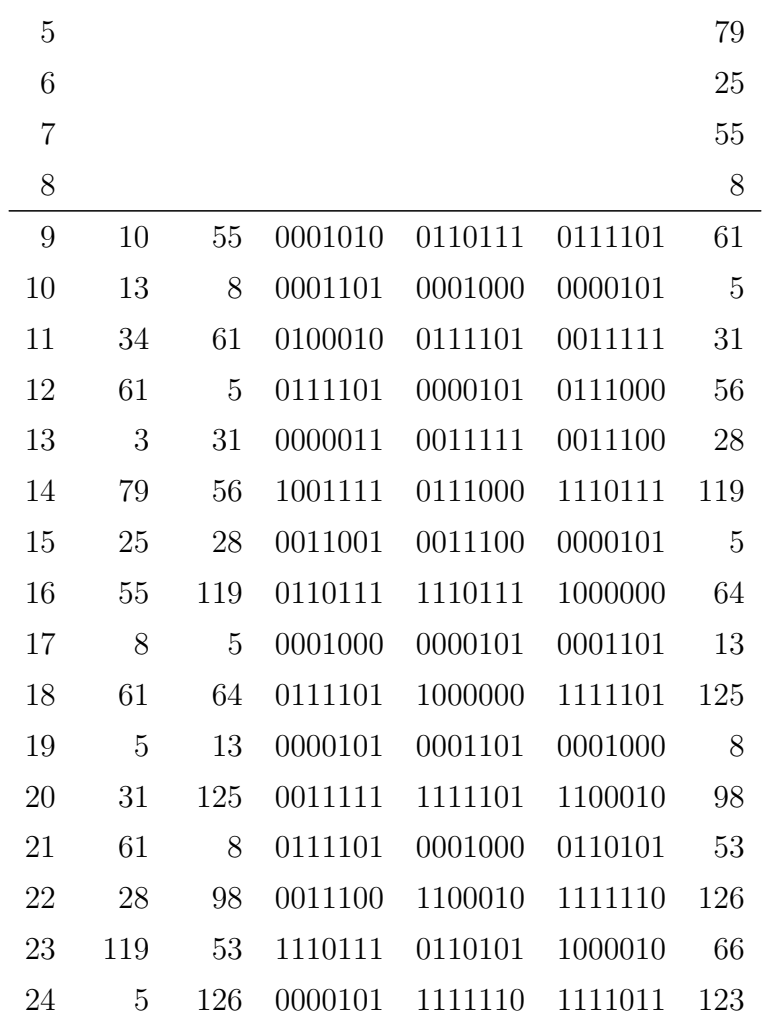

Dessa forma, os vinte primeiros termos da sequência formada é

(10, 13, 34, 61, 3, 79, 25, 55, 8, 61, 5, 31, 56, 28, 119, 5, 64, 13, 125, 8, 98, 53, 126, 66, 123)

### <span id="page-33-0"></span>3.5 Métodos Congruenciais

O Método Congruencial utiliza a aritmética modular para determinar os termos da sequência pseudoaleatória. A relação básica de aritmética modular é uma relação de equivalência módulo  $m$ , onde  $m$  pertence ao conjunto dos números inteiros.

A definição de Congruência será apresentada conforme proposto por Abramo Hefez [\[38\]](#page-98-4) em Aritmética da Coleção PROFMAT.

**Definição 3.1:** Seja m um número natural. Dois números inteiros  $a e b s$ ão congruentes módulo m se os restos de suas divisões por m são iguais. Se  $a e b$  são  $congruentes módulo  $m$  escreve-se$ 

$$
a \equiv b \bmod m \tag{3.2}
$$

Por outro lado, dados dois números inteiros  $c e d e m$  um número natural, quando a relação  $c \equiv d \mod m$  for falsa, dizemos que c e d não são congruentes, ou ainda que, são incongruentes módulo  $m$ . Nesse caso, escreve-se

$$
c \not\equiv d \bmod m \tag{3.3}
$$

A relação de congruência é uma relação de equivalência como mostrado a seguir. Dado  $m \in \mathbb{N}$ . Para todo  $a, b, c \in \mathbb{Z}$ , tem-se que:

- i)  $a \equiv a \mod m$
- ii) se  $a \equiv b \mod m$ , então  $b \equiv a \mod m$
- iii) se  $a \equiv b \mod m$  e  $b \equiv c \mod m$ , então  $a \equiv c \mod m$

A operação aritmética modular é uma operação de redução módulo  $m$ , ou seja, dado um número b, deve-se determinar um número a tal que  $a \equiv b \mod m$  e  $0 \leq a \leq m$ . Satisfazendo essas duas condições então a é chamado de resíduo de b módulo  $m$ . Os resíduos formam as classes de equivalência.

No ano de 1948 D. H. Lehmer propôs um método congruencial linear como fonte para geração de Números Aleatórios. Nesse método, cada número determina o seu sucessor através de uma função linear simples seguida de uma redução modular. Conforme descreve James E. Gentle em Random Number Generation and Monte Carlo Methods [\[37\]](#page-98-7) [Geração de Números Aleatórios e Método de Monte Carlo].

Segundo Cayuela <a>[\[9\]](#page-96-4)</a>, uma objeção que também é comum a todos os geradores de Números Pseudoaleatórios, a sucessão de valores não é absolutamente aleatória. Porém, fazendo boas escolhas para os parâmetros iniciais, uma sequência pseudoaleatória gerada por Métodos Congruenciais pode assemelhar-se à uma sequência aleatória.

Geradores de Números Pseudoaleatórios congruenciais podem ser combinados com o objetivo de melhorar a qualidade dos n´umeros gerados. De maneira simples, basta utilizar dois geradores distintos simultaneamente. Dessa forma, o primeiro irá gerar uma tabela de Números Aleatórios enquanto o segundo irá gerar aleatoriamente os termos a partir dessa tabela. Partindo de uma sequência de números pré-gerada é possível determinar uma nova sequência de Números Pseudoaleatórios através do Método Congruencial Aditivo. Além disso, variações de Método Congruencial Misto ou Linear fazendo  $c = 0$  resultará em uma variação do método, chamado de Congruencial Multiplicativo.

#### <span id="page-34-0"></span>3.5.1 Método Congruencial Misto ou Linear

No Método Congruencial Misto ou Linear o próximo termo da sequência é gerado a partir do termo anterior. A denominação "Misto" ocorre devido ao fato desse método utilizar as operações de multiplicação e de adição pelos fatores  $a \text{ e } c$ . A relação de recorrência que permite gerar os termos deste método é

$$
x_{n+1} = (ax_n + c) \bmod m \tag{3.4}
$$

onde:

 $a \in \text{é a constant}$ e multiplicativa, tal que,  $a > 0$ ;

- c  $\epsilon$  a constante aditiva, tal que,  $c > 0$ ;
- m é o módulo sendo  $m > x_0$ ,  $m > a$  e  $m > c$ .

O Número Aleatório  $x_{n+1}$  é gerado utilizando-se o número anterior  $x_n$  e as constantes inteiras  $a \in c \in \mathbb{R}$  a operação módulo  $m$ ; e também há uma "semente" inicial  $x_0$  que necessita ser fornecida por algum meio.

A semente  $x_0$  de um gerador fornece os meios de reproduzir uma sequência aleatória, quando isso for necessário. Determinando a semente elimina-se a necessidade de armazenar e acessar uma grande lista de números aleatórios.

Os exemplos a seguir utilizam o Método Congruencial Misto para gerar uma sequência de Números Pseudoaleatórios.

Exemplo 3.5.1: Seja o gerador Congruencial Misto com os parâmetros  $a = 5$ ,  $c = 11, x_0 = 7$  e  $m = 17$ . Então temos  $x_{n+1} = (5x_n + 11) \mod 17$ . Determinar os primeiros termos dessa sequência.

| $\,n$          |                | $x_n$ $5x_n + 11$ $x_{n+1}$ |                | $\,n$ |                | $x_n$ $5x_n + 11$ $x_{n+1}$ |                |
|----------------|----------------|-----------------------------|----------------|-------|----------------|-----------------------------|----------------|
| $\overline{0}$ | 7              | 46                          | 12             | 8     | 13             | 76                          | 8              |
| $\mathbf{1}$   | 12             | 71                          | 3              | 9     | 8              | 51                          | $\overline{0}$ |
| $\overline{2}$ | 3              | 26                          | 9              | 10    | $\overline{0}$ | 11                          | 11             |
| 3              | 9              | 56                          | 5              | 11    | 11             | 66                          | 15             |
| $\overline{4}$ | 5              | 36                          | $\overline{2}$ | 12    | 15             | 86                          | $\mathbf{1}$   |
| $5^{\circ}$    | $\overline{2}$ | 21                          | 4              | 13    | -1             | 16                          | 16             |
| 6              | 4              | 31                          | 14             | 14    | 16             | 91                          | 6              |
| 7              | 14             | 81                          | 13             | 15    | 6              | 41                          | 7              |

Neste exemplo, verificamos que a sequência tem período de tamanho igual a dezesseis pois o décimo sexto termo é igual ao primeiro termo:  $x_{15} = x_0$ . Dessa forma, termos da sequência são

 $(7, 12, 3, 9, 5, 2, 4, 14, 13, 8, 0, 11, 15, 1, 16, 6, 7)$ 

Exemplo 3.5.2: Seja o gerador congruencial misto com os parâmetros  $a = 7$ ,  $c = 23, x_0 = 11$  e  $m = 31$ . Então temos  $x_{n+1} = (7x_n + 23) \mod 31$ . Determinar os primeiros termos dessa sequência. A tabela a seguir exibe os termos da sequência gerada.
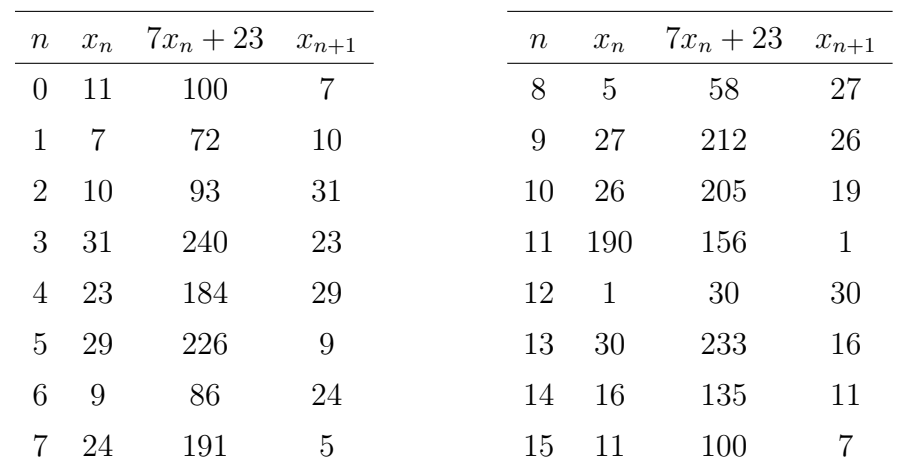

Neste exemplo, verificamos que a sequência tem período de tamanho igual a quinze pois o décimo quarto termo é igual ao primeiro termo:  $x_{14} = x_0$ . Dessa forma, termos da sequência são

 $(11, 7, 10, 31, 23, 29, 9, 24, 5, 27, 26, 19, 1, 30, 16, 11, 7)$ 

#### <span id="page-36-0"></span>3.5.2 Método Congruencial Multiplicativo

Em Numerical Recipes in C [\[65\]](#page-99-0) [Fórmulas Númericas em C] Park e Miler realizaram uma grande pesquisa sobre os geradores de Números Pseudoaleatórios. Nestes registros há evidências de que o Método Congruencial Multiplicativo pode ser tão bom quanto qualquer um gerador de Números Pseudoaleatórios como Método Congruencial Misto ou Linear, desde que sejam feitas "boas" escolhas para a constante multiplicativa  $a \in \mathfrak{g}$  módulo  $m$ . Podemos ainda, considerar o Método Congruencial Multiplicativo com um caso espacial do Método Congruencial Misto ou Linear quando  $c=0.$ 

O Método Congruencial Multiplicativo permite determinar a sequência de Números Pseudoaleatórios através da seguinte relação

$$
x_{n+1} = (ax_n) \bmod m \tag{3.5}
$$

onde:

a é constante multiplicativa, tal que,  $a > 0$ ;

m é módulo sendo  $m > x_0$  e  $m > a$ .

Os números da sequência gerado através desse método são uniformemente distribuídos e aparenta n˜ao serem dependentes entre si.

A seguir apresentamos dois exemplos para ilustrar a construção de um sequência de Números Pseudoaleatórios por esse método.

Exemplo 3.5.3: Seja o gerador Congruencial Multiplicativo com os parâmetros  $a = 5, x_0 = 5$  e  $m = 32$ . Temos então que  $x_{n+1} = (5x_n) \mod 32$ .

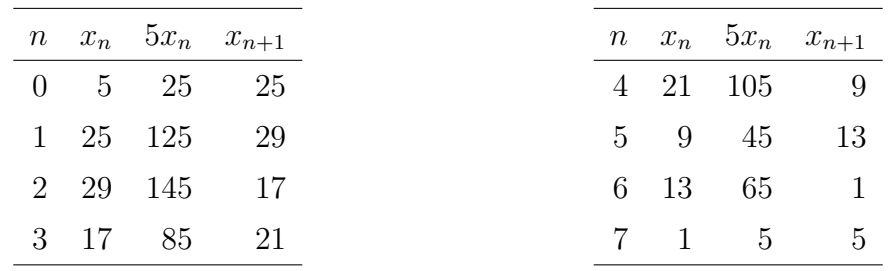

Neste exemplo, verificamos que a sequência tem período de tamanho igual a sete pois o oitavo termo é igual ao primeiro termo:  $x_7 = x_0$ . Dessa forma, a sequência pseudoaleatória gerada neste exemplo é

 $(5, 25, 29, 17, 21, 9, 13, 1, 5)$ 

Exemplo 3.5.4: Seja o gerador Congruencial Multiplicativo com os parâmetros  $a = 7, x_0 = 3$  e  $m = 64$ . Temos então que  $x_{n+1} = (7x_n) \mod 64$ .

|  |                               | $n x_n$ 7 $x_n$ $x_{n+1}$  |
|--|-------------------------------|----------------------------|
|  | $0 \quad 3 \quad 21 \quad 21$ |                            |
|  |                               | 1 21 147 19                |
|  | 2 19 133                      | . 5                        |
|  |                               | $3\quad 5\quad 35\quad 35$ |

Neste exemplo, verificamos que a sequência também tem período de tamanho igual a sete pois o oitavo termo é igual ao primeiro termo:  $x_7 = x_0$ . Dessa forma, a sequência pseudoaleatória gerada neste exemplo é

(3, 21, 19, 5, 35, 53, 51, 37, 3)

#### 3.5.3 Método Congruencial Aditivo

O Método Congruencial Aditivo inicialmente requer uma sequência de  $k$  números inteiros  $x_1, x_2, x_3, \ldots, x_n$  para gerar uma nova sequência de números inteiros  $x_{n+1}$ ,  $x_{n+2}, x_{n+3}, \ldots$  A equação recursiva que gera a sequência pseudoaleatória por esse método é

$$
x_{n+1} = (x_n + x_{n-k}) \bmod m \qquad \text{com} \qquad 0 \le x_i < m \tag{3.6}
$$

O tamanho da sequência formada por esse método tende a tornar-se maior a medida que aumenta-se o valor de  $k$ . Além disso, esse Método Congruencial produz períodos maiores do que  $m$ .

Para ilustrar a construção de uma sequência de Números Pseudoaleatórios por esse método veja os Exemplos [3.5.5](#page-37-0) e [3.5.6.](#page-38-0)

<span id="page-37-0"></span>**Exemplo 3.5.5:** Seja a sequência de inteiros  $x_0 = 7$ ,  $x_1 = 13$ ,  $x_2 = 10$ ,  $x_3 = 54$ ,  $x_4 = 21, x_5 = 90, k = 5$  e  $m = 100$ . Determine, pelo Método Congruencial Aditivo, os termos dessa sequência pseudoaleatória.

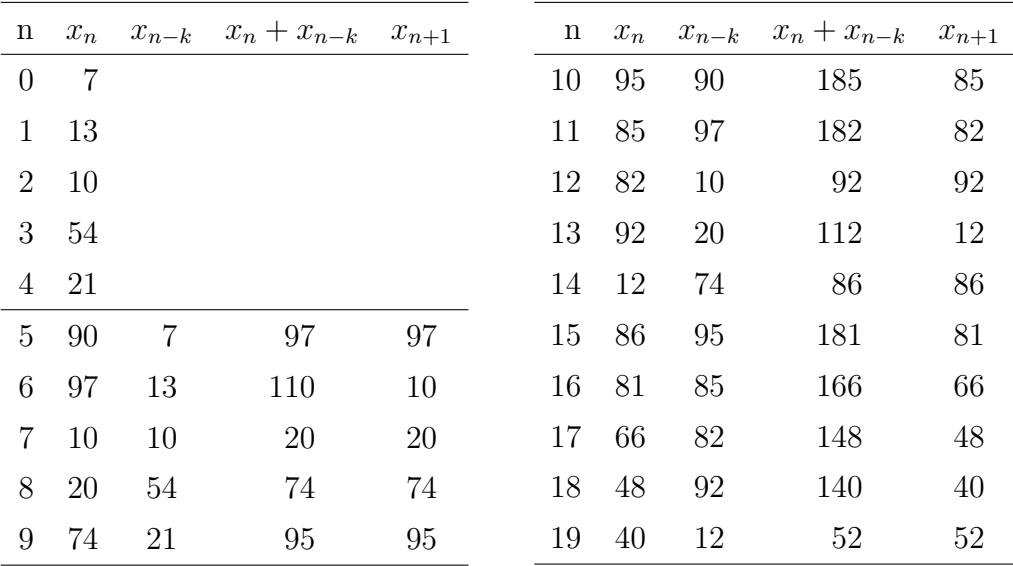

Dessa forma, a sequência pseudoaleatória gerada neste exemplo é:

(7, 13, 10, 54, 21, 90, 97, 10, 20, 74, 95, 85, 82, 92, 12, 86, 81, 66, 48, 40, 52)

<span id="page-38-0"></span>**Exemplo 3.5.6:** Seja a sequência de inteiros  $x_0 = 2$ ,  $x_1 = 13$ ,  $x_2 = 25$ ,  $x_3 = 29$ ,  $k = 3$  e  $m = 30$ . Determine, pelo Método Congruencial Aditivo, os termos dessa sequência pseudoaleatória.

| $\mathbf n$    | $x_n$          |              | $x_{n-k}$ $x_n + x_{n-k}$ $x_{n+1}$ |                | $\mathbf n$ | $x_n$          |                | $x_{n-k}$ $x_n + x_{n-k}$ $x_{n+1}$ |    |
|----------------|----------------|--------------|-------------------------------------|----------------|-------------|----------------|----------------|-------------------------------------|----|
| $\overline{0}$ | $\overline{2}$ |              |                                     |                | 10          | $\overline{2}$ | 8              | 10                                  | 10 |
| $\mathbf{1}$   | 13             |              |                                     |                | 11          | 10             | 9              | 19                                  | 19 |
|                | 2 25           |              |                                     |                | 12          | 19             | 23             | 42                                  | 12 |
| 3              | 29             | 2            | 31                                  | 1              | 13          | 12             | $\overline{2}$ | 14                                  | 14 |
| $\overline{4}$ | $\mathbf{1}$   | 13           | 14                                  | 14             | 14          | 14             | 10             | 24                                  | 24 |
| $5^{\circ}$    | 14             | 25           | 39                                  | 9              | 15          | 24             | 19             | 43                                  | 13 |
| 6              | 9              | 29           | 38                                  | 8              | 16          | 13             | 12             | 25                                  | 25 |
| $\overline{7}$ | 8              | $\mathbf{1}$ | 9                                   | 9              | 17          | 25             | 14             | 39                                  | 9  |
| 8              | 9              | 14           | 23                                  | 23             | 18          | 9              | 24             | 33                                  | 3  |
| 9              | 23             | 9            | 32                                  | $\overline{2}$ | 19          | 3              | 13             | 16                                  | 16 |

Dessa forma, a sequência pseudoaleatória gerada neste exemplo é:

(2, 13, 25, 29, 1, 14, 9, 8, 9, 23, 2, 10, 19, 12, 14, 24, 13, 25, 9, 3, 16)

### 3.6 Geradores de Fibonacci Defasados

Os Geradores de Fibonacci Defasados receberam esse nome devido a sua similaridade com a sequência de Fibonacci que é definida por

<span id="page-38-1"></span>
$$
x_n = x_{n-1} + x_{n-2} \tag{3.7}
$$

com  $x_1 = x_2 = 1$  citando por Hefez, A. [\[38\]](#page-98-0).

Generalizando [\(3.7\)](#page-38-1) temos os geradores da forma:

<span id="page-39-0"></span>
$$
x_n = x_{n-l} \quad \text{op} \quad x_{n-k} \quad \text{mod } m \tag{3.8}
$$

As possíveis operações op são: adição, subtração e multiplicação módulo  $m e l > k > 0$ . Os valores iniciais  $x_0, x_1, \ldots, x_{l-1}$  devem ser fornecidos para que se possa calcular o próximo elemento da sequência. Em  $(3.8)$  os atrasos são k e l, e o valor corrente de  $x_n$  é determinado pelos valores nas posições  $x_k$  e  $x_l$  da sequência.

Para ilustrar a construção de uma sequência de Números Pseudoaleatórios através do Gerador de Fibonacci Defasados sejam os exemplos [3.6.1](#page-39-1) e [3.6.2.](#page-39-2)

<span id="page-39-1"></span>Exemplo 3.6.1: Determine os vinte primeiros termos da sequência de números pseudoaleatórios pelo Gerador de Fibonacci Defasado sendo  $m = 31, l = 6, k = 3, o$ operador a soma, os primeiros termos da sequência  $x_0 = 7, x_1 = 4, x_2 = 9, x_3 = 11,$  $x_4 = 10$  e  $x_5 = 20$  escolhidos ao acaso.

| $\, n$           | $x_{n-6}$      | $x_{n-3}$ | $x_{n-6} + x_{n-3}$ | $\boldsymbol{x}_n$ | $\, n$ | $x_{n-6}$ | $x_{n-3}$      | $x_{n-6} + x_{n-3}$ | $\boldsymbol{x}_n$ |
|------------------|----------------|-----------|---------------------|--------------------|--------|-----------|----------------|---------------------|--------------------|
| $\boldsymbol{0}$ |                |           |                     | $\overline{7}$     | 15     | 29        | 16             | 45                  | 14                 |
| $\mathbf{1}$     |                |           |                     | $\overline{4}$     | 16     | $28\,$    | 11             | 39                  | $8\,$              |
| $\overline{2}$   |                |           |                     | 9                  | 17     | 18        | 16             | 34                  | 3                  |
| 3                |                |           |                     | 11                 | 18     | 16        | 14             | 30                  | 30                 |
| $\sqrt{4}$       |                |           |                     | 10                 | 19     | 11        | $8\,$          | 19                  | 19                 |
| $\overline{5}$   |                |           |                     | $20\,$             | $20\,$ | 16        | 3              | 19                  | 19                 |
| 6                | $\overline{7}$ | 11        | 18                  | 18                 | 21     | 14        | 30             | 34                  | 3                  |
| $\overline{7}$   | $\overline{4}$ | 10        | 14                  | 14                 | $22\,$ | 8         | 19             | 27                  | $27\,$             |
| 8                | 9              | 20        | 29                  | 29                 | 23     | 3         | 19             | 22                  | 22                 |
| $\boldsymbol{9}$ | 11             | 18        | $29\,$              | $29\,$             | $24\,$ | $30\,$    | 3              | 33                  | $\overline{2}$     |
| 10               | 10             | 14        | 24                  | 24                 | $25\,$ | 19        | 27             | 46                  | 15                 |
| 11               | 20             | 29        | 49                  | 18                 | $26\,$ | 19        | $22\,$         | 41                  | 10                 |
| 12               | 18             | 29        | 47                  | 16                 | $27\,$ | 3         | $\overline{2}$ | 5                   | 5                  |
| 13               | 14             | 28        | 42                  | 11                 | 28     | 27        | 15             | 42                  | 11                 |
| 14               | 29             | 18        | 47                  | 16                 | $29\,$ | 22        | 10             | 32                  | $\mathbf{1}$       |

Dessa forma os vinte primeiros termos da sequência formada é:

(7, 4, 9, 11, 10, 20, 18, 14, 29, 29, 24, 18, 16, 11, 16, 14, 8, 3, 30,

19, 19, 3, 27, 22, 2, 15, 10, 5, 11, 1)

<span id="page-39-2"></span>Exemplo 3.6.2: Determine os vinte primeiros termos da sequência de números pseudoaleatórios pelo Gerador de Fibonacci Defasado sendo:  $m = 17, l = 7, k = 2, o$ operador a multiplicação, os primeiros termos da sequência,  $x_0 = 2, x_1 = 1, x_2 = 4$ ,  $x_3 = 8, x_4 = 3, x_5 = 7$  e  $x_6 = 6$  escolhidos ao acaso.

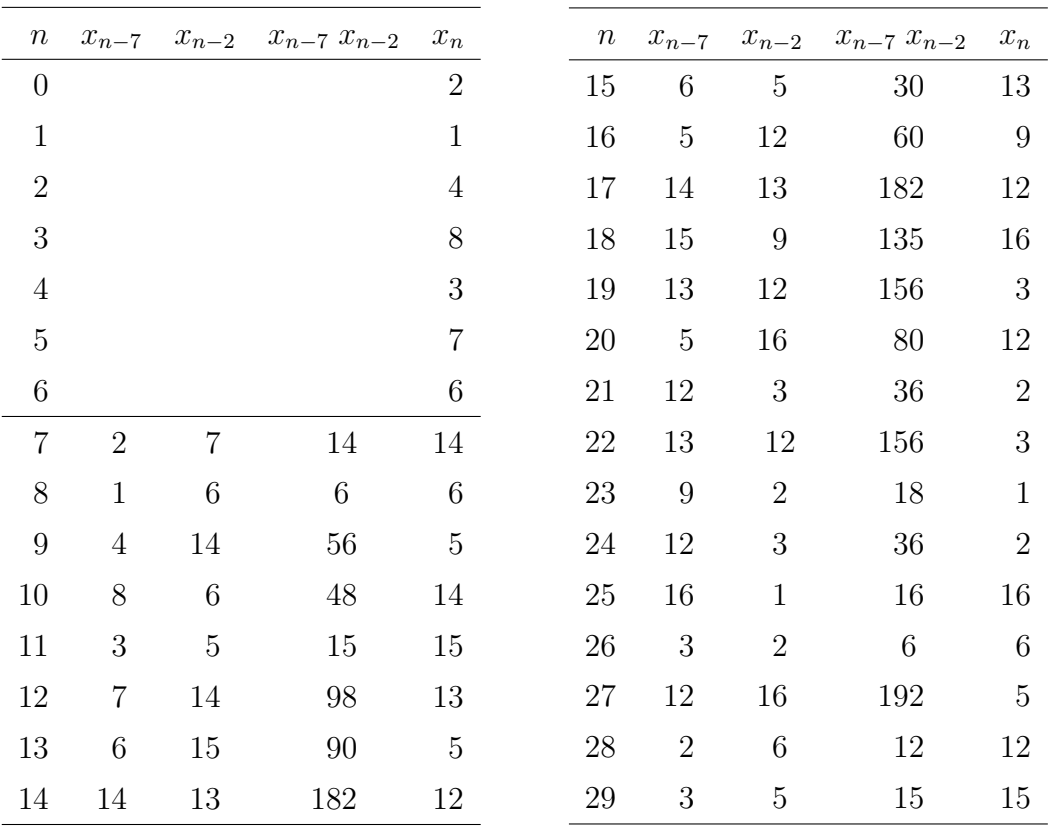

Dessa forma os vinte primeiros termos da sequência formada é:

(2, 1, 4, 8, 3, 7, 6, 14, 6, 5, 14, 15, 13, 5, 12, 13, 9, 12, 16,

3, 12, 2, 3, 1, 2, 16, 6, 5, 12, 15)

Neste capítulo apresentamos alguns métodos que um Computador pode usar para gerar uma sequência de Números Pseudoaleatórios, no próximo iremos mostrar como essas sequências são utilizadas na construção de Jogos de Computador.

# Jogos de Computador e a Matemática

Neste Capítulo será possível verificar a importância dos Números Aleatórios no desenvolvimento dos jogos. A princípio, apresentamos uma breve história da evolução dos Jogos de Computador. Ao longo dessa evolução é possível identificar nos jogos a presença de fases determinísticas e fases aleatórias. Nosso objetivo é identificar que fases utilizam ou não elementos aleatórios e mostrar com isso a importância dos Números Aleatórios na construção dos jogos. Será descrito ainda como o método científico pode ser utilizado, mesmo que não intencionalmente, isto é, intuitivamente, para jogar os Jogos de Computador. Por fim, ser˜ao analisados alguns Jogos de Computador, verificando a existência ou não da aleatoriedade na sua constituição.

### 4.1 História dos Jogos de Computador

Nesta Seção será apresentado um breve histórico da evolução dos Jogos de Computadores desde os precursores à data atual, tomando como base a publicação "A história dos videogames: do osciloscópio aos gráficos 3D" [\[4\]](#page-96-0) e o livro "Guia: A História Videogame" [\[44\]](#page-98-1).

#### 4.1.1 Contexto Histórico

O início do desenvolvimento dos Jogos de Computador ocorreu quando os físicos Thomas T. Goldsmith Jr. e Estle Ray Mann testavam equipamentos para o

<span id="page-41-0"></span>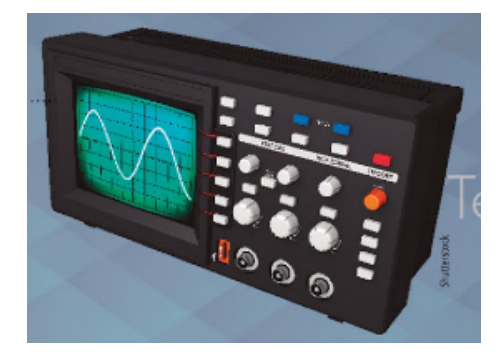

Figura 4.1: O primeiro game surgiu quando dois cientistas ligaram um tubo de raios catódicos a um osciloscópio  $[44]$ 

desenvolvimento de televisores e monitores no ano de 1947. Durante o teste, eles ligaram um tubo de raios catódicos a um osciloscópio. A inspiração foi por um dispositivo de radar que fora utilizado na Segunda Guerra Mundial, com o qual Goldsmith havia trabalhado. Com isso, produziram traços luminosos aparentando mísseis. Patentearam o dispositivo batizando-o como "Dispositivo para diversão de tubos de raios catódicos". A Figura [4.1](#page-41-0) apresenta um osciloscópio como ilustração.

No ano de 1949 o cientista Charly Adama, no Instituto de Tecnologia de Massachusetts – MIT, desenvolveu um programa com uma bolinha saltitante, o Bouncing Ball. Neste mesmo ano, o engenheiro da empresa Sanders Associates, Ralf Baer, tentou desenvolver uma TV interativa com jogos com o objetivo de criar "a melhor TV do mundo".

Em 1950, o cientista da computação Christopher Strachey desenvolveu um simulador de damas para a Pilot ACE (um dos primeiros Computadores do Reino Unido). Neste mesmo ano, Claude Shannon e Alan Turing, que é considerado o pai da computação moderna, desenvolveram jogos de damas para Computadores.

O professor de ciência da computação, Alexander Chafto Douglas, em 1952, na Universidade de Cambridge, criou um "jogo da velha" que posteriormente passou a ser considerado o primeiro jogo gráfico para Computadores.

<span id="page-42-0"></span>Já no ano de 1955 o exército dos Estados Unidos da América desenvolveu um jogo no qual os adversários eram divididos em exércitos azuis e vermelhos. O jogo chamado de Hutspiel foi respons´avel pelo surgimento dos jogos de guerra para Computadores que se sucederam. Ele é ilustrado na Figura [4.2.](#page-42-0)

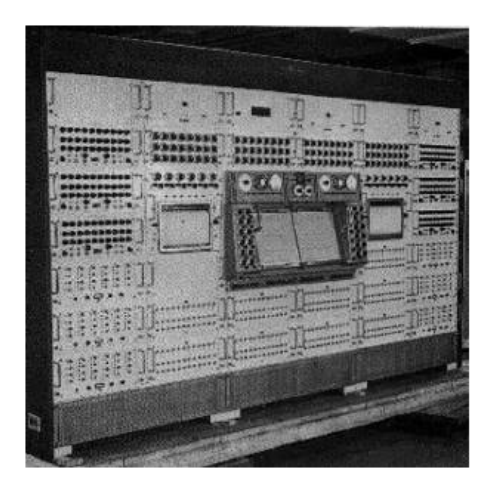

Figura 4.2: Hutspiel, primeiro jogo de guerra [\[60\]](#page-99-1)

Nessa época os Computadores não dispunham de monitores e teclados. Toda comunicação com o usuário era feita através de cartões perfurados e impressoras. A Figura [4.3a](#page-43-0) apresenta um conjunto de cartões perfurados contendo um programa de Computador [\[19\]](#page-97-0). O Eletronic Numerical Integrator and Computer – ENIAC [Computador integrador numérico eletrônico], que foi o primeiro Computador digital eletrônico de grande escala, utilizava-se de cartões perfurados. Sua programação era realizada através de milhares de interruptores que, para isso, utilizava uma equipe de 80 mulheres na Universidade da Pensilvânia. A função dessas pessoas era chamada

<span id="page-43-0"></span>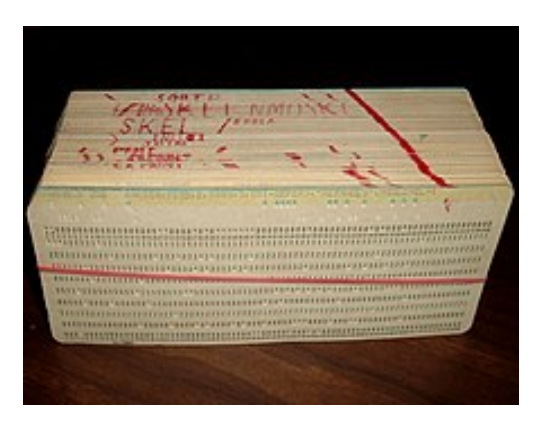

(a) Um baralho de cart˜oes perfurados contendo um programa de Computador [\[60\]](#page-99-1)

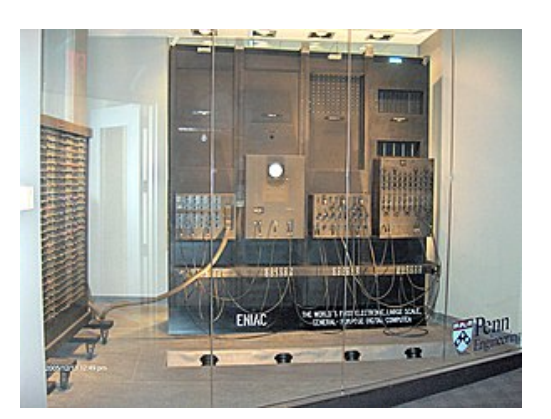

(b) ENIAC, foto tirada em 2006  $[11]$ 

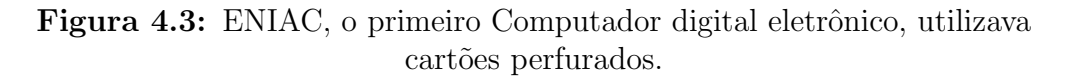

de Computadores, termo que passou a dar nome à máquina propriamente dita. A Figura [4.3b](#page-43-0) apresenta uma foto do ENIAC, que foi tirada no ano de 2006.

O f´ısico nuclear norte-americano Willian Higinbotham, conhecido por sua participação no projeto que criou a bomba atômica, desenvolveu em um osciloscópio o jogo "Tennis for Two" [Tˆenis para dois] onde um Computador enorme simulava uma partida de tênis. O jogo foi criado com o simples objetivo de manter entretidos os visitantes do laboratório Brookhaven, em Nova Iorque. Para o 50<sup>°</sup> aniversário, físicos de Brookhaven tentaram recriar o videogame. Peter Takacs e sua equipe passaram v´arios meses na tentativa de reproduzir perfeitamente o jogo original. Tal demora deveu-se ao fato de que eles não tinham acesso ao equipamento original utilizado no jogo. "Tennis for two" utilizava um Computador analógico de tubo de vácuo e, a maioria deles, foram destruídos durante os anos sessenta. Mesmo não encontrando um Computador analógico com válvulas a vácuo eles replicaram o jogo utilizando a

<span id="page-43-1"></span>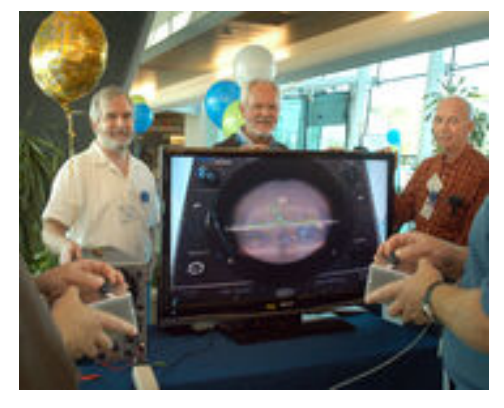

(a)  $50^\circ$  aniversário do jogo Tennis for Two [\[40\]](#page-98-2)

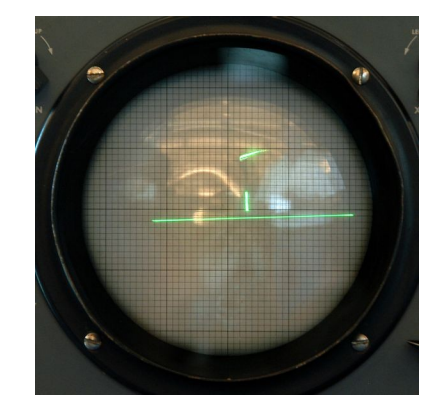

(b) Recriação do Tennis for Two  $[54]$ 

Figura 4.4: Tennis for Two recriado com sucesso em 1998 para o seu  $50^{\circ}$  aniversário [\[54\]](#page-99-2)

tecnologia atual  $[40]$ . A Figura [4.4a](#page-43-1) mostra a foto da comemoração do 50<sup>°</sup> aniversário do "Tennis for Two". A Figura [4.4b](#page-43-1) mostra a imagem da recriação desse jogo.

No ano de 1961 os estudantes do Instituto de Tecnologia de Massachusetts, Steve Russel, Dan Edwards, Alan Kolok, Peter Sampson e Martin Gretz criaram o Spacewar! Nesse jogo duas naves espaciais atiram uma na outra. Ele foi desenvolvido no DEC PDP-1 – "*Programmed Data Processor* – 1" [\[17\]](#page-97-1) [Processador de dados programado] um Computador que valia milhares de dólares e que ocupava a área de uma mesa inteira. No cenário, as naves, devem desviar de uma grande estrela para evitar danos. O jogo foi inspirado nos livros do autor americano E. E. Smith que era pioneiro da ficção como gênero literário.

Em 1967 um protótipo de videogame, o Brown Box, com jogos de tênis, dentre outros, foi desenvolvido por Raph Baer.

No ano de 1971 a Magnavox compra um projeto da Sanders Associates, que se tornaria o Odyssey, o primeiro videogame para ser conectado `a TV. Nolan Bushnell cria o primeiro jogo tipo arcade (no Brasil, se tornou popular como fliperama) do mundo, o Computer Space, para jogar Spacewar! O fliperama é uma aparelho de jogo eletrônico composto de um gabinete, monitor de vídeo fonte de alimentação, controle de jogo e sistema de jogo [\[14\]](#page-96-2).

Nolan Bushnell, trabalhando na Atari, em 1972, criou o Pong, um jogo de tênis que se espalhou em todo o mundo. Com isso, empresas concorrentes lançaram m´aquinas semelhantes devido ao sucesso dos fliperamas. A Figura [4.5a](#page-44-0) a seguir apresenta a interface gráfica do jogo Pong.

O jogo Pong foi o primeiro a gerar lucro, sendo respons´avel pela origem de um novo setor da indústria. Era constituído de um console ligado a um monitor, movido a moedas. O primeiro instalado foi em um bar de São Francisco, na Califórnia. A

<span id="page-44-0"></span>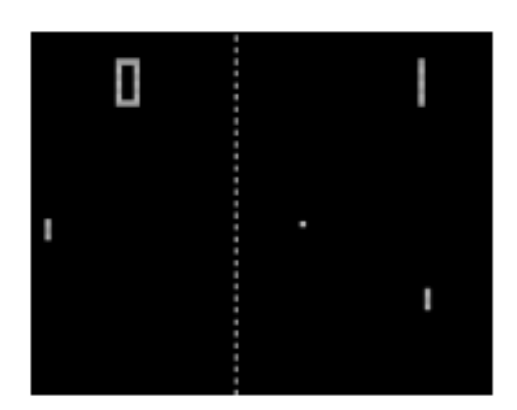

(a) Interface do jogo Pong [\[4\]](#page-96-0)

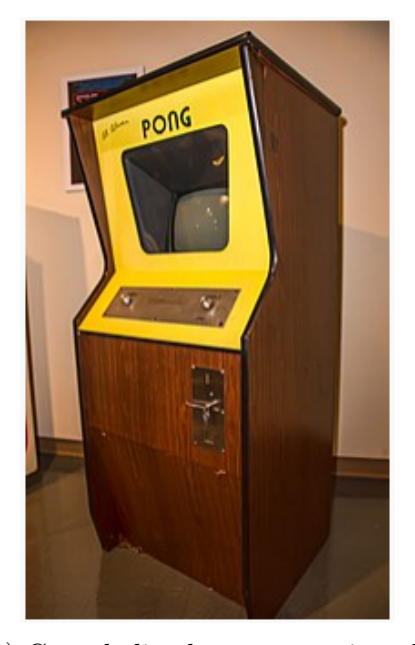

(b) Console ligado a um monitor do jogo Pong [\[13\]](#page-96-3)

Figura 4.5: Pong, primeiro jogo lucrativo da história do videogame

Figura [4.5b](#page-44-0) apresenta a foto de um console acoplado a um monitor do jogo Pong.

Ainda em 1972, o primeiro console doméstico foi criado: Magnavox Odyssey. Tal invento n˜ao era totalmente novo, era na realidade o invento de Ralph Baer readaptado. O videogame era movido a bateria e não possuía som. Nos anos que se seguiram vários consoles Odyssey foram criados, cada um com mais jogos do que o anterior.

Em 1975 a Atari lançou o Pong para videogame, sendo as primeiras unidades vendidas em lojas de departamento. Um ano depois, Bushnell vendeu a Atari para a Warner Communications.

Lançado pela Fairchild Semiconductor  $[16]$ , o Fairchild Channel F foi o primeiro console "program´avel", ou seja, com cartuchos (dispositivo de armazenamento para guardar dados de um videogame, utilizado até o Nintendo 64 [\[20\]](#page-97-3)), no ano de 1976. Foram lançados 26 jogos, numerados, com o objetivo de que os compradores montassem a coleção.

<span id="page-45-0"></span>No ano de 1977 foi lançado, pela Atari, o Video Computer System, conhecido como Atari 2600. Ele possuía joystick (conhecido também como "manete" ou "controle", ´e um perif´erico de entrada utilizado no videogame), jogos coloridos e n´ıveis de dificuldade. Na Figura [4.6](#page-45-0) é apresentada uma foto do videogame Atari 2600.

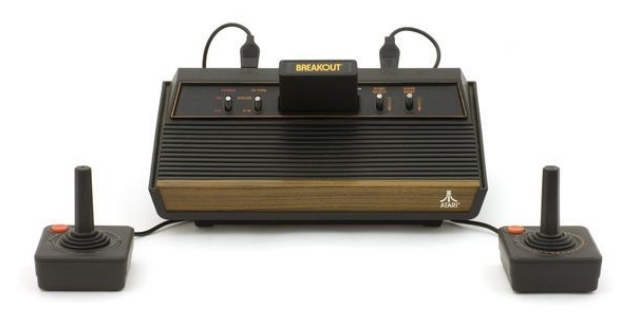

Figura 4.6: Videogame Atari 2600 [\[69\]](#page-100-0)

O pico da ind´ustria do fliperama ocorreu no ano de 1978, quando a japonesa Taito lançou o Space Invaders. No desenvolvimento do jogo, inicialmente, os inimigos eram humanos, entretanto, a ideia foi abortada devido a dois motivos: dificuldade de simular os movimentos, e atirar em seres humanos era considerado imoral. Para pagar pela utilização do fliperama, eram utilizadas moedas que deveriam ser inseridas na máquina para que essa fosse liberada. O jogo fez com que as moedas no Japão desaparecessem. Milhares de moedas também foram gastas nos Estados Unidos no período de um ano, quando foram instaladas 60 mil máquinas.

Já em 1979, a Atari lançou uma versão exclusiva do Space Invaders. A Atari também lançou o Asteroids, o jogo de maior sucesso da história da empresa. Ainda neste ano, a fabricante de brinquedos Mattel lançou o Intellvision, que trouxe gráficos melhores e mais bem desenvolvidos do que os da Atari. Com isso, foram vendidos três milhões de unidades de videogame.

Em 1980, a Namco criou o Pac–Man. No mesmo ano, também foi lançado uma vers˜ao do jogo para o Atari 2600. O jogo foi um dos mais populares, gerando um

<span id="page-46-0"></span>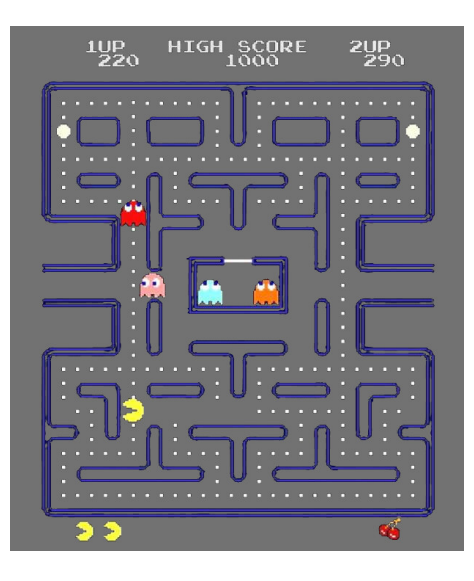

Figura 4.7: Pac–Man prestes a completar 40 anos [\[73\]](#page-100-1)

grande merchandising com camisetas, calças, casacos, lençõis, toalhas, copos de café, cereais, livros, jogos de tabuleiro, etc. O objetivo do jogo é comer as pastilhas, que encontram-se espalhadas por um labirinto, evitando quatro fantasmas: blinky, pinky, inky e clyde. O jogo Pac–Man foi o primeiro que apresentou um protagonista, ou seja, um personagem no qual os jogadores se identificavam. A Figura [4.7](#page-46-0) apresenta a imagem do jogo Pac–Man.

<span id="page-46-1"></span>Em 1984, o matemático russo Alexey Pajitnov criou o Tetris, que é um jogo de quebra cabeça. Depois de quatro anos a Nintendo o colocou no Game Boy (que será tratado na Subseção  $4.1.2$ ). Esse jogo é um dos que serão usados no Capítulo [6](#page-64-0) para criar atividades didáticas para o aluno do ensino básico. A Figura [4.8](#page-46-1) apresenta uma imagem do jogo Tetris.

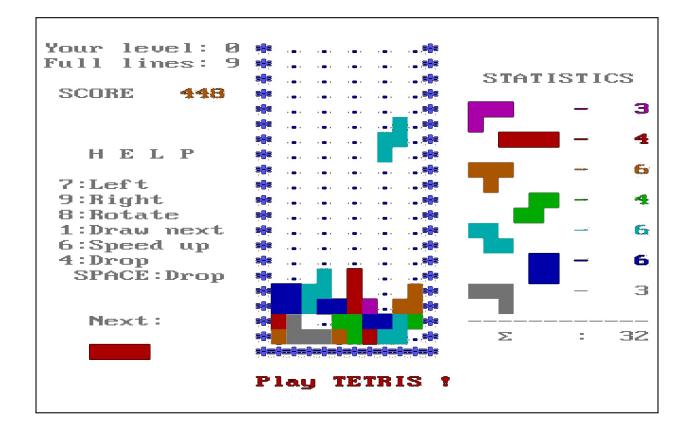

Figura 4.8: Tetris, um dos jogos mais viciantes da história, segundo artigo publicado pelo site tecmundo [\[4\]](#page-96-0)

No ano de 1986 é lançando na Europa a Nintendo Entertainment System, conhecida com NES. Com os jogos clássicos Super Mario Bros., The Legend of Zelda e Excitebike tornado-se um grande sucesso na Europa. O jogo Super Mario Bros. também será usado no Capítulo [6](#page-64-0) como parte de uma aplicação ao ensino. Na Figura [4.9](#page-47-0) é apresentada uma foto do Nintendo Entertainment System.

<span id="page-47-0"></span>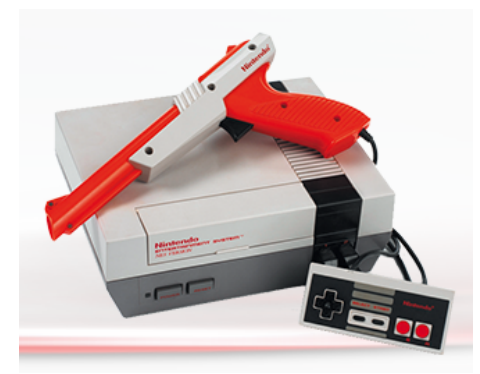

Figura 4.9: Nintendo Entertainment System lançado pela Nintendo em 1986 [\[59\]](#page-99-3)

A japonesa Sega criou para o Genesis (no Brasil conhecido como Mega Drive) em 1991 um herói, o Sonic, para concorrer com o Mário da Nintendo. A Sega tinha dois objetivos ao criar o porco espinho. Primeiro, com o crescimento da Nintendo, a Sega queria conquistar o seu espaço, e mirava o público mais velho. Segundo, a figura de um anti-heroi, representado pelo Sonic, indicava a desistência de lutar contra o sistema. Na Figura  $4.10 \div 4.10$  $4.10 \div 4.10$  é apresentado a evolução dos esboços do personagem até sua última versão em 1991.

<span id="page-47-1"></span>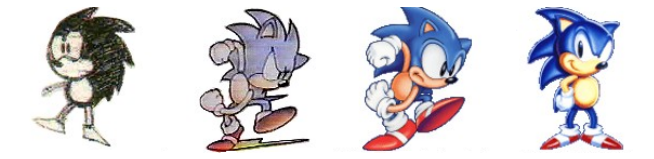

Figura 4.10: Esboços do Sonic de Naoto Oshima e, por último, versão americana [\[61\]](#page-99-4)

Nos anos 90 foram criados os jogos Mortal Kombat e Nigth Trap. Neste mesmo período surgem discussões sobre o nível de violência nos jogos. Em consequência foi criado o sistema ERSB que indicava a idade e o nível de violência na capa dos jogos.

<span id="page-47-2"></span>Em 1995, após a Nintendo rejeitar a proposta da Sony para lançamento de um console com CD, daí, a Sony lançou um videogame próprio: o PlayStation, que é

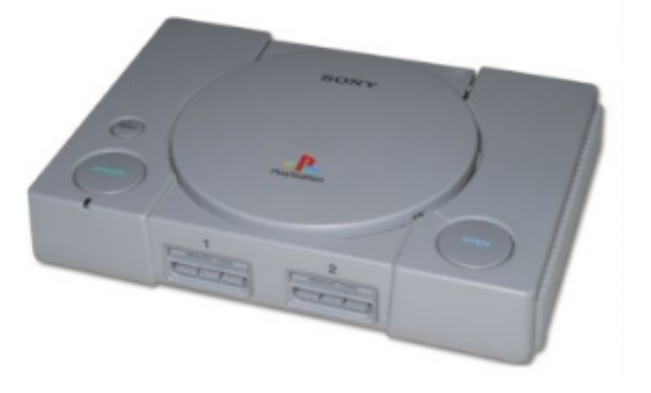

**Figura 4.11:** Início da era PlayStation em 1995 [\[4\]](#page-96-0)

apresentado na Figura [4.11.](#page-47-2)

No início dos anos 2000 a Microsoft entra para o ramo dos videogames lançando o Xbox. Após quatro anos do primeiro lançamento foi a vez do Xbox 360 que conquistou milhões de fãs devido aos seus gráficos avançados e aos jogos  $\omega$ -line, uma foto dele é apresentada na Figura [4.12.](#page-48-1)

<span id="page-48-1"></span>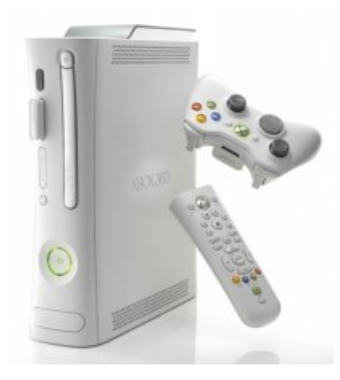

**Figura 4.12:** Xbox 360 com gráficos avançados e jogos *on–line* [\[4\]](#page-96-0)

A partir daí, além da evolução dos videogames e dos jogos, tem-se a disputa por espaço do mercado entre os dois grandes: PlayStation e Xbox. Tem-se também o surgimento de um novo meio para os jogos, os *smartphones*, que serão tratados a seguir.

#### <span id="page-48-0"></span>4.1.2 Dos Consoles para os Smartphones

Um passo importante na evolução e na obtenção de novos usuários foi a mobilidade dos jogos. Os Jogos de Computador que antes estavam restritos aos videogames, a partir desse momento, passaram a ser portáteis, estando disponíveis em qualquer lugar. No ano de 1989 houve uma revolução na indústria dos games com o lançamento do primeiro portátil da história pela Nintendo: Game Boy. Ele possuía tela de LCD em tons de verde e diversos jogos do NES. A foto do Game Boy é apresentada na Figura [4.13.](#page-48-2)

<span id="page-48-2"></span>Se os videogames portáteis foram importantes para a evolução da indústria dos

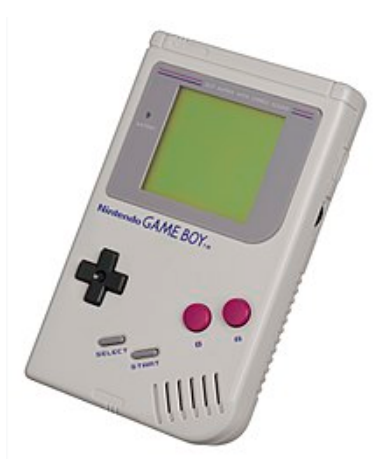

**Figura 4.13:** O Game Boy popularizou os games portáteis  $[84]$ 

games, outro salto enorme foi dado com a introdução dos jogos nos celulares. Para melhor descrever todo esse processo nos baseamos nos artigos escritos por Dario Coutinho e publicados na página Mobile Gamer [\[25,](#page-97-4) [23,](#page-97-5) [24\]](#page-97-6).

<span id="page-49-0"></span>Os jogos de celular tiveram início no ano de 1994 com o lançamento do Hagenuk MT–2000 pela empresa Cetelco, cuja foto está na Figura [4.14.](#page-49-0) A empresa dinamarquesa colocou em seu celular um jogo de grande sucesso na época: Tetris, já mencionado anteriormente.

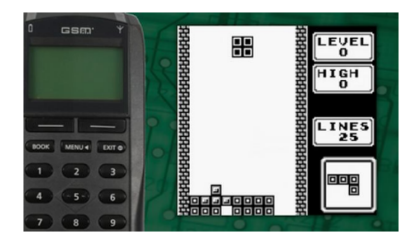

Figura 4.14: O primeiro celular com jogo Hagenuk MT-2000 [\[25\]](#page-97-4)

No ano de 1997 a expansão da rede de celular era cada vez mais rápida. A Nokia, empresa finlandesa, ganhava espaço por seus aparelhos finos e pequenos, para a época. Foram lançados, em 1998, dois aparelhos onde, além de falar, era possível enviar mensagens de texto, conhecidas como SMS. A foto desses aparelhos está representada na Figura [4.15.](#page-49-1)

<span id="page-49-1"></span>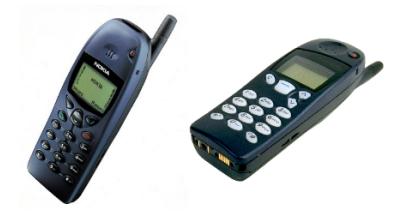

Figura 4.15: Os celulares Nokia 6110 e 5110 com enorme autonomia de bateria [\[25\]](#page-97-4)

<span id="page-49-2"></span>Os aparelhos Nokia apresentavam um grande atrativo, a presença inédita de 3 jogos: Memory, Snake e Logic. Um jogo que foi colocado despretensiosamente nos aparelhos foi o Snake que, entretanto, fez um grande sucesso. O jogador controla uma criatura que se desloca pela tela, comendo objetos, além disso, ele não pode tocar nas paredes ou com o próprio corpo. Ao comer um objeto a criatura cresce,

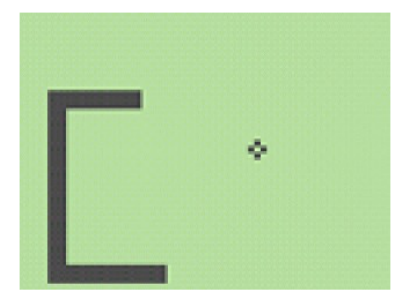

Figura 4.16: Primeira versão do Snake  $\boxed{25}$ 

o que, consequentemente, aumenta a dificuldade do jogo. A figura [4.16](#page-49-2) representa a primeira versão do Snake. O jogo fez e faz tanto sucesso que nos dias de hoje é poss´ıvel encontrar diversas vers˜oes do jogo nas lojas de aplicativos. Dentre os jogos disponíveis encontram-se desde versões em 3D até versões clássicas do jogo. O grande sucesso do jogo ocasionou a inclusão, nos aparelhos que sucederam, de outros jogos como: Snake EX, Snake II, Bumper, Dance 2 Music, Link5, Magic Draw e Space Impact.

Em 2002 tiveram início as primeiras versões de celulares com suporte a Java (J2ME), que é uma linguagem de programação lançada pela Sun Microsystems em 1995. Os aparelhos lançados, Nokia 3410 e Siemens M50, possuíam as telas monocromáticos e era possível fazer *downloand* de um aplicativo. Com isso abriu-se a possibilidade de desenvolvedores criarem e incluírem um jogo no aparelho. Com a inclusão do jogo no celular foi criado um dispositivo que facilitaria a interação com o jogo, o *Joystick*. A Figura [4.17](#page-50-0) apresenta a foto do primeiro *Joystick* como acessório para celular.

<span id="page-50-0"></span>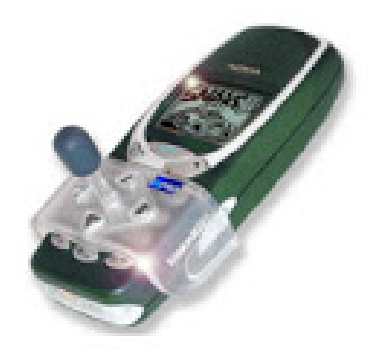

**Figura 4.17:** Primeiro *Joystick* como acessório para celular [\[25\]](#page-97-4)

Os primeiros jogos para celulares, em Java, eram bem rudimentares ou textuais. Steve Jackson's Sorcery (Digital Bridges), na Figura [4.18,](#page-50-1) e Alien Fish Exchange (nGame) foram os primeiros jogos, em Java, para celulares.

<span id="page-50-1"></span>O jogo Steve Jackson's Sorcery foi baseado na trilogia de um livro de mesmo

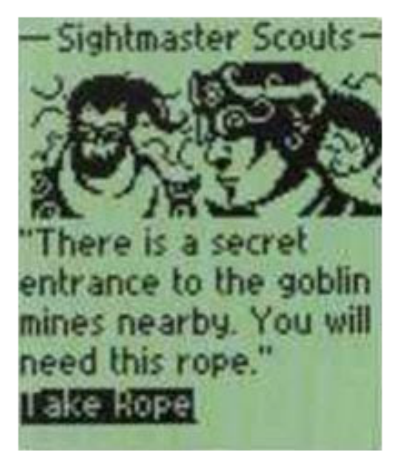

Figura 4.18: Jogo Steve Jackson's Sorcery [\[23\]](#page-97-5)

nome, entretanto, foi lançado somente a versão do primeiro livro. Ainda é possível encontrar o jogo para *smartphones*, com versão também para *iPhone*.

De 2003 a 2006 tem-se as primeiras telas coloridas e gráficos em 3D. Diversas empresas entraram no ramo de jogos para celular: Capcom, Namco, THQ, Actvision, Disney, Konami e Eletronic Arts.

O per´ıodo de 2007 a 2009 foi considerado a era de ouro dos jogos para celulares, por ser a parte mais significativa da história dos jogos em Java. Neste período os aparelhos celulares comuns ficaram mais acess´ıveis permitindo que mais pessoas pudessem adquiri-los. Dessa época são os jogos: Heroes Lore, God of War, Galaxy on Fire, Soul of Darkness, Rally Master Pro, Castlevania Aria of Sorrow, etc.

Paralelo à tecnologia J2ME surgiram os primeiros *smartphones* sendo que o primeiro começou a ser vendido em 16 de agosto de 1994. O Simon, da IBM, era uma forma inédita de combinação de telefonia móvel com diversas tecnologias da computação, como destaca o artigo publicado pelo O Globo  $[21]$ . Quando do  $20^{\circ}$ anivers´ario do Simon, em 1994, um exemplar passou a ser exibido no Museu da Ciência de Londres como parte da mostra "Era da Informação".

O desenvolvimento de outro sistema operacional Symbian para celulares surgiu, em 1998, na parceria entre diversas empresas: Nokia, Siemens, Samsung, Ericsson, Sony, Panasonic. Entretanto, somente no ano de 2002 foi lançado o Nokia 7650 utilizando o sistema.

Também em 2007 tem-se o início da verdadeira evolução dos dispositivos móveis com o lançamento do iPhone. O primeiro *smartphone touchscreen* com sistema operacional que permite rodar aplicativos. No ano seguinte foi lançado o iPhone 3G que tornou-se o celular mais vendido, tomando a posição que era ocupada pela Nokia desde 1998. O *iPhone* 3G, além da conexão 3G, também tem suporte para aplicativos de terceiros. Desde 2013 a Apple ´e a companhia mais valiosa do mundo, segundo artigo de Renato Pezzolti, ficando à frente de gigantes como a Microsoft e Google. O celular passou a ser um Computador de bolso dando acesso de maneira muito rápida a páginas da internet como: e-mail, Facebook, Twitter e Youtube [\[75\]](#page-100-2).

A popularização do uso de aplicativos ocorreu, em 2008, quando da criação, pela Apple, da AppStore, onde eles são comercializados *online*. Ainda em 2008, foi lançada a primeira versão do Android que surgiu, entretanto, em 2003 na cidade de Palo Alto na Califórnia por Andy Rubin, Rich Miner, Nick Sears e Chris White que Fundaram a Android Inc. Rubin assim definiu a Android Inc: "Dispositivos móveis mais inteligentes e que estejam mais cientes das preferências e da localização do seu dono" [\[51\]](#page-99-5). Também nesse ano foi lançada pela Google a Android Market, hoje Google Play.

Hoje observamos que os alunos em geral estão familiarizados com essa tecnologia e a utilizam com frequência, e consideramos que seja útil utilizá-la para o ensino.

#### 4.2 Jogos Determinísticos e Aleatórios

Como uma atividade para reconhecer a aplicação da Matemática nos Jogos de Computador vamos comparar as características determinísticas e aleatórias dos Jogos de Computador. Veremos que nenhum jogo é totalmente aleatório.

Para classificar as características dos jogos em determinísticas e aleatórias será usada a mesma definição de funções determinísticas e não determinísticas no artigo publicado pela Microsoft [\[52\]](#page-99-6):

"As funções determinísticas sempre retornam o mesmo resultado quando são chamadas com o uso de um conjunto específico de valores de entrada e quando recebem o mesmo estado do banco de dados. As funções não determinísticas podem retornar resultados diferentes cada vez que são chamadas com um conjunto específico de valores de entrada, mesmo que o estado do banco de dados que elas acessam permaneça o mesmo."

Para os jogos, analisaremos alguns de seus elementos para classificá-los como determinísticos ou aleatórios.

- Quanto ao cenário. Existem basicamente dois tipos de cenários: um cenário fixo, onde todo o jogo ocorre em uma mesma tela, como por exemplo jogos de futebol, basquete, tênis, etc.; um cenário variável que pode ser alcançando com o deslocamento do personagem na tela para um "próximo cenário" ou próxima fase do jogo. Para cenários fixos, será classificado como aleatório se, a cada nova partida, existir um cenário que não pode ser pré-determinado no jogo. Para um cenário variável, será classificado como determinístico sempre que, a cada novo jogo, o cenário se mantém inalterado, ao deslocar o personagem em uma mesma direção e a fase seguinte seguir sempre a mesma ordem. Por outro lado, será aleatório se ao deslocar o personagem, a sequência de cenários for diferente a cada novo jogo ou, não existir uma sequência predeterminada de fases, as fases sequências não forem fixas.
- Quanto aos obstáculos. Em um cenário, mesmo que determinístico, podem ser incluídos obstáculos à passagem dos personagens, que podem variar de acordo com o início de um novo jogo. Classificaremos como determinístico sempre que, a cada novo jogo, os obstáculos estejam sempre em uma mesma posição. Por outro lado, será aleatório se, a cada jogo reiniciado, os obstáculos estiverem em posições diferentes não seguindo uma sequência pré-determinada.
- Quanto aos "inimigos". Em determinados jogos existem "inimigos" a serem vencidos ou ultrapassados para prosseguimento do jogo. Em um cenário, mesmo que determinístico, podem ser incluídos "inimigos" para dificultar a passagem dos personagens, que podem variar de acordo com o início de um novo jogo. Classificaremos com determinístico sempre que, a cada novo jogo, os "inimigos" estiverem posicionados na mesma localização dos jogos anteriores. Por outro lado, será aleatório se, a cada jogo reiniciado, os "inimigos" estiverem em posicionamentos diferentes, não seguindo uma sequência pré-determinada.

## 4.3 Números Aleatórios nos Jogos de Computador

Todo comportamento aleatório em um jogo é construído a partir de uma sequência de Números Aleatórios onde cada valor corresponde a uma posição ou ação dentro do jogo.

Os Números Aleatórios podem estar presentes em diversas fases dos jogos. Da mesma forma, a aleatoriedade pode estar mais, ou menos, perceptível nos jogos. No artigo Developing Games with Random Number Generators [\[83\]](#page-101-1) [Desenvolvendo Jogos com Geradores de Números Aleatórios são destacadas as formas onde os Números Aleatórios estão presentes nos jogos. Iremos descrevê-los a seguir:

- **Jogos de fase.** Em vários jogos que possuem fases responsáveis por determinar o direcionamento do jogo, o uso dos geradores de números aleatórios se faz presente.
- Jogos de corrida. Os geradores de Números Aleatórios podem determinar a velocidade nas quais os carros se movem
- Jogos de carta. Para embaralhar as cartas podem ser usados os geradores de Números Aleatórios;
- **Jogos infantis** Alguns jogos infantis, como o Pokémon, são quase inteiramente impulsionados por ações geradas por Números Aleatórios;
- Jogos de azar. São jogos em que a chance de vitória são escassas devido a diferença de probabilidade entre acertos e erros.

Um gerador de Números Aleatórios pode influenciar os resultados obtidos nos jogos, ou seja, aumentando ou reduzindo os ganhos dos jogadores. Com um gerador codificado erroneamente os jogadores poderiam pagar com mais frequência, ou menos frequência do que deveriam. Uma outra preocupação é que os jogadores descubram a equação que determina a sequência de resultados, uma vez que já há registros de acontecimentos do tipo.

# 4.4 O Método Científico para Jogar Jogos de Computador

Em um jogo, o objetivo do jogador, obviamente é vencê-lo. Para tanto, algumas estratégias são adotadas para atingir esse objetivo. Dessa forma, a pessoa irá jogar por diversas vezes tentando observar qual é a "lógica" do jogo. Assim, é possível intuir que, mesmo que não intencionalmente, um jogador se apropria do método científico para poder vencer um jogo.

O método científico é um método empírico para aquisição de conhecimento. Ele caracteriza o desenvolvimento da ciência desde o século XVII. De acordo com a  $Encyclopædia Britannica$  [\[79\]](#page-100-3), o método científico, matemático e experimental é o mais utilizado na construção e teste de uma hipótese científica. É o meio pelo qual

utiliza-se do processo de observar, fazer perguntas e buscar respostas. No m´etodo científico um pesquisador desenvolve uma hipótese, testa-a por diversos meios e depois a modifica com base no resultado dos testes e experimentos. A hipótese que fora modificada é então retestada, modificada e testada novamente até que se torne consistente com os fenômenos observados e também com os resultados dos testes. Dessa forma, a partir dos dados e, das diversas observações realizadas para explorar as hipóteses, é possível desenvolver explicações gerais ou técnicas científicas.

A aplicação do método científico para desenvolver suas habilidades como jogador pode ser utilizada como forma de motivar os alunos no estudo da Matemática utilizando a interdisciplinariedade como motivadora para `aqueles que tenham maior dificuldade para com o conteúdo.

Para verificar a presença, ou não, da aleatoriedade nos jogos foram escolhidos alguns para análise. Inicialmente estabeleceu-se um critério para a escolha dos jogos. O jogo escolhido deveria ser de fácil acesso, estando disponível, preferencialmente, para instalação em *smartphones* uma vez que esses aparelhos tornaram-se cada vez mais populares. Podemos considerar também os jogos que estão disponíveis *online* que também permite o acesso a uma parcela considerável de potenciais jogadores.

Nas próximas seções são realizadas as análises da presença ou não da aleatoriedade nos jogos Pokémon GO e em um jogo de cartas. Acreditamos que essa atividade pode ser realizada com os alunos do 2<sup>o</sup> ano do ensino médio logo após os números aletórios, que também foram propostos para essa série, neste trabalho.

#### 4.5 Pokémon GO

O jogo Pokémon GO foi desenvolvido pela Niantic, Inc., Nintendo e pela The Pokémon Company. Ele possui última atualização em 25 de fevereiro de 2019, com mais de 100 milhões de instalações. A classificação do jogo é livre. [\[58\]](#page-99-7) Apresentamos aqui exemplos da análise que pode ser feita em um jogo tentando identificar suas caracaterísticas matemáticas. A escolha do jogo, além dos motivos já citados na Seção anterior deveu-se ao grande sucesso mundial do Pokémon Go. Sucesso esse que agregou grande p´ublico da idade daqueles que s˜ao alvo das atividades propostas e desenvolvidas neste trabalho.

Pokémon Go inciou na Austrália, Nova Zelândia e Estados Unidos. Aos poucos foi se estendendo a outros países. No Brasil, ele chegou no início do ano de 2016 segundo artigo da revista Exame [\[68\]](#page-100-4).

O sucesso veio junto com diversas histórias envolvendo o jogo. Em uma breve pesquisa é possível identificar várias matérias envolvendo a tentativa de captura dos Pokémons. Uma delas foi publicada no site tecmundo [\[29\]](#page-97-8). Dentre as histórias destacam-se:

- **pokécsi:** próximo ao rio Big Wind, no estado de Wyoming, nos Estados Unidos a caça aos pokémons fez com que fosse localizado um cadáver, que após análise, conclui-se que morreu de causas naturais;
- **pokéthief:** no Estado de Missouri, nos Estados Unidos, jogadores eram atraídos para locais remotos por assaltantes. Tal atitude não é exclusiva dos EUA,

diversos relatos semelhantes também ocorreram no Brasil com o mesmo modus operandi;

**pokédrone:** o jogo promoveu algo incomum, ele colocou os participantes para caminhar. Muitos caminham mais de 10 km caçando pokémons. Entretanto, foi publicado no Tumblr (plataforma de blogging onde são publicados textos, imagens, vídeos) que um jogador usa um drone para alcançar grandes distâncias, a Figura [4.19](#page-55-0) a seguir mostra a foto publicada na plataforma.

<span id="page-55-0"></span>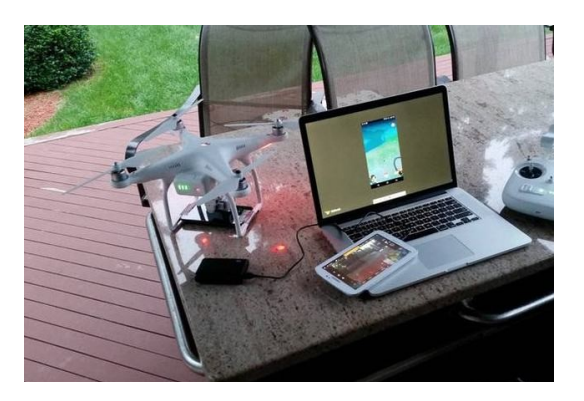

Figura 4.19: Pokédrone: drone é utilizado para caçar pokémons [\[29\]](#page-97-8)

pokéchurch: o Pokémon chegou até as igrejas. A Primeira Igreja Luterana de Columbia Heights, nos Estados Unidos, encontrou uma maneira de aumentar o número de frequentadores: virou um Ginásio Pokémon. A Figura [4.20](#page-55-1) mostra uma foto da igreja citada.

<span id="page-55-1"></span>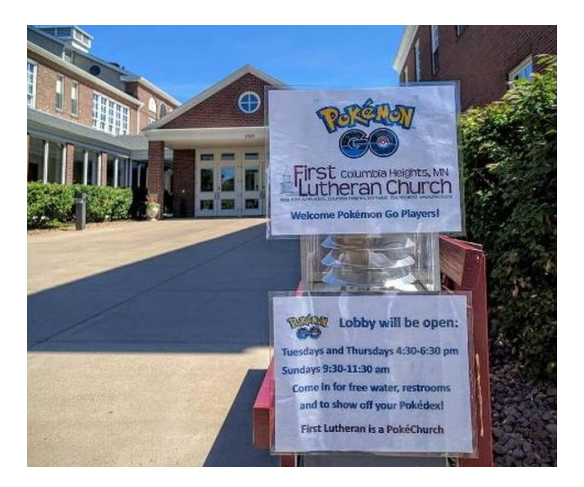

Figura 4.20: *Pokéchurch*: igreja virou um Ginásio de Pokémon para atrair os jovens [\[29\]](#page-97-8) Lê-se: Pokémon Go. Primeira Igreja Luterana de Columbia Heights, Minnesota. Lê-se: Pokémon Go. O salão estará aberto: terças e quintas-feiras de 16:30 às 18:30. Domingos de 9:30 às 11:30. Entre para tomar água gratuitamente, banheiros e para exibir sua Pokédex! Primeiro Luterano é uma Pokéigreja.

**pokéchild-birth:** até no momento mais esperado da sua vida Jonathan Theriot, que acompanhava sua esposa durante o trabalho de parto, caçava pokémons na

sala de parto;

- **pokétrainer:** o jogo Pokémon Go também permitiu que as pessoas ganhassem dinheiro. Surgiu então a profissão de Pokémon GO trainer. Um anúncio informava que o preço cobrado era de US\$ 20.00 por hora.
- pokédrive: no trânsito, hoje, uma das maiores infrações é a utilização de smartphones pelo motorista. Nos Estados Unidos é permitido a utilização dos aparelhos para fazer ligações, cabe ressaltar que os carros de lá são automáticos, não necessitando a mudança de marchas de maneira manual. Entretanto, n˜ao ´e permitido o uso os aparelhos para envio de mensagens ou para acesso à internet. Esse risco foi ampliado com o Pokémon Go. Uma estrada norteamericana colocou em seus letreiros digitais o aviso que informa a proibição de dirigir e jogar. Na Figura [4.21](#page-56-0) é apresentada uma foto onde é possível ver o letreiro com a advertência.

<span id="page-56-0"></span>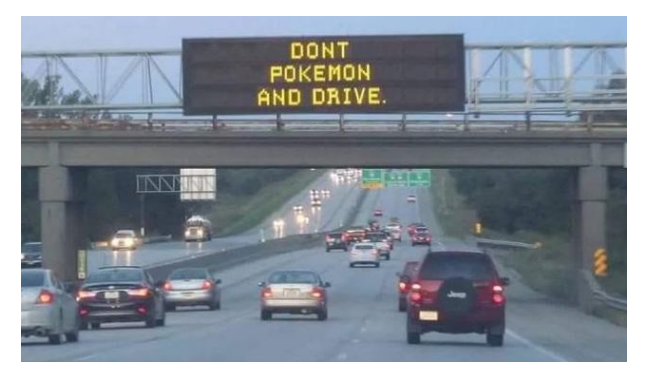

Figura 4.21: Pokédrive: mensagens de alerta foram colocadas nos le-treiros digitais nos EUA [\[29\]](#page-97-8). Lê-se no letreiro: Não jogue Pokémon e dirija.

A jogabilidade do Pokémon GO é descrita pelos Colaboradores da Wikipedia brasileira [\[12\]](#page-96-4) e americana [\[18\]](#page-97-9). Ao criar a conta no jogo, deve-se criar e personalizar seus avatares. Com a utilização da câmera do *smartphone* e com a localização do GPS o jogo coloca os pokémons no mundo real, com uma tecnologia de realidade aumentada. O objetivo é que o jogador explore o seu próprio mundo para completar a *pokédex*, que é a enciclopédia virtual onde ficam registradas todas as espécies de pokémons capturados, e vencer os estágios. Os recursos do mapa incluem PokéStops e Pokémon Gyms. Os PokéStops são locais onde os usuários podem conseguir itens importantes de forma gratuita como Pokébolas, Poções, Frutas, Itens de evolução e ovos Pokémon. Neles também é possível equipar com itens chamados Lure Modules que atraem Pokémons raros. Eles podem ser localizados em shoppings, monumentos, praças, parques, igrejas e lugares públicos em geral. Os Pokémon Gyms são os ginásios que servem como locais para batalha. No ginásio o jogador deverá escolher um time: *Time Valor* (Pokémons Moltres), *Time Mystic* (Pokémon Articuno), *Time Instict* (Pokémon Zapdos).

De acordo com o deslocamento do jogador pela cidade, os Pokémons aparecem pelo mapa. O tipo de Pokémon depende do tipo de região em que se encontra o jogador, por exemplo, próximo a rios ou praias é mais provável encontrar Pokémons do tipo água. Ao encontrar um Pokémon deve-se capturá-lo utilizando uma Pokébola. Deve-se mirar bem, uma vez que o Pokémon poderá desviar-se ou rebater a Pokébola.

Por mais que seja atrativo sair capturando Pokémons e completar a Pokédex, a mecânica do jogo é baseada mais nas batalhas do que no processo de colecionismo. Conforme destaca Durval Ramos no Canaltech [\[67\]](#page-100-5), tão importante quanto completar a Pokédex é disputar com outros jogadores para dominar os Pokémon Gyms e se tornar um Master Pokémon.

Com esta sucinta descrição da jogabilidade do Pokémon já é possível identificar a complexabilidade de elementos que o constitui. Dessa forma, para avaliar a presença da aleatoriedade analisaremos alguns elementos do jogo.

Cenário. O cenário do jogo é determinado pela localização do usuário, conforme descrito na jogabilidade. Dessa forma, ele é determinístico, não existindo a presença de elementos de aleatoriedade;

Localização dos PokéStops e dos Pokémon Gyms. Os locais para obtenção de itens para serem utilizados no jogo e dos ginásios para lutas estão localizados em locais públicos. Dessa forma, estes também são determinísticos, sem a presença de aleatoriedade.

Evolução. O Pokémon Eevee pode evoluir para o Espeon ou para o Umbreon. Inicialmente, não era possível determinar qual seria a evolução do Pokémon, dessa forma, é possível identificar a presença da aleatoriedade nessa fase do jogo. Entretanto, existe uma forma de interferir na "aleatoriedade" da evolução. O site tecmundo  $[42]$ publicou o artigo "Como evoluir seu Eevee para Espeon e Umbreon em Pokémon  $GO$ " onde ensina um "truque" que permite escolher a evolução desejada, trocando o nome da criatura antes de pedir a evolução. Assim, a evolução pode ser aleatória ou determinística. A presença da aleatoriedade no jogo Pokémon também é discutida por alguns de seus jogadores. Existem fóruns de discussões onde foi proposto um "Teste de aleatoriedade Wurmple" onde é realizada uma pesquisa para verificar se a evolução da *Wurmple* é realmente aleatória  $[6]$ . O referido teste consiste ele preencher uma planilha *google* para verificar a distribuição de frequência dos resultados obtidos. Essa coleta de dados sistemática entre os jogadores é um exemplo do uso do método científico para compreender o mecanismo de um jogo.

**Chocando Pokéeggs**, ovos que irão gerar um Pokémon recém-nascido. A Egg Incubator permite chocar os ovos, dependendo do número de passos registados pelo GPS:  $10 \text{ km}$ ,  $5 \text{ km}$  ou  $2 \text{ km}$ . Quando um ovo começa a ser incubado é informado quantos quilômetros são necessários para rachá-lo. A quilometragem determina que grupo de Pokémons serão obtidos. Entretanto, não é possível identificar dentre estes qual será chocado. Dessa forma, este processo possui uma fase aleatória por não permitir determinar qual Pokémon será gerado.

Dominando o Pokémon Gyms. Para vencer a disputa não é necessário apenas a habilidade do jogador. Segundo Durval Ramos [\[67\]](#page-100-5), existem apenas dois golpes disponíveis que garantem vantagens e desvantagens contra os adversários. Utiliza-se da lógica do  $Jo-Ken-Po$ : fogo vence planta, que vence água, que vence fogo. Entretanto, são mais tipos, tornando um pouco mais complexo. Assim, se você

acertar um Pokémon que tem desvantagem contra o seu elemento, o dano causado vai ser bem maior. Por outro lado, a recíproca também é verdadeira. Os tipos são: Fogo, Água, Planta, Elétrico, Normal, Gelo, Veneno, Lutador, Terra, Pedra, Psíquico, Inseto, Dragão, Fada, Fantasma, Noturno. Assim, existe o fator determinístico para o resultado das batalhas nos Pokémon Gyms.

### 4.6 Coleção Solitário

Esse é um exemplo de jogo de cartas digital, onde o Computador precisa simular o embaralhamento das cartas para dar início a um jogo.

O jogo Coleção Solitário foi desenvolvido pelo Queens Solitaire Games. O jogo possui ´ultima atualiza¸c˜ao em 20 de setembro de 2018, com mais de 1 milh˜ao de instalações. A classificação do jogo é livre [\[66\]](#page-99-8). A escolha do jogo deveu-se ao fato dele permitir refazer as jogadas ou jogos já realizados, fato este que implica diretamente no controle sobre as características aleatórias do jogo. Esse jogo é inerentemente aleatório uma vez que precisa embaralhar as cartas no início de cada partida. A Figura [4.22](#page-58-0) apresenta uma imagem do jogo.

<span id="page-58-0"></span>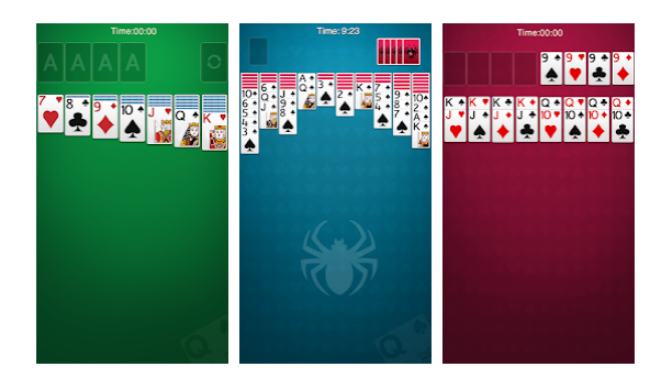

Figura 4.22: Coleção Solitário - Queens Solitarie Games [\[36\]](#page-98-4)

A descrição desse jogo foi obtida no *Google Play* [\[36\]](#page-98-4). A Coleção Solitário contém os jogos clássicos de paciência como:

- Solitário Clássico. É conhecido também como Klondike ou Paciência. Esse jogo se popularizou por estar incluído no sistema operacional Microsoft Windows. Existem duas variações do jogo: Vira uma carta e Vira três cartas. O objetivo  $\acute{e}$  mover todas as 52 cartas para as fundações em ordem crescente no naipe. Existem 4 fundações, sendo que cada fundação só aceita as cartas em ordem crescente e com o mesmo naipe.
- **Spider Solitário.** É jogado com dois baralhos com 52 cartas cada. Dependendo do grau de dificuldade, o baralho consiste de um, dois ou quatro naipes. O objetivo principal do jogo ´e remover todas as cartas da mesa. Inicialmente as cartas são distribuídas em 10 pilhas, com a face voltada para baixo, excetuandose as cartas superiores. Deve-se recolher as cartas com o menor número de movimentos.

Freecel Solitário. O objetivo desse jogo é mover todas as cartas para as fundações em ordem crescente no naipe de forma a utilizar o menor número de movimentos possíveis.

O jogo Coleção Solitário apresenta segundo descrito na página do Google Play: funcionalidade para desfazer jogadas. Para que o jogo permita desfazer jogadas é necessário que este "guarde" todas as jogadas realizadas. O jogo também permite refazer um "jogo", ou seja, jogar novamente utilizando um mesmo embaralhamento de cartas. Para tanto é necessário apenas que, no gerador de pseudoaleatório, que determina a sequência de cartas da jogada, "guarde" a semente desse gerador. Qualquer que seja o método utilizado para gerar a sequência de cartas dispostas, conhecendo a "semente" é possível refazer todas as jogadas, permitindo que o jogador adote uma nova estratégia, reconhecendo as falhas da jogada anterior.

# Metodologia REACT de Ensino

A partir de 2016, por um per´ıodo de dois anos, uma parceria da Secretaria de Estado de Educação de Minas Gerais – SEE – MG e Conspiração Mineira pela Educação [\[35\]](#page-98-5) disponibilizaram para um grupo de 30 profissionais da área da Matemática um curso do CORD (do inglês, Center for Occupational Research and Development) [\[26\]](#page-97-10) [Centro de Pesquisa e Desenvolvimento Ocupacional] ministrado pelos professores Ph.D Agust´ın Navarra e Gladys G. Navarra. O Movimento da Conspiração Mineira pela Educação iniciou-se no ano de 2006 com a criação dos Conselhos de Educação da Associação Comercial de Minas Gerais (ACMINAS) e da Federação Mineira de Fundações e Associações de Direito Privado (FUNDAMIG). O seu foco de atuação: contribuir para a melhoria da educação básica em Minas.

No processo de ensino e aprendizagem da Matemática é cada vez mais evidente a busca por conteúdos contextualizados para proporcionar melhores resultados neste processo. Segundo Michael L. Crawford, ex-vice-presidente de desenvolvimento curricular e materiais de ensino do CORD:

 $\degree$ Os melhores professores de matemática e ciências parecem ter uma habilidade natural para envolver ativamente os estudantes no processo de aprendizagem. Estes professores desenvolvem prioritariamente nos estudantes o entendimento de conceitos fundamentais, ao invés de priorizar a memorização de trechos, definições e métodos".

Deste 1979 o CORD se dedica a elaborar e colocar em prática inovações educacionais para ajudar estudantes do *high school* (equivalente ao Ensino Médio) para serem mais bem sucedidos em suas futuras profissões e no Ensino Superior. O CORD é uma organização sem fins lucrativos que apoia professores de escolas do high school, preparatórias e Universidades através de estratégias de ensino inovadoras, desenvolvimento e integração curricular, formação e desenvolvimento de materiais e associações com os líderes comunitários e o setor produtivo.

Michael L. Crawford foi responsável pela criação, desenvolvimento e produção de materiais educacionais e currículos na área da Matemática, ciência e tecnologia para alunos do equivalente ao Ensino Médio, profissionalizante e universitários. E coautor de livros voltados para estratégias de ensino contextual dentre eles "Physics

in Context" [Física em contexto], "CORD Bridges to Algebra and Geometry" [CORD Pontes para a álgebra e geometria] e "CORD Geometry" [CORD Geometria]. Ele apresenta na publicação "Enseñanza Contextual - Investigación, Fundamentos y Técnica para Mejorar la Motivación y el Logro de los Estudiantes en Matemática y Ciencias" [Ensino Contextual - Pesquisa, Fundamentos e Técnica para Melhorar a Motivação e Realização dos Alunos em Matemática e Ciências, cinco estratégias para ajudar os estudantes a construir, elaborar e usar os seus conhecimentos em Matemática e ciências, chamada de REACT, onde:

- Relação: consiste em aprender no contexto das experiências de vida ou conhecimento pré-existente;
- Experimentação: consiste em aprender no contexto da exploração, descobrindo  $e$  inventando. É aprender fazendo.
- Aplicação: consiste em aprender conceitos na implementação;
- Cooperação: consiste em aprender no contexto da interação e do compartilhamento;

Transferência: consiste em aprender no contexto da aplicação do conhecimento em novos contextos ou em novas situações.

A proposta da metodologia REACT de utilizar os seus próprios conhecimentos vem ao encontro da afirmação de Sue E. Berryman [\[57\]](#page-99-9), diretora do Instituto de Educação e Economia da Universidade de Columbia, em Nova York (EUA). Segundo ela, existem cinco afirmações equivocadas em relação ao aprendizado:

- 1. Transferimos, previsivelmente, a aprendizagem de uma determinada situação para outra;
- 2. Os alunos são receptores passivos de conhecimento, um "recipiente" vazio no qual o conhecimento é "despejado".
- 3. A aprendizagem é o fortalecimento dos vínculos entre um estímulo e as respostas corretas.
- 4. O aluno é uma "lousa" limpa sobre a qual se fixa o conhecimento.
- 5. As habilidades e o conhecimento, para ser transferíveis a novas situações, devem ser adquiridos independentemente do contexto do uso.

Segundo Agustín Navarra, no artigo "Na direção da equidade pedagógica na aula" [\[56\]](#page-99-10) a metodologia REACT permitem criar um ambiente na aula onde a maioria dos estudantes possa aprender o que ´e proposto. Ele ainda destaca que, tal metodologia, já aplicada com sucesso em alguns países da América Latina, cria um ambiente onde todos podem aprender.

A respeito do processo de aprendizagem, Agustín Navarra [\[57\]](#page-99-9), apresenta algumas afirmações que levam em direção da proposta da metodologia REACT:

- A maioria das pessoas aprende melhor de uma maneira experimental que inclua a participação pessoal, atividades físicas, manuais e oportunidades para descobertas pessoais.
- $\bullet$  O aprendizado é significativamente mais eficaz quando os conceitos são apresentados em um contexto que envolva relações conhecidas para o aluno.
- A maioria das pessoas se relaciona melhor com experiências e exemplos concretos e n˜ao com modelos conceituais abstratos.
- $\bullet$  A maioria dos alunos são extrovertidos e aprendem melhor através da comunicação interpessoal, aprendizagem em grupo, compartilhando, ajudando-se mutuamente
- A memorização mecânica de fragmentos isolados do conhecimento é uma estratégia de aprendizagem ineficiente e ineficaz.
- $\bullet$  A transferência do conhecimento de uma situação a outra, é consistentemente previsível e a habilidade de fazê-lo, é uma capacidade a ser desenvolvida.

Da apostila do primeiro encontro, Matemática em Contexto - CORD [\[57\]](#page-99-9), tomamos a descrição do projeto:

"Capacita professores para que possam ensinar matemática de forma contextualizada, preparando os alunos para os desafios do trabalho e do cotidiano. Não faz qualquer interferência na grade curricular e no conteúdo proposto pela escola. Parte do princípio de que os professores tem conhecimento suficiente de matem´atica, por isso o objetivo do projeto  $\acute{e}$  compartilhar as experiências metodológicas do CORD (em projetos com milhares de professores capacitados)."

Dessa forma, as atividades propostas foram desenvolvidas de maneira a proporcionar uma maior iteração entre aluno e objeto de estudo. Foram desenvolvidas atividades utilizando aparelhos de *smartphones* onde os conceitos de Números Aleatórios foram trabalhados em um instrumento de uso diário, facilitando a quebra de "pré-conceitos" sobre a dificuldade da aprendizagem da Matemática. A segunda estratégia proposta foi a construção de jogos. Utilizando jogos que podem fazer parte do dia a dia dos alunos a possibilidade da materialização destes, o trabalhar com algo palpável, com material concreto também vem ao encontro de proporcionar um maior interesse no processo de aprendizagem. Para finalizar, foi desenvolvido um projeto para ser apresentado em uma feira. Eu acho que ao ver a aplicabilidade dos conhecimentos desenvolvidos e a visibilidade que o trabalho ganhou obtém-se melhores resultados no processo de aprendizagem uma vez que passamos a ter alunos mais envolvidos com as atividades propostas.

As atividades propostas para serem desenvolvidas em sala de aula e para serem apresentadas na feira foram baseadas na metodologia REACT, onde podemos destacar.

Nas atividades propostas são utilizados jogos para *smartphones*, jogos estes que fazem parte do cotidiano dos alunos. Além de ser parte do lazer diário, muitos deles tornam-se um desafio à ser superado fazendo que seus jogadores coloquem como meta buscar meios para vencê-lo. Essa experiência, pré-existente, proporciona uma

maior facilidade em identificar a existência ou não de fases determinísticas nos jogos. Temos então a estratégia Relação.

Aprender fazendo é uma estratégia utilizada para solucionar os problemas propostos nas atividades. Somente jogando os jogos identifica-se a existência ou não a aleatoriedade em sua constituição. Construir os jogos, inventando, também é aprender fazendo, proposta essa para a segunda atividade desenvolvida em sala de aula. Neste contexto temos a estratégia Experimentação.

No desenvolvimento do trabalho que foi apresentado da FECITEC diversos conceitos matem´aticos foram aprendidos para embasar as atividades que exemplificavam a presença da aleatoriedade na constituição dos jogos. Além disso, na atividade de construção de jogos diversos conceitos foram revistos e aprendidos para permitir as melhores escolhas para a construção das sequências que formavam-os. Dessa forma temos a estratégia Aplicação.

As atividades propostas e a apresentação na feira pressupõe a necessidade de interação e compartilhamento. Em todas as etapas foi necessário o envolvimento coletivo para atingir os objetivos apontados no trabalho. Trabalhar em grupo traduz-se na aplicação da estratégia Cooperação.

Em todas as atividades propostas, os alunos irão aplicar os seus conhecimentos, pr´e-existentes, mesmo que intuitivamente, para solucionar os diversos problemas oriundos da identificação da presença da aleatoriedade nos jogos. Assim, é possível identificar o processo de aprender com a aplicação de conhecimentos em novas situações, utilizando então a extratégia Transferência.

Em "O uso de aplicativos para *smartphones* no ensino da Matemática" [\[75\]](#page-100-2) já fora destacado as vantagens decorrentes da aplicação da telefonia celular no ambiente escolar ao utilizá-lo como instrumento facilitador do ensino do conteúdo. Cabe ressaltar que o ambiente da sala de aula ´e visto como ultrapassado se alijado do uso da tecnologia como os *smartphones*. Além disso, pode ser bastante desmotivador para os atuais alunos, que, constantemente s˜ao considerados, em sua maioria, como nativos digitais.

Dessa forma, o uso dos Computadores, aqui através dos *smartphones*, é uma estratégia que pode proporcionar um maior entendimento dos conteúdos e proporciona a inclusão daqueles se estão à margem do ensino.

Temos também que, a utilização de jogos aproxima o conhecimento matemático daqueles que ora estão distantes do mesmo, uma vez que o meio pelo qual ocorre é de um dos principais instrumentos de lazer de grande parte dos estudantes: os jogos para smartphones.

Nos Capítulos seguintes serão então descritas as atividades propostas para sala de aula: "Números Aleatórios nos jogos para *smartphones*" e "Dos *smartphones* para o tabuleiro" e tamb´em o projeto apresentado na FECITEC: "Como um Computador joga dados?".

# <span id="page-64-0"></span>Identificando a Aleatoriedade

Neste capítulo serão apresentadas duas atividades, que foram desenvolvidas, para serem trabalhadas em sala de aula, que propõe a utilização e ensino dos Números Aleatórios.

## 6.1 Números Aleatórios nos Jogos

Esta foi a primeira atividade realizada com alunos do 2<sup>o</sup> e 3<sup>o</sup> ano do ensino médio, como atividade complementar, com o objetivo de ensinar Números Aleatórios. A inserção de atividades complementares é uma prática comum por mim adotada como forma de ensinar conteúdos de Matemática de forma contextualizada. De maneira simplificada foi apresentado o conteúdo de Números Aleatórios e suas aplicações relacionadas a jogos para que pudessem compreender como ele está presente nos aplicativos para *smartphones*. No [A](#page-88-0)pêndice  $\overline{A}$  apresentamos a atividade que foi distribuída para que pudessem realizar o projeto proposto.

Em um jogo podem ter situações onde deve-se distinguir entre eventos aleatórios ou determinísticos em algumas situações tais como: próxima peça ou personagem a aparecer na tela; próxima localização de obstáculos; sequência de imagens do cenário; sequência de fases dos jogos.

Logo após foi proposto aos alunos, em grupos, que escolhessem 2 jogos para Smartphones, de sua preferência, que fizessem a instalação e jogassem. Cada grupo deveria analisar cada jogo identificando a presença, ou não, dos Números Aleatórios na constituição dos jogos. Ao identificar a aleatoriedade na estrutura de um jogo não é objetivo identificar qual gerador pseudoaleatório está sendo utilizado devido a sua complexidade e a natureza "fechada" do jogo e tão somente a sua presença no referido jogo.

Essa atividade proporcionou um grande envolvimento por parte dos alunos. Incluindo aqueles que muitas vezes diziam não conseguir compreender a Matemática. A utilização de instrumentos que fazem parte do dia a dia dos alunos, como os smartphones, e dos Jogos de Computador, uma de suas principais fonte de lazer, proporcionaram um maior envolvimento e interesse. Compreender parte do funcionamento dos jogos também foi um dos responsáveis pelo grande envolvimento na atividade. Fazer Matemática com materiais concretos e com conteúdos diferentes

dos ensinados em sala de aula tamb´em foram fatores preponderantes para o sucesso da atividade. Ela foi parte do trabalho apresentado na 5<sup>a</sup> FECITEC, descrito no Capítulo [7](#page-72-0) e alguns dos jogos selecionados pelos alunos são apresentados na Seção [7.8.](#page-84-0)

### 6.2 Dos Smartphones para o Tabuleiro

Após identificar a natureza determinística ou aleatória existente em alguns jogos foi realizada a Atividade intitulada: "Dos smartphones para o tabuleiro". Nessa atividade, foram escolhidos alguns jogos de smartphones para serem confeccionados manualmente. A finalidade aqui é que os alunos realizem as ações do Computador "abrindo a caixa preta" e mostrando como a Matemática está presente nos jogos.

A construção dos jogos de *smartphones* no chamado formato tabuleiro também  $\acute{e}$  uma estratégia utilizada baseada na experiência na docência e nas atividades desenvolvidas pelo CORD. O processo de ensino-aprendizagem da Matemática é visto como de difícil compreensão pelos alunos pela falta de materialidade do conteúdo estudado. Tornar o conteúdo a ser estudado "palpável" é uma das formas de aproximar os alunos da Matemática.

Para a produção manual dos jogos foi necessário realizar simplificações nos processos dos jogos, diminuindo a complexidade destes. Para utilizar determinados jogos eram necessários várias ações quase que simultâneas que inviabilizaram a sua execução no formato de tabuleiro.

O processo de escolha de quais jogos seriam constru´ıdos no formato tabuleiro levou em conta alguns fatores como: ser exequível; provocar interesse em ser jogado; mostrar uma aproximação com o jogo real; permitir identificar os aspectos determinísticos e aleatórios existentes nos jogos.

A seguir s˜ao apresentados os jogos que deram origem e a vers˜ao tabuleiro de cada um dos jogos.

#### <span id="page-65-0"></span>6.2.1 Super Mario

O Super Mario Bros. é um jogo que foi lançado pela Nintendo no ano de 1985. O jogo foi um dos jogos mais vendidos no mundo com mais de 40 milh˜oes de unidades [\[78\]](#page-100-6). Várias versões do jogo foram lançadas em mais de 35 anos, a Figura [6.1](#page-66-0) apresenta os personagens dos jogos lançados desde 1985 até 2015.

A jogabilidade construída na versão tabuleiro foi baseada na descrição do jogo pelo site Wikip´edia [\[77\]](#page-100-7). O jogador controla o personagem Mario. Ele deve percorrer pelo Reino do Cogumelo, passando pelo principal vilão, Bowser, além de salvar a Princesa Peach. O jogo é dividido em oito mundos, cada um com quatro fases. O Mario ataca com um pulo. Entretanto, cada inimigo tem uma reação a esse ataque. Exemplificando: o Goomba será amassado e derrotado; o Koopa Troopa se esconderá, temporariamente, em seu casco, o que permite que o Mario o utilize com um projétil. A utilização desse projétil baseia-se no sistema de ricochete permitindo derrotar uma série de inimigos ou então estourar uma série de tijolos. O casco do Koopa, em movimento, faz o Mario perder uma vida, se estiver pequeno. Fazem parte do cenário do jogo diferentes plataformas, trampolins e canos que permitem a locomoção entre as fases e as áreas subterrâneas. Exitem ainda blocos que o Mario acerta cabeceando,

<span id="page-66-0"></span>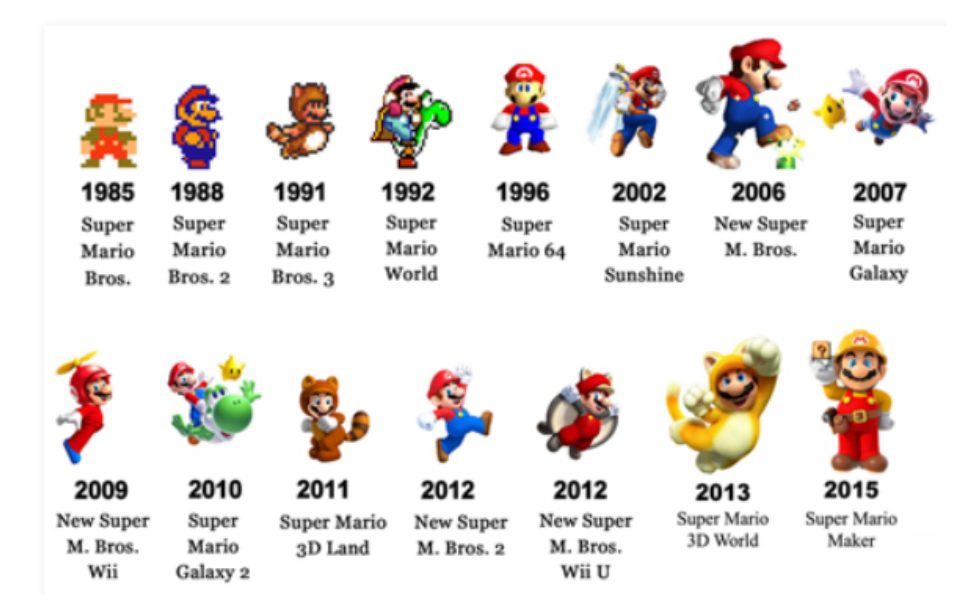

Figura 6.1: Evolução do Mario em mais de 35 anos [\[53\]](#page-99-11)

por baixo, e que fornecem moedas ou power-ups, como cogumelo vermelho que faz o Mario se tornar o Super Mario e a flor de fogo, que transforma o Mario em uma forma maior e que permite jogar pequenas bolas de fogo acertando os inimigos a distância.

Para a construção do jogo versão tabuleiro o primeiro passo foi a criação do cenário do jogo, que consiste em uma malha quadriculada de  $9 \times 6$  quadros. No Apêndice [B](#page-90-0) incluímos imagens da malha e dos personagens caso algum professor deseje reproduzir a atividade com seus alunos.

Para o cenário, como "piso", escolhemos uma sequência determinística, ou seja, a estrutura apresentada será cíclica, a cada oito itens tem-se a repetição da estrutura. Cada coluna pode ser constituída por 0, 1, 2 ou 3 "pisos" sobrepostos como o da Figura [6.2a.](#page-67-0)

Para atravessar os obstáculos teremos o personagem do Super Mario Bros.: Mário. Ele poderá andar para a direita, esquerda, pular um ou dois obstáculos simultaneamente. Na Figura [6.2b](#page-67-0) temos a imagem do personagem principal do jogo construído no tabuleiro.

Como "obstáculos" para a travessia do Mario iremos utilizar dois "inimigos" do jogo Super Mario Bros.: A Bomba (Figura [6.2c\)](#page-67-0) e a Gominha (Figura [6.2d\)](#page-67-0). Para cada coluna iremos sortear entre duas opções: terá "obstáculo" ou não terá "obstáculo".

Depois de definir a existência ou não do "obstáculo" iremos sortear entre as duas op¸c˜oes de inimigos: a Bomba ou a Gominha.

Um terceira escolha deve ser feita entre seis opções. A localização onde o obstáculo será inserido. Dependendo do sorteio o obstáculo poderá estar abaixo do piso ou fora do caminho do Mario. Ainda podemos ter posições onde o obstáculo impede a passagem do Mario, formando uma coluna de altura igual a três, lembrado que foi estipulado que o Mário pula até dos obstáculos.

<span id="page-67-0"></span>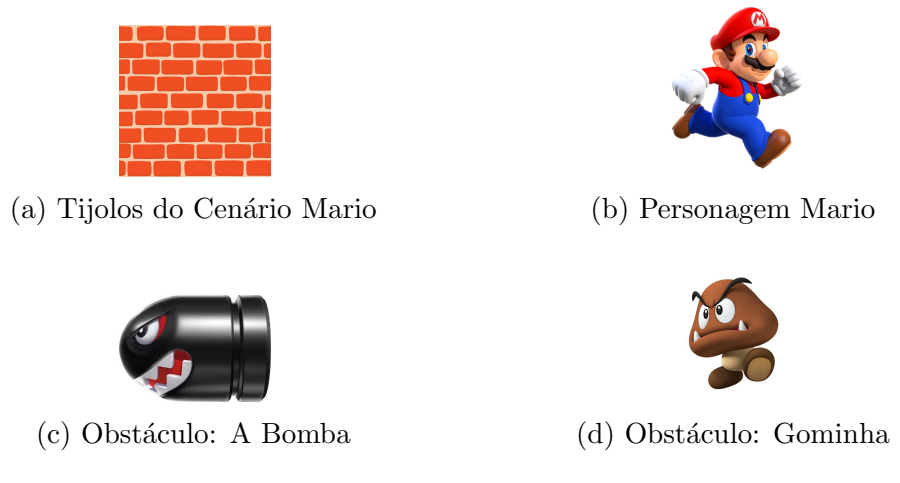

Figura 6.2: Imagens do Super Mario

A produ¸c˜ao do tabuleiro causou grande interesse nos alunos por: produzir um material concreto para a aprendizagem da Matemática; introduzir conteúdos que não seriam trabalhados em sala de aula, o que resultou em curiosidade pelos mesmos; reproduzir os jogos dos smartphones; conhecer um jogo que fora famoso para os seus pais, tios, etc; compreender que a Matem´atica resolve problemas. Como resultado foi possível identificar que muitos alunos constataram que a Matemática pode estar em várias situações do cotidiano, incluindo no lazer. Apresentamos a seguir na Figura [6.3](#page-67-1) a imagem do tabuleiro do Super Mario, conforme foi montado pelos alunos do ensino médio na atividade proposta.

<span id="page-67-1"></span>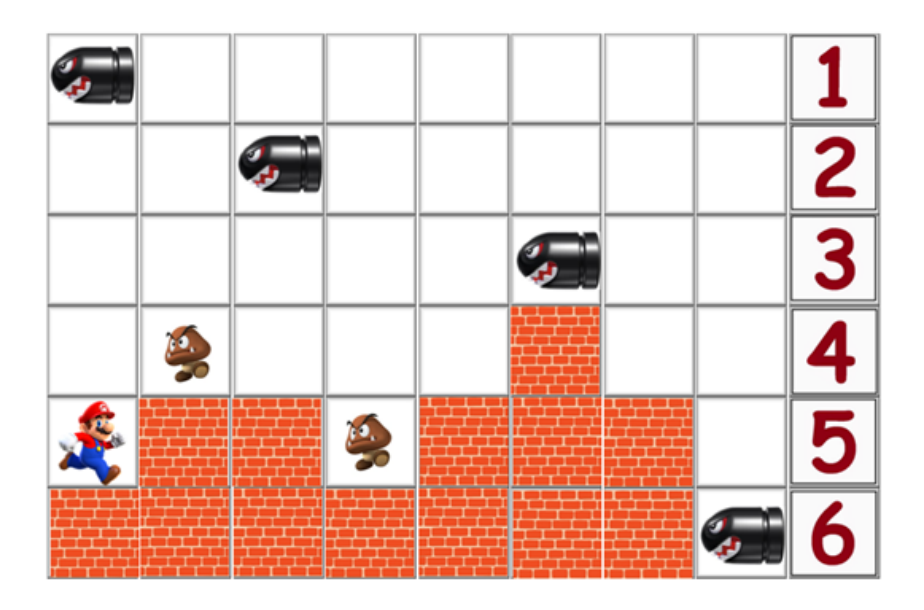

Figura 6.3: Mario versão tabuleiro

#### 6.2.2 Tetris

A descrição do Tetris a seguir foi obtida no site oficial do jogo [\[63\]](#page-99-12). Em 1984, Alexey Pajitnov, inspirado no seu jogo de tabuleiro favorito, Pentominos, criou um

jogo de Computador para ele mesmo. A ideia era criar um Jogo de Computador que permitisse ao jogador organizar as peças de um quebra-cabeças em tempo real à medida que estas ca´ıssem do topo do campo de jogo. O resultado foi um jogo que possuía sete peças geométricas distintas, cada uma composta por quatro quadrados. O nome do jogo foi resultante da combinação de "tetra" (que significa quatro em grego) e tênis (que era o seu esporte favorito). Na Figura  $6.4$  tem-se as peças utilizadas no Tetris.

<span id="page-68-0"></span>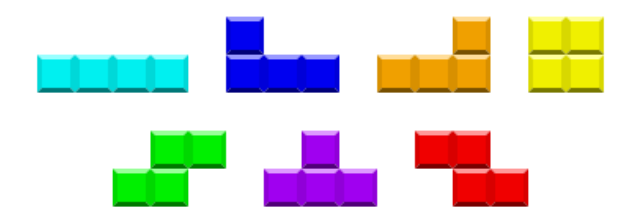

Figura 6.4: Peças do Tetris

Para jogar Tetris deve-se girar, mover e deixar cair cada peça na Matriz retangular. O objetivo é limpar as linhas horizontais que ocorre quando estas não possuem espaços vazios. Entretanto, se uma das peças ultrapassar a *skyline* o jogo termina.

<span id="page-68-1"></span>Na Figura [6.5](#page-68-1) é apresentada a imagem do jogo Tetris versão on line [\[62\]](#page-99-13) disponível gratuitamente para ser jogado na página oficial do jogo.

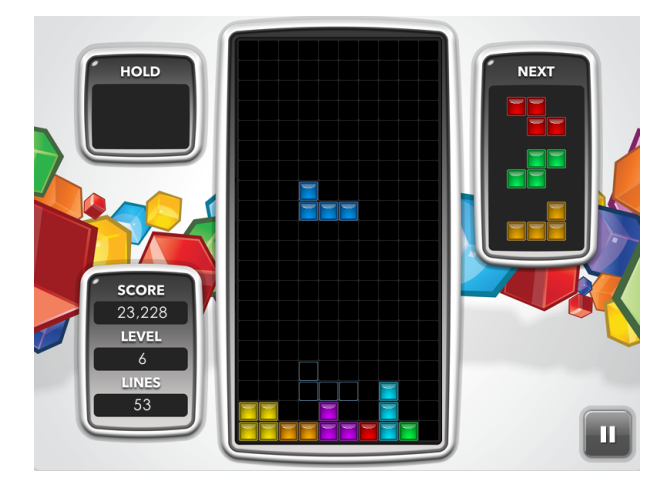

Figura 6.5: Imagem do jogo Tetris online [\[62\]](#page-99-13)

Para a construção do cenário do jogo Tetris de tabuleiro também foi construída uma malha quadriculada. Entretanto, essa malha está na posição "retrato", conforme representação do jogo e, possui  $17 \times 26$  quadrados. No Apêndice [B](#page-90-0) também estão as imagens necessárias para reproduzir essa atividade.

As peças do jogo de Tetris de tabuleiro são as mesmas do jogo original, apresen-tadas na Figura [6.4,](#page-68-0) sendo sete peças formadas por quatro quadrados cada uma.

Para jogar deve-se sortear uma das sete peças disponíveis. Tal sorteio será feito através do Método Congruencial Multiplicativo descrito na Seção [3.5.2.](#page-36-0) No jogo original, a velocidade aumenta a medida que passam-se as fases, o que n˜ao foi

introduzido nessa versão. Além disso, o objetivo desse jogo construído é identificar o fator aleatório existente no jogo.

<span id="page-69-0"></span>O Tetris foi considerado pelos alunos o mais simples para ser montado, entretanto eles destacaram que algumas ações importantes do jogo original foram omitidas para proporcionar a construção da versão tabuleiro. Também consideraram o jogo como o que mais se aproxima da versão disponível em *smartphones*, o que poderia gerar um maior interesse por ele. Na Figura [6.6](#page-69-0) é apresentada uma imagem do jogo Tetris versão tabuleiro.

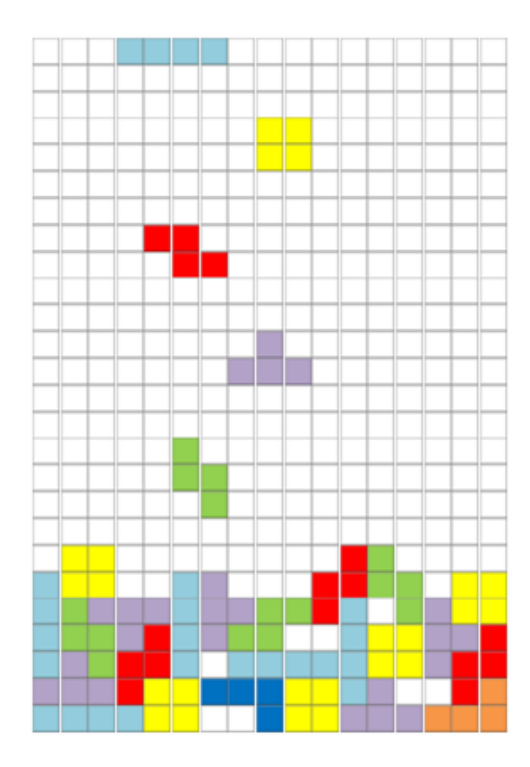

Figura 6.6: Tetris versão tabuleiro

#### 6.2.3 River Raid

O jogo River Raid é uma das primeiras versões, senão a primeira, dos jogos Vertical Shooter, jogos de tiro onde o jogador anda verticalmente. Ele foi um dos maiores sucessos do Atari 2600.

O jogador controla um avi˜ao que voa sobre um rio devendo atirar nos objetos

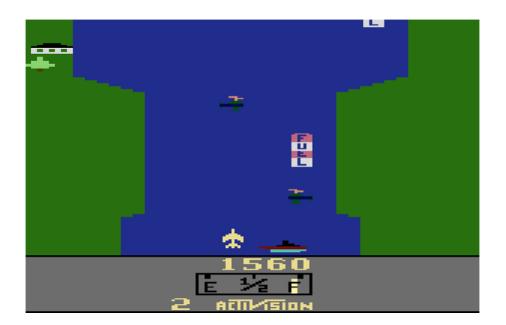

**Figura 6.7:** Cenário do jogo River Raid  $[81]$ 

que irão aparecer durante o percurso: aviões, helicópteros, barcos, pontes, etc. Com isso, ganha-se pontos. Além disso, o jogador deve coletar os tanques de combustível para dar continuidade ao voo. O avião é abatido caso vá de encontro aos obstáculos que devem ser abatidos ou se encostar nas bordas do rio. Tais informações sobre o jogo foram obtidas na página Atari 2600  $[1]$ .

<span id="page-70-0"></span>O jogo River Raid foi apenas uma referência para a construção de um jogo versão tabuleiro. Foi utilizado apenas a ideia de um jogo com avião que deverá atravessar uma região com alguns obstáculos. No jogo criado não foram utilizados elementos do jogo original.

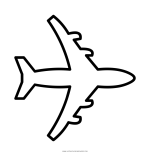

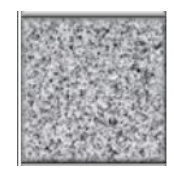

(a) Avi˜ao do jogo River Raid (b) Obst´aculo do jogo River Raid

Figura 6.8: Imagens do jogo River Raid versão tabuleiro

Assim como foi utilizado no jogo da Seção [6.2.1,](#page-65-0) para a construção do cenário foi utilizada uma malha quadriculada de 9 × 6 quadrados. Assim como nas atividades anteriores, o Apêndice [B](#page-90-0) inclui as imagens necessárias para reproduzir a atividade.

Para atravessar a área do jogo, a malha quadriculada, utilizaremos um avião que ir´a se deslocar da esquerda para a direita, movimentando-se, tamb´em, para cima e para baixo. A Figura [6.8a](#page-70-0) apresenta a imagem do avião utilizado no jogo de tabuleiro.

Como obstáculo, para impedir a travessia do avião, serão inseridos 3 blocos em cada coluna, podendo repetir posições, uma vez que o sorteio da posição do obstáculo será aleatório. A Figura [6.8b](#page-70-0) apresenta a imagem do obstáculo utilizado no jogo de tabuleiro.

<span id="page-70-1"></span>Na Figura [6.9](#page-70-1) é apresentada a imagem do tabuleiro montado.

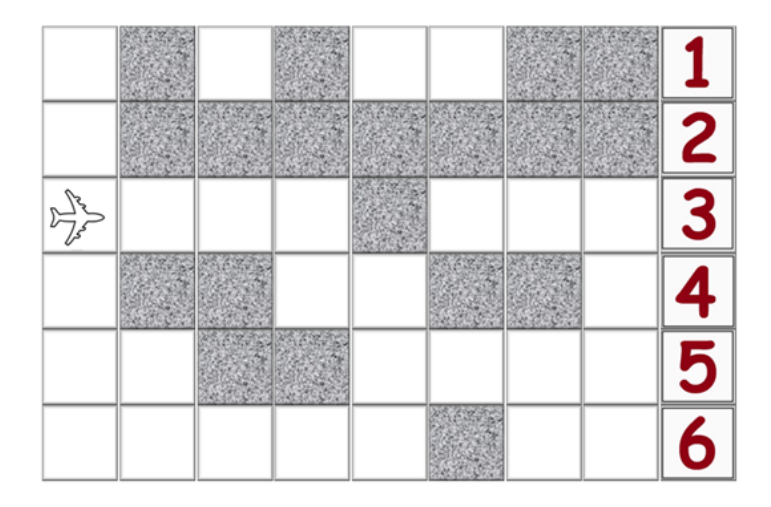

Figura 6.9: River Raid versão tabuleiro

Essa atividade proporcionou aos alunos conhecer melhor jogos que fizeram sucesso a alguns anos e que ainda estão disponíveis para consoles e aplicativos. Puderam entender melhor a estrutura de funcionamento de um jogo compreendendo as diversas variáveis envolvidas na sua construção. Trabalhar com material concreto foi um grande fator motivador para realizarem a atividade proposta. Assim como na atividade anterior, o uso da Matem´atica com objetos do dia a dia dos alunos contribuíram para um maior envolvimento de todos. Poder construir o que antes era um Jogo de Computador, entender parte da estrutura de funcionamento de um jogo, poder criar e modificar suas regras tornou-se uma tarefa simples e que permitiu agregar o conhecimento matemático envolvido na atividade.

A criação deste jogo na versão tabuleiro instigou nos alunos a possibilidade de criar novos jogos uma vez que esse jogo é o que menos se apropria de um jogo original. Ao utilizar uma estrutura parecida com o jogo Mário versão tabuleiro proporcionou a discuss˜ao de criar um conjunto de jogos utilizando um mesmo tabuleiro, modificando apenas os elementos a serem inseridos.

Neste Capítulo foram apresentadas as atividades que foram desenvolvidas em sala de aula. No Capítulo seguinte será apresentado o projeto que foi apresentado na 5<sup>a</sup> FECITEC em que as atividades deste Capítulo foram utilizadas para o seu desenvolvimento.
## Como um Computador Joga Dados?

Essa atividade foi desenvolvida para ser apresentada na 5<sup>a</sup> FECITEC (Feira de Ciências Tecnologia Educação e Cultura / Universidade Federal de Viçosa) que foi realizada no dia 20 de outubro de 2018 no Campus Florestal – UFV.

A atividade "Como um Computador Joga Dados?" além de constituir um trabalho para ser apresentado na 5<sup>ª</sup> FECITEC ainda reúne as outras duas atividades apresentadas no Capítulo 6. Este trabalho também baseia-se nas cinco estratégias da metodologia REACT de ensino descritas no Capítulo [5.](#page-60-0)

O desenvolvimento de um trabalho utilizando os Jogos de Computador, a materialização destes jogos e, finalizando com a apresentação em na feira da UFV são estratégias que contribuem como facilitadoras no processo de ensino-aprendizagem da Matemática. Vivenciar o espaço de uma feira permite também a inclusão dos estudantes no ambiente de uma importante Universidade motivando-os aos estudos para aproximá-los da formação superior.

Para a inscrição do trabalho na feira foi necessário a publicação do resumo do trabalho a ser desenvolvido. Além do resumo, segue o trabalho que foi apresentado, com um grupo de 15 alunos do 3º ano do Ensino Médio, para apresentação na feira. Este trabalho ficou em quarto lugar entre os trabalhos apresentados na feira na área Matemática e suas tecnologias.

## 7.1 Apresentação

O trabalho "Como um Computador Joga Dados?" pretende proporcionar um meio para o ensino e aprendizagem de alguns conteúdos da Matemática oportunizando, inclusive, àqueles que estão à margem da aprendizagem. O objetivo é apresentar e discutir sobre o uso dos Números Aleatórios nos Jogos de Computador.

Para seleção dos trabalhos que seriam apresentados na feira foi necessário a submissão de um resumo do trabalho para a Comissão Avaliadora da 5ª FECITEC. Segue o resumo apresentado para inscrição do trabalho na feira.

A matemática está presente nas mais diversas áreas do conhecimento, ensino, pesquisa e entretenimento, e, muitas vezes passa-se desapercebida. Dessa forma, para o ensino da matemática pode-se lançar mão de recursos que permitem associados às essas áreas que permitirão um maior engajamento por parte dos alunos aos conteúdos a serem trabalhados.  $A$  matemática contextualizada  $\acute{e}$  um excelente meio para proporcionar o ensino e aprendizagem dos conteúdos incluindo aqueles alunos que estão à margem da aprendizagem. Existem diversos grupos de alunos que estão "excluídos" da aprendizagem ou por defasagem de conteúdo, ou por falta de interesse, ou ainda por dificuldades inerentes à pessoa. Desenvolver atividades que sejam de fácil manuseio e compreensão permite à inclusão daqueles que muitas vezes poderiam inclusive abandonar os estudos. Iremos chamar, de maneira simplista, de Computador, qualquer aparelho  $de$  possua um processador. O objetivo do trabalho  $\acute{e}$  apresentar para os alunos a forma na qual os Computadores geram Números Aleatórios (ou Pseudoaleatórios). Será realizada uma breve discussão sobre Números Aleatórios e Pseudoaleatórios. Para tanto, iremos partir dos métodos mecânicos para geração de Números Aleatórios utilizando, como exemplo, o lançamento de moedas e dados. Dessa forma, veremos que não é possível determinar o próximo resultado do lançamento, tanto da moeda quanto do dado. Nestes exemplos iniciais será possível verificar também que apenas com as moedas podemos gerar sequências de números tão grande quanto queiramos, associando os lançamentos a números binários. Também será possível ver o quão dispendioso é formar sequências mecanicamente. Será apresentado um gerador de Números Aleatórios, de fácil construção, de maneira manual em planilhas eletrônicas. Em seguida, será realizado um teste simples de "qualidade" dos geradores utilizados. Será verificado a distribuição de frequência dos resultados obtidos, uma vez que, uma das  $\alpha$ características desejas de um bom gerador é que os resultados obtidos sejam distribuídos uniformemente. Como exemplos de geração de Números Pseudoaleatórios com Computadores, serão apresentados alguns jogos de smartphones, selecionados pelos alunos, onde será discutido, em cada um deles, a presença ou não de Números Aleatórios na construção do jogo.

Assim, será possível apresentar alguns conteúdos da matemática de maneira contextualizada, permitindo não só a compreensão dos mesmos mas também alguns dos campos onde ela é aplicada. Ao utilizar o Compu $tador e os jogos com instrumento de ensino proporcionaremos também$ um maior interesse por parte dos alunos e a inclusão daqueles que estão distantes dos conteúdos da matemática.

## 7.2 Aleatoriedade

Para princípio de discussão e para instigar a curiosidade inicia-se com um dos aplicativos apresentados pelos alunos na Atividade da Seção [6.1.](#page-64-0) Um dos aplicativos selecionados foi o Sorteio, cuja imagem é apresentada na Figura [7.1.](#page-74-0) O aplicativo faz sorteios de números dentre os selecionados em um intervalo pré-determinado. O sorteio pode ser com repetição ou sem repetição de números.

<span id="page-74-0"></span>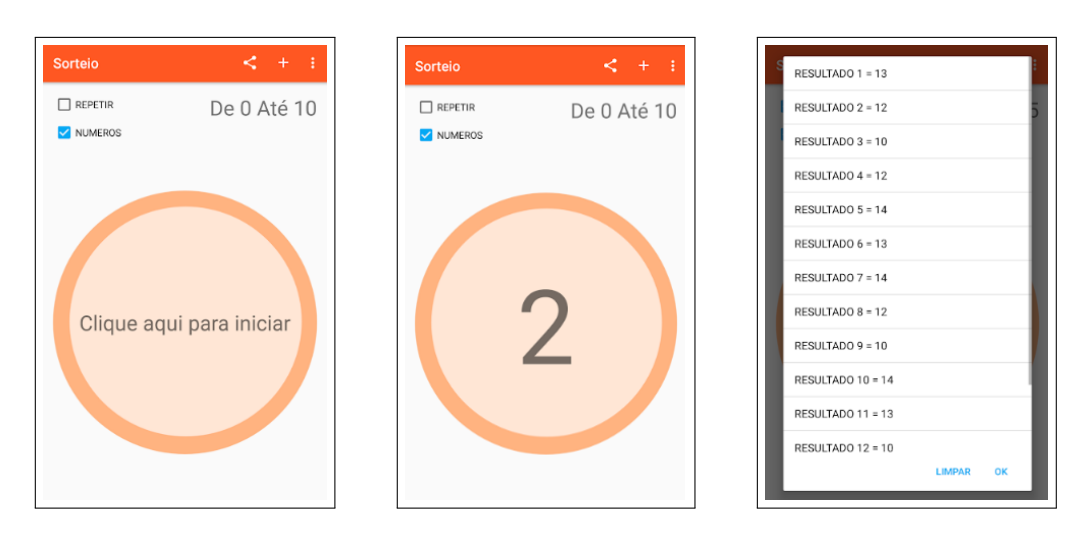

Figura 7.1: Imagem do aplicativo sorteio

A partir desse aplicativo é possível formular algumas questões pertinentes ao processo de sorteio: Como o sorteio ´e realizado? Como s˜ao determinados os nomes ou n´umeros a serem sorteados? Se o processo for repetido ser´a obtido as mesmas respostas? A partir de questões como essas pretende-se discutir o que é um experimento aleatório.

Ao sortear um número ou um nome, temos um experimento aleatório. Um experimento é dito aleatório quando gera resultados que não podem ser previsíveis. Iremos tratar de dois exemplos de experimentos aleatórios mais conhecidos: o lançamento de moedas; o lançamento de um dado. Antes porém iremos definir o que  $é$  um espaço amostral.

De acordo com a Definição de Morgado e Carvalho [\[8\]](#page-96-0): Chamamos de *espaço* amostral o conjunto de todos os resultados possíveis de uma experiência aleatória. Os subconjuntos do espaço amostral serão chamados de *eventos*. Diremos que um evento ocorre quando o resultado da experiência pertence ao evento.

No lançamento de uma moeda o espaço amostral é:  ${Cara, Coroa}.$  No lançamento de um dado é:  $\{1, 2, 3, 4, 5, 6\}.$ 

## 7.3 Lançamento de Moedas

Segundo Jéssica Soares [\[74\]](#page-100-0) o jogo de lançamento de moedas surgiu na Roma Antiga, conhecido como navia aut caput [cara ou navio] pois era grafado de um lado da moeda o rosto do deus da mitologia Janus e do outro uma embarcação. Além de determinar quem escolhe o campo e quem começa com a bola em uma partida de futebol a "cara e coroa" já foi importante para decidir grandes impasses: em 1895, nos EUA, Asa Lovejov e Francis Pettgrove jogaram uma moeda para determinar quem escolheria o nome da nova cidade do estado de Oregon, Pettgrove foi o vencedor e escolheu Portland.

Segundo Raquel Cupolillo [\[76\]](#page-100-1), esta expressão Cara ou Coroa, tem a ver com as antigas moedas portuguesas, que numa face tinham uma cara e na outra uma coroa. Nestas antigas moedas, representada na Figura [7.2,](#page-75-0) a cara representava o valor da moeda, enquanto a coroa fazia menção à Coroa Portuguesa.

<span id="page-75-0"></span>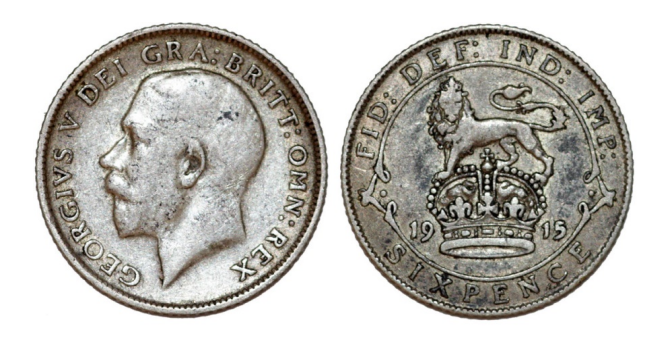

Figura 7.2: Origem do nome de cara e coroa [\[27\]](#page-97-0)

Em matéria publicada no jornal O Estado de São Paulo [\[32\]](#page-98-0) o lançamento de moeda foi responsável pela eliminação da Seleção Brasileira de Futebol para o Peru. Na Copa Am´erica de 1975 o Brasil chegou a semi-final vencendo todas as partidas. No primeiro jogo, em Belo Horizonte, no Mineirão, o Brasil perdeu Brasil  $1 \times 3$  Peru. No jogo da volta, em Lima, o Brasil venceu Peru  $0 \times 2$  Brasil. Não existia critério de desempate, tampouco prorrogação. Ao final do jogo, o árbitro chamou os capitães da seleções para o centro de campo. A vaga foi decidida no "cara ou coroa". Como resultado o Brasil foi eliminado.

A respeito da chance de obter cada um dos resultados, cara ou coroa, um artigo da Wikip´edia [\[15\]](#page-96-1) cita que o pesquisador John Kerrich concluiu que a probabilidade de vitória de cada face é de 50%. Kerrich testou jogando a mesma moeda 10 mil vezes e registrou os resultados. Com isso, foram 5067 caras e 4933 coroas, logo a probabilidade de sair cara é de  $50,67\%$  e de sair coroa  $49,33\%$ . A diferença entre os resultados é devida ao fato da moeda usual não constituir um objeto idealmente honesto, pois a massa das faces não são idênticas. Independente disso, devido aos valores serem bem pr´oximos, estatisticamente a chance de obter cada face continua igual.

Podemos lançar por várias vezes uma moeda que não poderemos determinar qual será o próximo resultado. Para verificar isso, fizemos algumas experimentos:

1. Lancamos a moeda dez vezes;

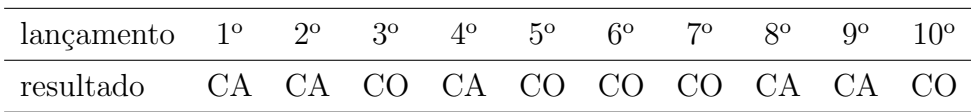

Ao lançarmos a moeda dez vezes obteve-se como resultado cinco caras (CA) e cinco coroas (CO).

2. Lançamos a moeda dez vezes outra vez;

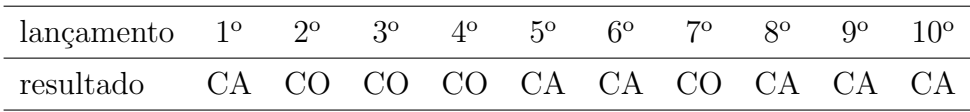

Ao lançarmos a moeda dez vezes, pela segunda vez, obteve-se como resultado seis caras (CA) e quatro coroas (CO).

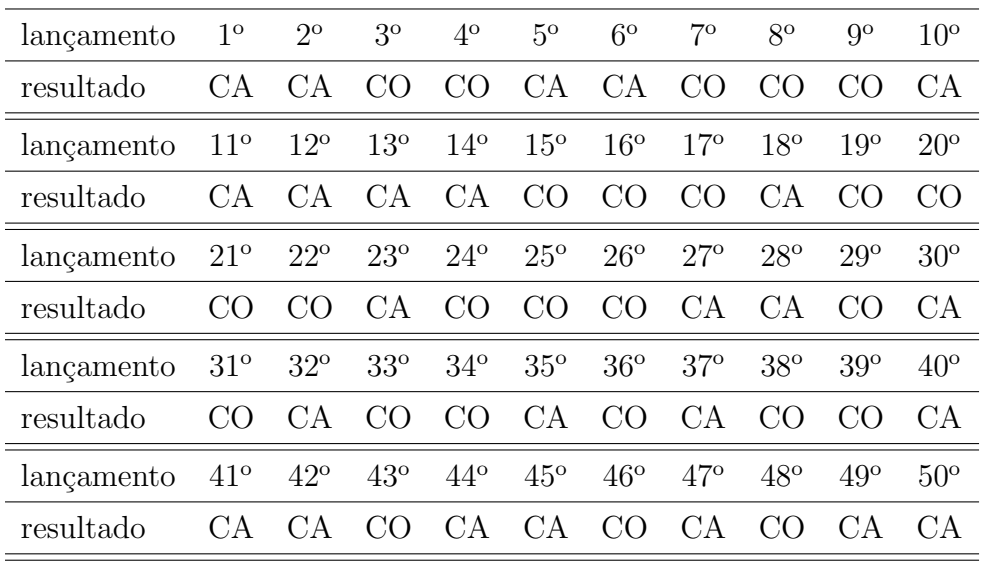

3. Lançamos a moeda cinquenta vezes.

Ao lançarmos a moeda cinquenta vezes obteve-se como resultado 25 caras (CA) e 25 coroas (CO).

Após esses experimentos podemos observar que:

- i) Não é possível determinar qual será a próxima face da moeda que sairá. Qualquer tentativa não passa de um mero "chute".
- ii) Devido as observações de (i) concluímos que o experimento é aleatório.
- iii) Os experimentos são independentes. O resultado do experimento (2) não depende dos resultados do experimento (1) ou qualquer outra combinação de experimentos.
- iv) Observamos que o número de resultados "cara" e "coroa" são bem próximos.

## 7.4 Lançamento de Dados

Considere agora o experimento aleatório que consiste em lançar um dado honesto, com as faces pintadas com os número de 1 à 6 e observamos a face voltada para cima. Lançamos um dado por cinquenta vezes e anotamos todos os resultados obtidos.

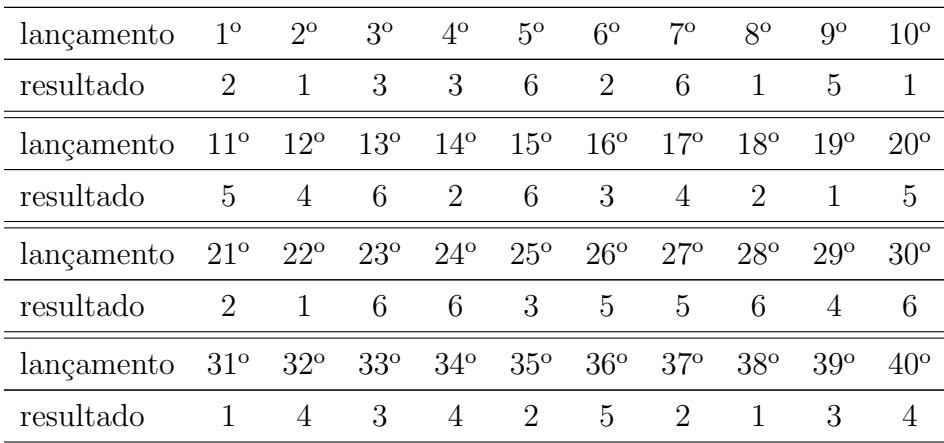

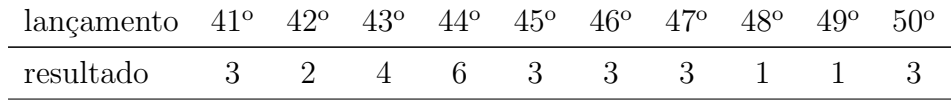

Após os cinquenta lançamentos os resultados foram os seguintes:

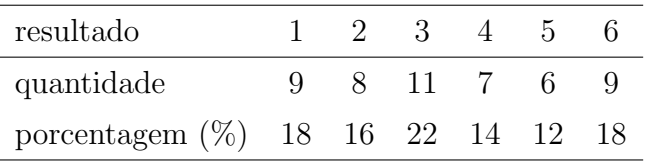

## 7.5 Como Obter Resultados Maiores do que 6?

Os experimentos propostos até aqui limitam bastante o *espaço amostral*. Como a moeda obtemos duas soluções (cara, coroa) e com o dado seis soluções (1, 2, 3, 4, 5, 6). Como obter então resultados maiores do que 6? Poderíamos inicialmente pensar em usar dados com mais de seis faces, entretanto, isso ainda iria limitar o número de possíveis respostas logo, não permitiria várias soluções. Uma forma de se obter um conjunto de soluções mais amplo, utilizando ainda o lançamento de uma moeda, é utilizar a conversão para o sistema binário.

Segundo Abramo Hefez  $\left[38\right]$  um número inteiro a pode ser representado como

$$
a = r_0 + r_1 b + r_2 b^2 + \dots + r_n b^n \tag{7.1}
$$

onde  $a > 0$  é o número que queremos representar,  $b > 1$  é a base escolhida e  $n \geq 0$ . Dessa forma, quando  $b = 2$  temos o número inteiro a representado no sistema binário.

Consideremos os resultados do lançamento de uma moeda (cara, coroa) como sendo uma resposta binária 0 ou 1, respectivamente. Uma sequência pré-definida de lançamentos irá representar uma solução na forma binária.

Para converter um número que está na base binária na base decimal escrevemos as potências de 2 da direita para a esquerda, começando por  $2^0$ . Devemos multiplicar cada um desses termos pelos números 0 ou 1, com suas respectivas posições, do número na base binária, como mostra o exemplo.

**Exemplo 7.5.1:** Seja o número  $(10010111)_2$  na base binária. Utilizaremos o número entre parênteses e o índice para indicar a base na qual o número está escrito. Determine a representação na base decimal.

$$
1 \times 2^0 + 1 \times 2^1 + 1 \times 2^2 + 0 \times 2^3 + 1 \times 2^4 + 0 \times 2^5 + 0 \times 2^6 + 1 \times 2^7 =
$$
  

$$
1 + 2 + 4 + 0 + 16 + 0 + 0 + 128 = (151)_{10}
$$

Dessa forma é possível obter as seguintes soluções, de acordo com o número de  $algarismos (0 ou 1, ou quantidade de lançamentos de moedas) que utilizamos.$ 

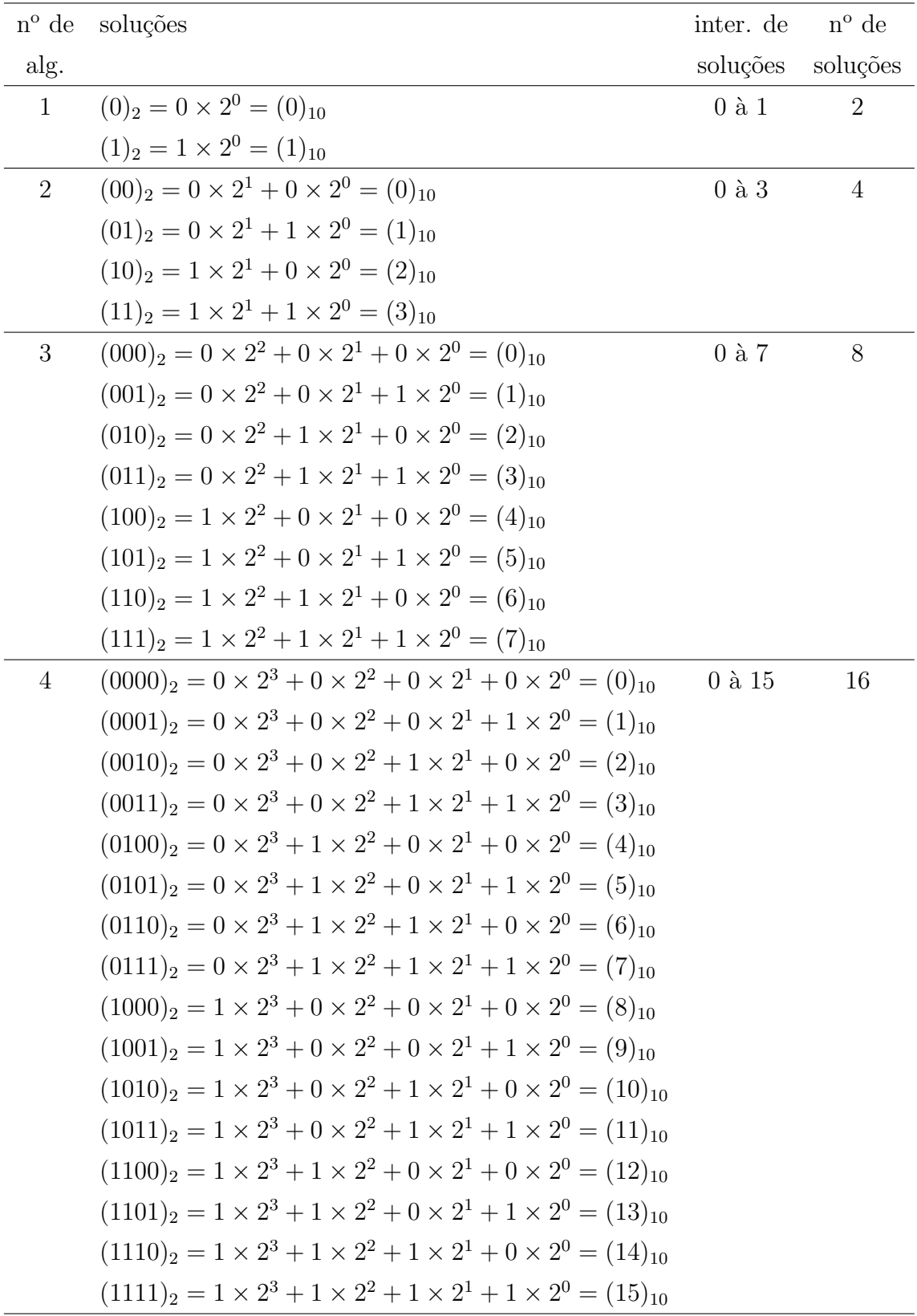

Assim, com um lançamento teremos soluções de 0 à 1. Com dois lançamentos teremos soluções de 0 à 4, com três lançamentos teremos soluções de 0 à 7, com quatro lançamentos teremos soluções de à 15 e, assim por diante.

Agora, se quisermos tomar um número que está no sistema decimal e convertê-

lo para o sistema binário, ou seja, que sequência de lançamentos produziria um determinado número devemos proceder da forma descrita a seguir.

Para realizar a conversão de um número decimal para binário procede-se pelo método de divisões sucessivas por 2. A representação binária será obtida, do último termo para a primeiro, dos restos dessa divisão, como mostra os exemplos.

Exemplo 7.5.2: Representar o número decimal 151 na base binária.

$$
\begin{array}{c|cccc}\n151 & 2 \\
1 & 75 & 2 \\
 & 1 & 37 & 2 \\
 & & 1 & 18 & 2 \\
 & & 0 & 9 & 2 \\
 & & 1 & 4 & 2 \\
 & & 0 & 2 & 2 \\
 & & & 0 & 1\n\end{array}
$$

Temos então que  $(151)_{10} = (10010111)_2$ .

Exemplo 7.5.3: Representar o número decimal 86 na base binária.

$$
\begin{array}{c|cccc}\n86 & 2 \\
0 & 43 & 2 \\
1 & 21 & 2 \\
 & & 1 & 10 & 2 \\
 & & 0 & 5 & 2 \\
 & & 1 & 2 & 2 \\
 & & & 0 & 1\n\end{array}
$$

Temos então que  $(86)_{10} = (1010110)_2$ .

## 7.6 Geradores de Números

Por mais que tenhamos obtido um método para determinar uma sequência tão grande quanto se queira e com qualquer intervalo, ele é muito trabalhoso e demorado para produzir sequências de grandes intervalos ou constituídas por muitos termos.

Foram mostrados diversos geradores de Números Aleatórios. Cabe destacar que os geradores não produzem sequências verdadeiramente aleatórias. De maneira mais correta deve-se chamar tais sequências de pseudoaleatórias.

Iremos apresentar aqui apenas um método para gerar Números Pseudoaleatórios. Selecionamos um gerador de fácil entendimento que é o Gerador Congruencial. No Capítulo [3](#page-21-0) foram apresentados alguns dos métodos utilizados para gerar Números Pseudoaleatórios. Entretanto, para utilizá-lo devemos antes fazer uma breve explicação do que é congruência de modo que possa ser apresentado para os alunos do ensino médio.

De acordo com o Dicionário Michaelis  $[46]$  congruência é definida como: "Qualidade"  $do que é congruente, concordância, harmonia; Adequação ou conveniência de algo$ com o afim a que se destina; Ponto de concordância ou correspondência; Relação harmônica que existe entre as partes de um todo, coerência;  $[\dots]$ "

Dados dois números representados aqui por  $a \in b$  são equivalentes ou congruentes módulo m se a diferença entre eles for um número inteiro divisível por m. Essa relação é dada por:

$$
a \equiv b \bmod m \tag{7.2}
$$

#### Exemplo 7.6.1:

 $27 \equiv 7 \mod 2$ , pois o resto da divisão de 27 por 2 e de 7 por 2 são iguais a 1;

 $16 \equiv 9 \mod 7$ , pois o resto da divisão de 16 por 7 e de 9 por 7 são iguais a 2.

Utilizaremos a definição de Congruência [3.2](#page-33-0) apresentado na página [32](#page-33-1) para compreender o método para gerar uma sequência de Números Pseudoaleatórios.

Utilizaremos um gerador congruencial de fácil compreensão e execução. Foi selecionando o Método Congruencial Multiplicativo, apresentado na Subseção [3.5.2.](#page-36-0) O gerador é definido por:

 $x_{n+1} = (a x_n) \bmod m$ 

A respeito da qualidade do gerador escolhido podemos destacar. Pontos positivos: simples, rápido e ciclo longo. Pontos negativos: os pontos gerados podem não estar uniformemente distribuídos e podem haver variações cíclicas.

Para auxiliar na construção as sequências dos Números Pseudoaleatórios será utilizado uma planilha eletrônica.

<span id="page-80-0"></span>Exemplo 7.6.2: Determinar a sequência de Números Pseudoaleatórios sendo dado  $a = 3, x_0 = 89$  e  $m = 7$ .

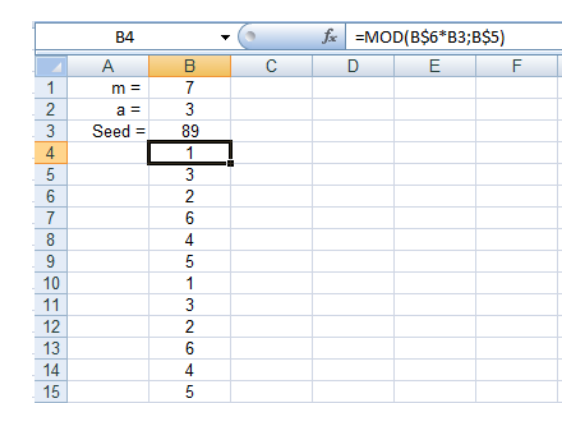

Figura 7.3: Sequência pseudoaleatória construída no Excel usando um gerador congruencial multiplicativo com  $m = 7$  e  $a = 3$ 

Neste exemplo o módulo é igual a 7, dessa forma, os números gerados na sequência pseudoaleatórios são sempre menores do que 7.

 $E$  fácil verificar que essa sequência apresenta período curto e, igual a 6. A Figura [7.3](#page-80-0) representa apenas parte da sequência, uma vez que foram gerados 432 termos.

<span id="page-81-1"></span>Exemplo 7.6.3: Determinar a sequência de Números Pseudoaleatórios sendo dado  $a = 16807, x_0 = 282475249$  e  $m = 2^{31} - 1$ . Este exemplo foi extraído do livro Matemática e Atualidade - Volume 1 [\[71\]](#page-100-2). Na Figura [7.4](#page-81-0) temos a planilha que gerou a sequência pseudoaleatória onde

- A célula B1 contém o valor de  $m = 2^{31} 1$ , através do comando: = 2 ∧ 31 − 1.
- $\bullet$ A célula B2 contém o valor de $a$  = 16807
- A célula B3 contém o valor da semente  $x_0 = 282475249$
- <span id="page-81-0"></span> $\bullet$  A partir da célula B4 temos a sequência pseudoaleatória gerada, através do comando:  $= MOD(B$2 * B3; B$1).$

|                | $f_x$<br>=MOD(B\$2*B3;B\$1)<br><b>B4</b> |            |                |    |   |   |
|----------------|------------------------------------------|------------|----------------|----|---|---|
|                | А                                        | B          | C              | D  | Е | F |
| 1              | $m = 2n31-1 =$                           | 2147483647 |                |    |   |   |
| $\overline{2}$ | $a =$                                    | 16807      |                |    |   |   |
| $\overline{3}$ | $Seed =$                                 | 282475249  |                |    |   |   |
| $\overline{4}$ |                                          | 1622650073 | 3              | 73 |   |   |
| 5              |                                          | 984943658  | 8              | 58 |   |   |
| 6              |                                          | 1144108930 | Ō              | 30 |   |   |
| 7              |                                          | 470211272  | $\overline{2}$ | 72 |   |   |
| 8              |                                          | 101027544  | 4              | 44 |   |   |
| 9              |                                          | 1457850878 | 8              | 78 |   |   |
| 10             |                                          | 1458777923 | 3              | 23 |   |   |
| 11             |                                          | 2007237709 | 9              | 09 |   |   |
| 12             |                                          | 823564440  | $\overline{0}$ | 40 |   |   |
| 13             |                                          | 1115438165 | 5              | 65 |   |   |
| 14             |                                          | 1784484492 | $\overline{2}$ | 92 |   |   |
| 15             |                                          | 74243042   | $\overline{2}$ | 42 |   |   |
| 16             |                                          | 114807987  | 7              | 87 |   |   |
| 17             |                                          | 1137522503 | 3              | 03 |   |   |
| 18             |                                          | 1441282327 | 7              | 27 |   |   |
| 19             |                                          | 16531729   | 9              | 29 |   |   |
| 20             |                                          | 823378840  | $\mathbf{0}$   | 40 |   |   |

Figura 7.4: Sequência pseudoaleatória construída no Excel usando um gerador congruencial multiplicativo com  $m = 2^{31} - 1$  e  $a = 16807$ 

Neste exemplo, como o módulo é um valor grande, não ocorre o problema do ciclo ser curto. Como, citado no próprio exemplo em [\[71\]](#page-100-2), o período será exatamente  $p-1$ , ou seja,  $2^{31}$  − 2. Dessa forma, um meio através do qual, extingue-se o problema do ciclo curto, é adotar um valor para  $m$  suficientemente grande.

Podemos ainda utilizar a sequência de Números Pseudoaleatórios gerados neste exemplo para produzir outras sequências. Fazer uso de uma sequência já gerada é um bom ponto de partida uma vez que ela possui um grande período  $2^{31} - 2$ .

As novas sequências pseudoaleatórias foram obtidas manipulando a sequência original.

#### Exemplo 7.6.4: Sequência Pseudoaleatória A

Na coluna C da planilha na Figura [7.5](#page-82-0) está representada uma nova sequência pseudoaleatória gerada. Os termos  $x_n$  estão compreendidos entre os valores  $0 \le x \le 9$ . Ela é gerada tomando o algarismo das unidades de cada termo da sequência anterior. Na planilha eletrônica para obter cada elemento devemos tomar =DIREITA $(x_n;1)$ .

<span id="page-82-0"></span>

|                | $f_x$<br>$=$ DIREITA(B4;1)<br>$\blacksquare$<br>C <sub>4</sub> |            |                |    |   |   |
|----------------|----------------------------------------------------------------|------------|----------------|----|---|---|
|                | A                                                              | B          | C              | D  | E | F |
| 1              | $m = 2n31-1 =$                                                 | 2147483647 |                |    |   |   |
| $\overline{2}$ | $a =$                                                          | 16807      |                |    |   |   |
| 3              | $Seed =$                                                       | 282475249  |                |    |   |   |
| $\overline{4}$ |                                                                | 1622650073 | $\frac{3}{2}$  | 73 |   |   |
| 5              |                                                                | 984943658  | 8              | 58 |   |   |
| 6              |                                                                | 1144108930 | 0              | 30 |   |   |
| $\overline{7}$ |                                                                | 470211272  | $\overline{2}$ | 72 |   |   |
| 8              |                                                                | 101027544  | 4              | 44 |   |   |
| 9              |                                                                | 1457850878 | 8              | 78 |   |   |
| 10             |                                                                | 1458777923 | 3              | 23 |   |   |
| 11             |                                                                | 2007237709 | 9              | 09 |   |   |
| 12             |                                                                | 823564440  | 0              | 40 |   |   |
| 13             |                                                                | 1115438165 | 5              | 65 |   |   |
| 14             |                                                                | 1784484492 | $\overline{2}$ | 92 |   |   |
| 15             |                                                                | 74243042   | $\overline{2}$ | 42 |   |   |
| 16             |                                                                | 114807987  | 7              | 87 |   |   |
| 17             |                                                                | 1137522503 | 3              | 03 |   |   |
| 18             |                                                                | 1441282327 | 7              | 27 |   |   |
| 19             |                                                                | 16531729   | 9              | 29 |   |   |
| 20             |                                                                | 823378840  | 0              | 40 |   |   |

Figura 7.5: Sequência pseudoaleatória construída a partir do Exem-plo [7.6.3](#page-81-1) e com o uso da função =DIREITA(texto, 1) do Excel

#### Exemplo 7.6.5: Sequência Pseudoaleatória B

<span id="page-82-1"></span>Na coluna D da planilha na Figura [7.6](#page-82-1) está representada a outra sequência pseudoaleatória gerada. Os termos  $x_n$  estão compreendidos entre os valores  $0 \leq x \leq 99$ . Ela é gerada tomando os dois últimos algarismos, a direita, de cada termo da sequência anterior. Na planilha eletrônica para obter cada elemento devemos tomar  $=$ DIREITA $(x_n; 2)$ .

|                | $f_x$<br>$=$ DIREITA(B4;2)<br>D <sub>4</sub><br>$\sim$ |            |                |    |   |   |
|----------------|--------------------------------------------------------|------------|----------------|----|---|---|
|                | А                                                      | B          | С              | D  | Е | F |
| 1              | $m = 2n31-1 =$                                         | 2147483647 |                |    |   |   |
| $\overline{2}$ | $a =$                                                  | 16807      |                |    |   |   |
| $\overline{3}$ | $Seed =$                                               | 282475249  |                |    |   |   |
| $\overline{4}$ |                                                        | 1622650073 | 3              | 73 |   |   |
| 5              |                                                        | 984943658  | 8              | 58 |   |   |
| 6              |                                                        | 1144108930 | $\overline{0}$ | 30 |   |   |
| $\overline{7}$ |                                                        | 470211272  | $\overline{2}$ | 72 |   |   |
| 8              |                                                        | 101027544  | 4              | 44 |   |   |
| 9              |                                                        | 1457850878 | 8              | 78 |   |   |
| 10             |                                                        | 1458777923 | 3              | 23 |   |   |
| 11             |                                                        | 2007237709 | 9              | 09 |   |   |
| 12             |                                                        | 823564440  | $\overline{0}$ | 40 |   |   |
| 13             |                                                        | 1115438165 | 5              | 65 |   |   |
| 14             |                                                        | 1784484492 | $\overline{2}$ | 92 |   |   |
| 15             |                                                        | 74243042   | $\overline{2}$ | 42 |   |   |
| 16             |                                                        | 114807987  | 7              | 87 |   |   |
| 17             |                                                        | 1137522503 | $\overline{3}$ | 03 |   |   |
| 18             |                                                        | 1441282327 | 7              | 27 |   |   |
| 19             |                                                        | 16531729   | 9              | 29 |   |   |
| 20             |                                                        | 823378840  | 0              | 40 |   |   |
|                |                                                        |            |                |    |   |   |

Figura 7.6: Sequência pseudoaleatória construída a partir do Exem-plo [7.6.3](#page-81-1) e com o uso da função =DIREITA(texto, 2) do Excel

## 7.7 Gerador de Números Aleatórios do Excel

As planilhas eletrônicas como o Excel possuem um algoritmo capaz de gerar uma sequência de Números Aleatórios. A partir da versão 2010 o Excel passou a utilizar o Algoritmo de Mersenne Twister para gerar Números Aleatórios [\[52\]](#page-99-0). Segundo Luiz Gongaza de Alvarenga  $[28]$  o Algoritmo Mersenne Twister, criado em 1997, é bem rápido para sua execução. Seu período é de  $2^{19937} - 1$ , que é maior que  $10^{6001}$ .

As informações sobre o Algoritmo Mersenne Twister aqui apresentadas foram obtidas na Home Page de um de seus desenvolvedores Makoto Matsumoto [\[48\]](#page-99-1).

O gerador de Números Pseudoaleatórios Mersenne Twister foi desenvolvido em 1996/1997 por Makoto Matsumoto e Takuji Nishimura.

Segundo o próprio Matsumoto o Algoritmo Mersenne Twister tem como méritos: foi projetado considerando as falhas de vários geradores existentes; possui período longo; geração rápida.

Para ilustrar a construção de uma sequência de Números Pseudoaleatórios com o uso do Excel seja o Exemplo [7.7.1.](#page-83-0)

<span id="page-83-0"></span>**Exemplo 7.7.1:** Determinar uma sequência de Números Pseudoaleatórios de 50000 termos inteiros entre 0 e 9 utilizando o algoritmo do Excel.

Para a construção de uma sequência de Números Pseudoaleatórios utilizando o Excel foi utilizada as funções INT e ALEATORIO do Excel para gerar uma sequência de 50000 termos inteiros entre  $0 \in 9$ . A função para gerar essa sequência é:  $=INT(ALEATORIO() * 10)$ .

A tabela representa a sequência de números pseudoaleatórios onde foram tomados 50000 termos utilizando a função da planilha eletrônica.

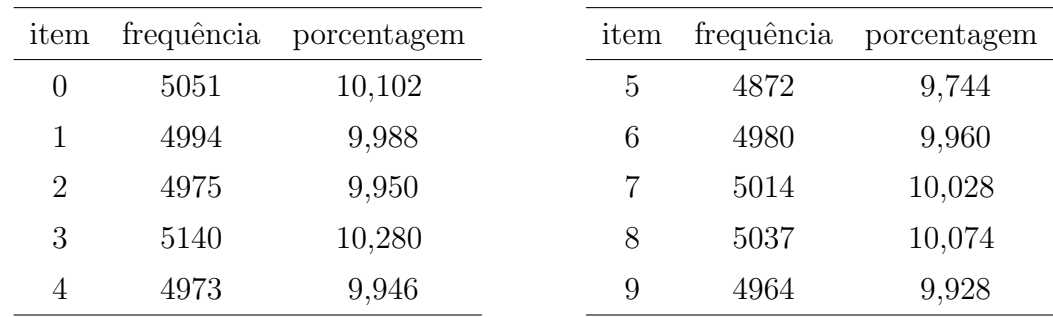

Com base na distribuição de frequência dos resultados obtidos através da função do Excel =INT(ALEATORIO() $*10$ ) foi construído o gráfico representado na Figura [7.7.](#page-83-1)

<span id="page-83-1"></span>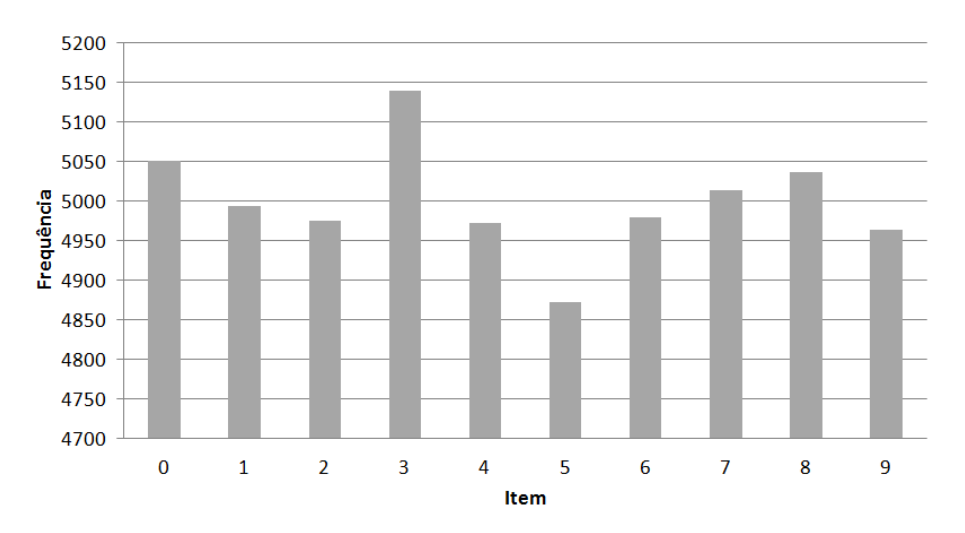

Figura 7.7: Distribuição de frequência do Exemplo [7.7.1](#page-83-0) função do Excel =ALEATORIO()

## 7.8 Jogos para Smartphones

Nos jogos para *smartphones* é possível verificar, em muitos deles, a existência de Números Pseudoaleatórios. Não é possível identificar que tipo de gerador cada jogo utiliza entretanto, n˜ao ´e esse o nosso objetivo. Os geradores proporcionam que a próxima peça, próxima posição de um objeto, próximo número não sejam apresentados de maneira periódica. Dessa forma, o jogo torna-se mais interessante, uma vez que não é possível identificar qual o próximo passo do jogo.

Na Figura [7.8](#page-84-0) são apresentados alguns dos Jogos para *Smartphones* que foram selecionados e incluídos nos trabalhos pelos alunos. Foi solicitado que fossem selecionados jogos nos quais eles jogam no dia a dia, sendo imposta somente uma restrição, que não fossem apresentados jogos repetidos. A seguir, será apresentando algumas das conclus˜oes apresentadas pelos alunos a respeito dos jogos analisados.

Na Figura [7.8a](#page-84-0) temos o jogo Rise up  $[72]$ . O objetivo desse jogo é subir toda a estrutura o mais rápido possível para pontuar cada vez mais. Deve-se tomar cuidado para n˜ao ir para fora do espa¸co indicado. Sobre esse jogo, os alunos afirmaram o seguinte: "O jogo tem Números Aleatórios, pois as fases não sequem sempre o mesmo padrão. O Número Aleatório seria para randomizar os obstáculos de cada fase."

Na Figura [7.8b](#page-84-0) temos o jogo Parchisi [\[5\]](#page-96-2). Nesse jogo de 2 a 4 participantes, cada um deverá mover todos os peões de todo o centro e entrar na região central. Sobre esse jogo os alunos apresentaram a seguinte conclusão: "No jogo torna-se praticamente impossível prever o futuro dos dados lançados, o que o torna um jogo baseado na sorte. Dessa maneira, sabe-se que os números lançados pelo dado sejam completamente aleatórios e imprevisíveis tanto para você, como para o seu adversário. Tornando o jogo de certa maneira mais interessante."

<span id="page-84-0"></span>Na Figura [7.8c](#page-84-0) temos o jogo Bingo! [\[30\]](#page-97-2) Nesse jogo o vencedor é aquele que

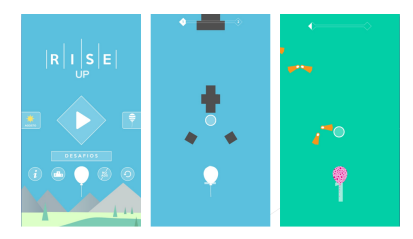

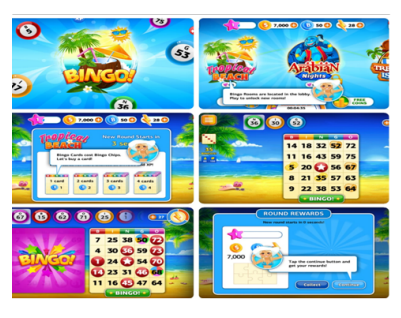

(c) Imagem do jogo Bingo! (d) Roda a roda 2018

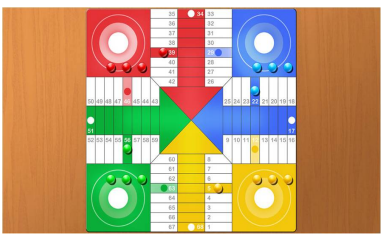

(a) Imagem do jogo Rise up (b) Imagem do jogo Parchisi

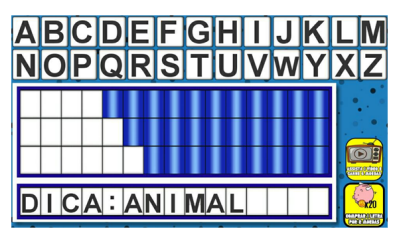

Figura 7.8: Imagens dos Jogos de Smartphones

completar primeiro uma linha, uma coluna ou na transversal ou aquele que fechar, ou seja, completar todos os n´umeros. Os n´umeros devem ser marcados em cartelas aleatórias, geralmente com 24 números, dispostos no formato de 5 colunas por 5 linhas. Os alunos apresentaram a seguinte conclusão a respeito do jogo: "Os números" sorteados no jogo são completamente aleatórios haja vista, que o jogador não tem a possibilidade de saber qual número será sorteado, e se em sua cartela terá o mesmo n´umero. Dessa forma, o jogador passa a contar apenas com a sorte para vencer."

Na Figura [7.8d](#page-84-0) temos o jogo Roda a Roda 2018 onde deve-se rodar a roda e, logo após, tentar acertar o maior número de palavras secretas. A versão do jogo utilizada pelos alunos não está mais disponível, ela foi substituída pelo jogo Roda a roda 2019 [\[31\]](#page-98-3). Sobre esse jogo os alunos apresentaram a seguinte argumentação:  $E$  imprevisível saber qual será a palavra escolhida, quando a roleta irá rodar e qual valor ganhará com os acertos das palavras."

Após identificar a presença de fases aleatórias em alguns jogos, propõem-se a construção de alguns deles na versão tabuleiro, conforme apresentado na Seção [6.2.](#page-65-0) Após a escolha dos jogos, deve-se discutir a viabilidade ou não da sua materialização. Identificar as fases determinísticas e aleatórias dos jogos. Escolher o que deve ou não ser omitido do jogo original para simplificação da construção. E, finalmente propor a sua construção.

"Como um Computador Joga Dados?" proporciona a contextualização da Matemática permitindo a aprendizagem de conteúdos da disciplina que estão ligados ao dia a dia dos alunos. Além disso, utilizar como instrumentos os jogos que fazem parte do lazer dos alunos permite que estes possam lançar mão da sua experiência para identificar a Matemática presente na atividade. Construir, fazer junto, reconstruir jogos fazem com que a experimentação contribua para o processo de aprendizagem. Diversos conteúdos foram abordados ao longo da construção do projeto, com aplicação, aprendendo conceitos durante o processo. Trabalhar em equipe é sempre um desafio, trabalhar em equipe tendo como base uma atividade que é compartilhada durante o lazer faz com que a cooperação seja mais presente. Apresentar a atividade em uma feira permite a transferência, aplicando os conhecimento aprendido em novos contextos ou novas situações.

# **Conclusões**

A Matemática não está presente somente nos conteúdos que devem ser aprendidos em sala de aula. Ela faz parte do cotidiano de cada um no dia a dia. Desde situações mais simples às áreas de tecnologia de ponta lançam mão da Matemática para solucionar diversos problemas.

Nessa dissertação procuramos mostrar uma aplicação da Matemática no mundo real ao explorar sua presença nos Jogos de Computador. Utilizar os Jogos de Computador no processo de ensino-aprendizagem do conteúdo Números Aleatórios vem ao encontro da proposta de inclusão, nesse processo, daqueles que antes estavam à margem da aprendizagem da Matemática. É um fator facilitador na compreensão e desenvolvimento dos conteúdos uma vez que lança-se mão de um instrumento que  $\acute{\text{e}}$  passatempo de crianças e adolescentes desde o final dos anos 90.

Além do uso dos Jogos de Computador para disseminação do conteúdo a ser trabalhado foi proposto que ele se desse através de um instrumento que é fonte de discussão quanto os benefícios ou não da sua utilização em sala de aula, o *smartphone*. Entre proibição ou não do uso ele pode se tornar um importante instrumento facilitador no processo de ensino-aprendizagem.

Como continuidade do trabalho Números Aleatórios e os Jogos de Computador sugere-se a possibilidade de, ao invés de tomar como base jogos disponíveis nas diversas plataformas, o desenvolvimento destes. Como parte da estratégia REACT, sugerida neste trabalho, o processo de experimentação permite aprender no contexto da exploração, descobrindo e inventando. É aprender fazendo. Assim, a possibilidade de construção dos jogos também é uma estratégia que pode permitir a inclusão daqueles que estão distantes do conteúdo, sendo, também, um fator importante para melhorar o ensino da Matemática.

Trata-se de duas estratégias distintas mas igualmente importantes no processo de aproximação do conteúdo da disciplina. O primeiro, tratado neste trabalho utiliza-se de jogos que est˜ao presentes no dia-a-dia dos jovens, fazendo parte do seu cotidiano nos momentos de lazer, ou servido de distração quando deveria estar centrado na aprendizagem dos diversos conteúdos na escola. Assim, a aproximação do cotidiano com a aprendizagem torna-se um instrumento importante de inclus˜ao. O segundo, a construção a experimentação, o pertencimento, por mais que restrinja

a complexidade dos jogos possui o fator importante da "propriedade" do jogo, da capacidade de construção do que antes parecia inviável.

Dessa forma, realizando as atividades propostas no neste trabalho, foi possível observar:

- $\bullet\,$ maior interesse por parte dos alunos no conteúdo de Matemática;
- · maior índice na realização das atividades propostas;
- $\bullet$  utilização mais consciente dos aparelhos de *smartphones* em sala de aula;
- melhoria do rendimento nas avaliações que sucederam as atividades propostas;
- diminuição da ausência às aulas

Assim, fazendo uso de instrumentos relacionados ao cotidiano dos alunos é possível obter melhores resultados no processo de ensino-aprendizagem da Matemática, permitindo também, a inclusão daqueles que muitas vezes estavam à margem deste processo.

# Números Aleatórios nos Jogos

Para desenvolver a Atividade Números Aleatórios nos Jogos para Smartphones cada grupo de alunos recebeu um breve resumo do conteúdo a ser trabalhado juntamente com as instruções para o desenvolvimento do trabalho. O texto base para o desenvolvimento do trabalho contém: objetivo geral, objetivo específico, pontuação, prazo de entrega, procedimentos e descrição do trabalho a ser entregue. O resumo descreve o que é Número Aleatório, exemplos e aplicações. São sugeridas ainda páginas para pesquisa do conteúdo a ser trabalhado.

A seguir é apresentado o arquivo que foi utilizado para essa atividade.

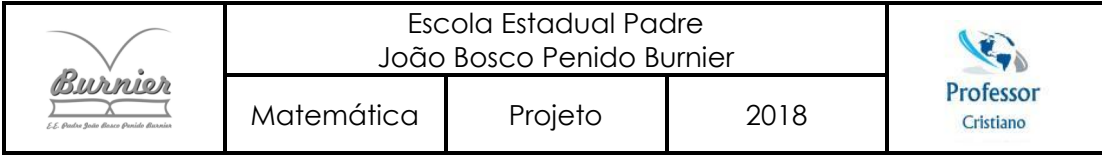

#### **Números Aleatórios nos Jogos para** *Smartphones*

#### **Objetivo Geral:**

Desenvolver os conhecimentos sobre números aleatórios.

#### **Objetivos específicos:**

Trabalho em equipe;

Aplicação dos conhecimentos de matemática na utilização de *Smarthones*;

Verificar que "a matemática está em tudo" mesmo onde menos se espera.

Desenvolver habilidades de pesquisa.

**Pontuação:** 3 pontos.

**Data de entrega:** 13/08/2018.

#### **Procedimentos:**

Forme grupos de, no **máximo,** 5 alunos (não é necessário ser da sua turma);

Cada grupo deverá escolher 2 jogos para *Smartphone*, instalá-los e jogados;

Não deverá ser escolhidos jogos iguais entre os grupos.

#### **Deverá ser entregue para avaliação:**

Apresentação no formato .pptx (power point) contendo: nomes dos jogos escolhidos, imagens do jogo (print da tela) (mínimo de 6 de cada), descrição dos jogos, se os jogos contêm ou não no seu desenvolvimento números aleatórios, se possui(em) números aleatórios onde eles "aparecem" .

#### **O que não números aleatórios?**

O **número aleatório** é um número que pertence a uma série numérica e não pode ser previsto a partir dos membros anteriores da série. Os exemplos típicos são o lançamento de uma moeda, o jogo dos dados ou a roleta. Em cada um desses casos sabemos quais são os resultados possíveis, porem não há como predizer o resultado da próxima jogada.

Na realidade, a maioria dos números aleatórios usados em programas de computador é pseudo-aleatório, o que significa que eles são gerados de maneira previsível usando uma fórmula matemática. Números verdadeiramente aleatórios são muito difíceis de obter por isso, devemos nos contentar com números *pseudo* aleatórios, gerados por algoritmos.

#### **Sugestões para consulta:**

https://pt.wikipedia.org/wiki/N%C3%BAmero\_aleat%C3%B3rio

http://www.uff.br/cdme/rdf/rdf-html/rdf-g-br.html

http://especialmente.com.br/ciencia/ciencia-da-computacao/numeros-aleatorios/

https://www.random.org/

# $\mathsf B$ Trabalho Apresentado na 5ª FECITEC

A 5<sup>a</sup> Feira de Ciências, Tecnologia, Educação e Cultura (FECITEC) do Campus UFV Florestal, aconteceu no dia 20 de outubro de 2018 no Campus UFV Florestal. A feira faz parte da Semana de Ciência e Tecnologia da UFV Campus Florestal. As informações inerentes à feira foram obtidas Edital  $01/2018$ .

O tema da 5<sup>a</sup> FECITEC foi o mesmo da Semana Nacional de Ciência e Tecnologia de 2018: "Ciência para a redução das desigualdades". Apesar do tema ser livre, a comiss˜ao sugeriu que o tema fosse abordado nos projetos. Dessa forma, o trabalho "Como um Computador Joga Dados?" vai ao encontro do tema proposto a medida que a Matemática contextualizada proporciona a inclusão daqueles que estão distantes da aprendizagem do conteúdo. Para aceite da inscrição os trabalhos deveriam apresentar relevância técnico-científica, social e cultural.

Conforme edital, os objetivos da feira são:

- Desenvolver e consolidar as relações acadêmicas (ensino, pesquisa e extensão) e culturais do Campus UFV Florestal com a Educação Básica do município de Florestal e região;
- Incentivar a promoção de Feiras de Ciências e ou Mostras Científicas nas Escolas de vários municípios do Estado de Minas Gerais, estimulando o interesse dos estudantes, do Ensino Básico e Profissionalizante, pelas ciências e o desenvolvimento de pesquisas e da inovação;
- $\bullet$ Incentivar o desenvolvimento de habilidades e competências científicas nos estudantes do ensino fundamental, m´edio e profissionalizante das Escolas do Estado de Minas Gerais, através da realização de projetos científicos, criativos e inovadores;
- Fomentar a divulgação de trabalhos científicos, artísticos e culturais desenvolvidos pelos estudantes.

Os trabalhos deveriam ser inscritos em uma das seguintes áreas do conhecimento:

- i. Ciências da Natureza e suas tecnologias;
- ii. Ciências Humanas e suas tecnologias;
- iii. Matemática e suas tecnologias;
- iv. Linguagens e suas tecnologias;
- v. Área multidisciplinar (que compreenderá trabalhos que envolvam duas ou mais

áreas do conhecimento).

"Como um Computador Joga Dados?", inscrito na área Matemática e suas tecnologias, no julgamento dos trabalhos do evento ficou em 4<sup>°</sup> lugar.

A seguir, são apresentados:

- $\bullet$  banner utilizado no dia do evento para apresentação do trabalho;
- moldes que podem ser recortados, montados e utilizados para a construção dos jogos vers˜ao tabuleiro:
	- $-$  malha quadriculada de 9  $\times$  6 para ser utilizada nos jogos Mário versão tabuleiro e Tetris versão tabuleiro;
	- malha quadriculada de 17 × 66 para ser utilizada no jogo;
	- tijolos do cen´ario para jogo M´ario vers˜ao Tabuleiro;
	- personagem M´ario para jogo M´ario vers˜ao Tabuleiro;
	- personagem A Bomba para jogo M´ario vers˜ao Tabuleiro;
	- personagem Gominha para jogo M´ario vers˜ao Tabuleiro;
	- pe¸cas para o jogo Tetris vers˜ao Tabuleiro;
	- obst´aculo para o jogo River Raid vers˜ao Tabuleiro;
	- avi˜ao para o jogo River Raid vers˜ao Tabuleiro;

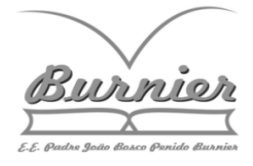

### **COMO UM COMPUTADOR JOGA DADOS?** Universidade Federal de Vicosa

Marina de Oliveira Quintaneiro **– Primeiro Autor**

Cristiano de Sousa Rodrigues **– Orientador**

Alice Alves Andrade, Alice Evaristo Finamore, Deborah de Oliveira Soares, Elizabeth Dutra da Cruz, Estela Stefania de Souza Guedes, Gustavo Henrique Sousa, Hadassa Santos Nepomuceno, Hugo Vinícius Pereira Oliveira , Isadora Müller de Oliveira, Nikoly de Jesus Diniz, Raniele Milary Guerra Silva **– Demais participantes**

#### **1. INTRODUÇÃO**

A matemática contextualizada é um excelente meio para proporcionar o ensino e aprendizagem dos conteúdos incluindo aqueles alunos que estão à margem da aprendizagem. Desenvolver atividades que sejam de fácil manuseio e compreensão permite a inclusão daqueles que muitas vezes poderiam inclusive abandonar os estudos. Nosso objetivo é aprender um pouco mais sobre números aleatórios. Para isso iremos apresentar: Como um computador joga dados?

#### **2. METODOLOGIA**

A metodologia consiste em apresentar os métodos mecânicos e computacionais para gerar sequências de números aleatórios ou pseudoaleatórios.

**Números aleatórios** são aqueles que não podem ser previstos dentro de uma sequência. **Números pseudoaleatórios** são criados por um procedimento determinístico, como por um programa de computador e, que, "aparentam" ser aleatórios.

Os números aleatórios (ou pseudoaleatórios) são utilizados na simulação de fenômenos físicos, fumaças, nuvens; na amostragem de populações; na programação de computadores; criptografia de dados, no entretenimento.

#### **2.1 Sorteio no saco**

Trata-se de um aplicativo que faz sorteio de números e nomes. Como é realizado os sorteios? Como são determinados os nomes ou números a serem sorteados?

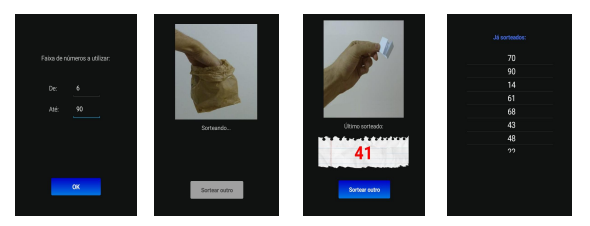

#### **2.2 Lançando moedas e dados**

Como exemplo de fontes de geração de números aleatórios temos: lançamento de moedas, de dados, retirada de bolas numeradas de uma urna (com reposição), o uso de uma roleta, etc..

Foram realizados experimentos com moedas e dados para a geração de sequências de números aleatórios registrando a frequência de cada resultado.

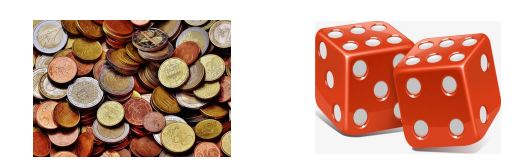

#### **2.3 Como obter "grandes" números?**

Consideremos os resultados do lançamento de um dado (cara, coroa) como sendo uma resposta binária 0 ou 1.Uma sequência pré-definida de lançamentos irá representar uma solução na forma binária.

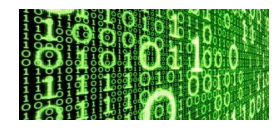

#### **2.4 Método congruencial**

Em aritmética dizemos que dois números inteiros *a* e *b* são congruentes módulo *p* se os restos da sua divisão por *p* são iguais. Escrevemos como:

**a ≡ b mod p** Um gerador congruencial pode ser definido por:

#### $x_{n+1} = a.x_n \mod p$

#### **3. RESULTADOS E DISCUSSÃO**

Como um computador joga dados? Para ações que não são determinísticas os computadores utilizam geradores de sequências pseudoaleatórias para executá-las, sendo um exemplo o método congruencial.

#### **4. CONCLUSÃO**

É possível apresentar alguns conteúdos da matemática de maneira contextualizada, permitindo não só a compreensão dos mesmos mas também alguns dos campos onde ela é aplicada. Ao utilizar o computador e os jogos com instrumento de ensino tem-se um maior interesse por parte dos alunos e a inclusão daqueles que estão distantes dos conteúdos da matemática.

#### **5. REFERÊNCIAS**

Hefez, A. Aritmética. 2ª edição. Coleção PROFMAT. SBM, 2016.

Rousseau, C. e Saint-Aubin, Y. Matemática e atualidade – Vol 1. 1ª Edição. Coleção PROFMAT. SBM, 2016.

**Feira de Ciências, Tecnologia, Educação e Cultura - FECITEC/UFV 2018**

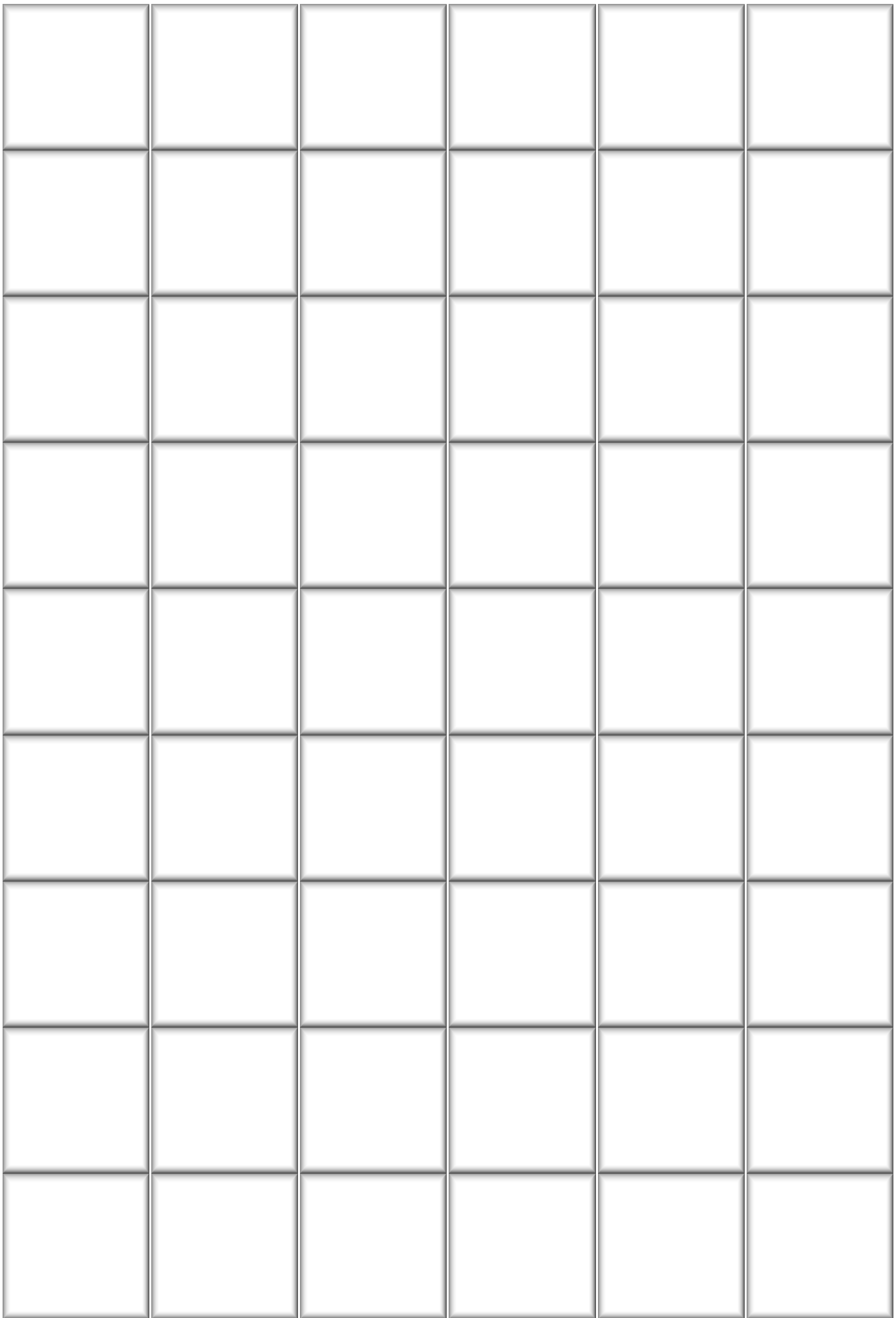

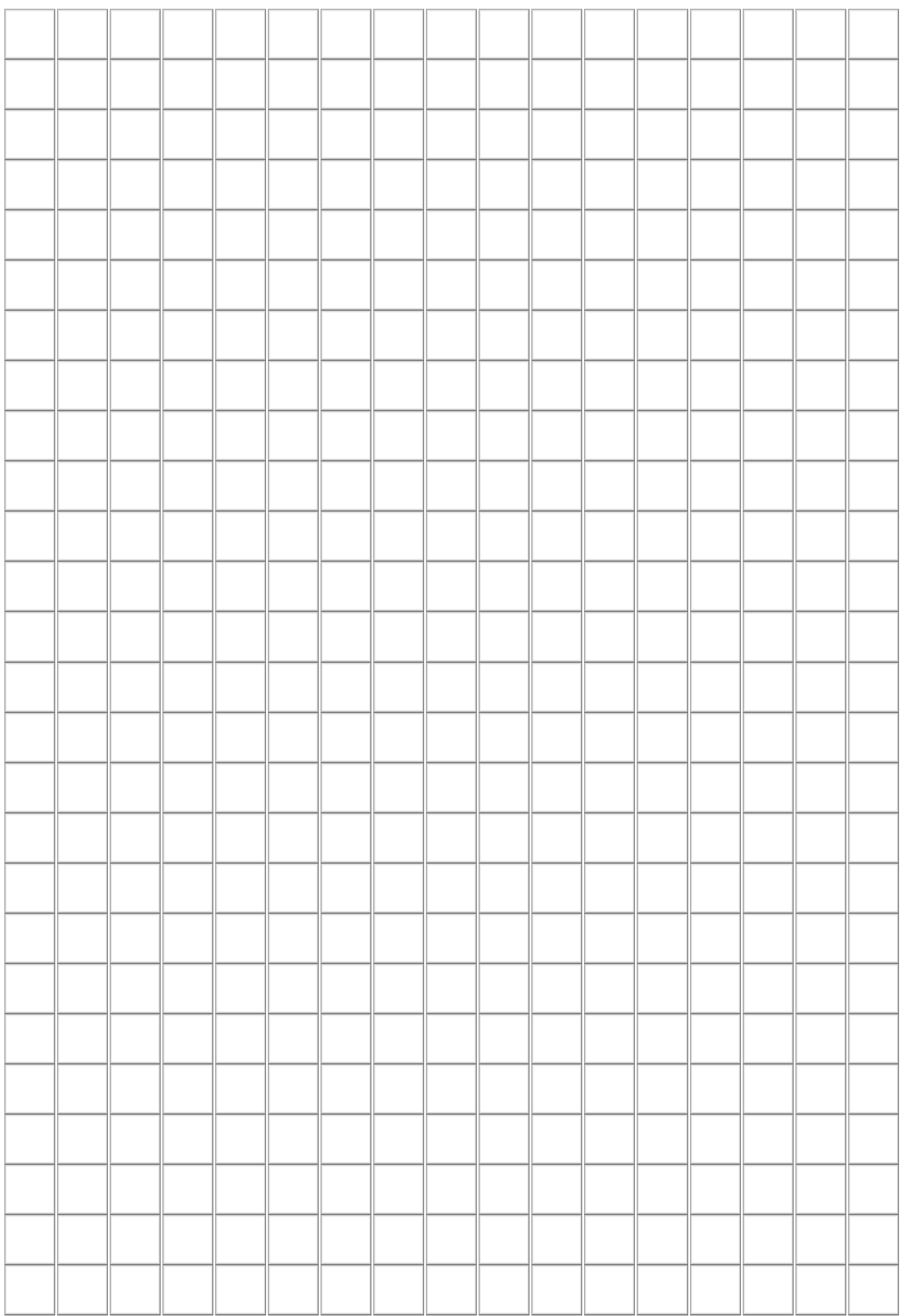

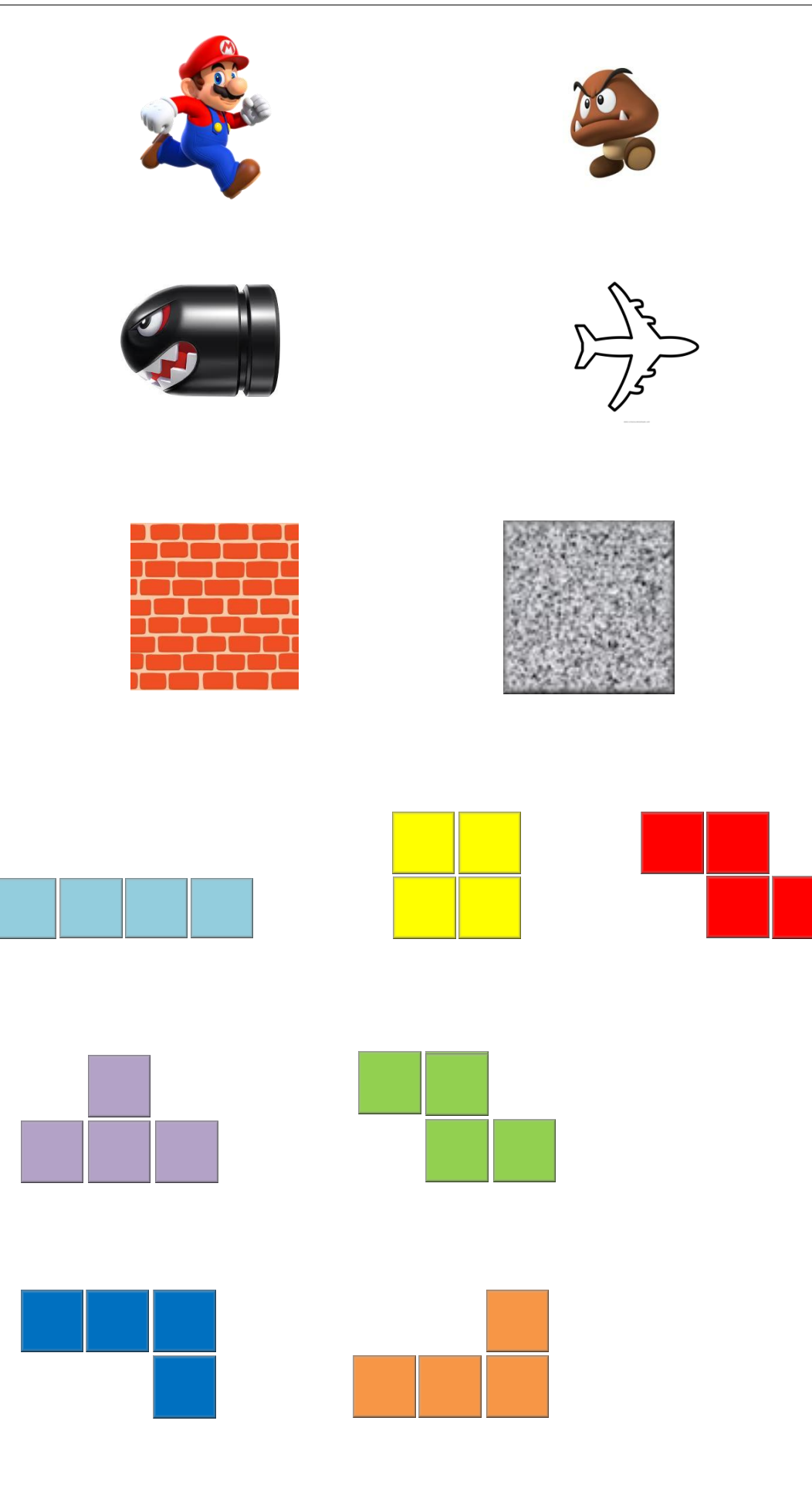

# **Bibliografia**

- [1] 2600, A. River Raid. Ed. por 2600, A. url: [http://www.atari2600.com.br/Atari/](http://www.atari2600.com.br/Atari/Roms/01nD/River_Raid) [Roms/01nD/River](http://www.atari2600.com.br/Atari/Roms/01nD/River_Raid) Raid (acesso em 12 de fev. de 2019).
- [2] Adams, S. Dilbert by Scorr Adams. Ed. por Adams, S. URL: [https://blog.dilbert.](https://blog.dilbert.com/about/) [com/about/.](https://blog.dilbert.com/about/)
- [3] Adams, S. Tour of accoun. Ed. por Dilbert. 25 de out. de 2001. URL: [https:](https://dilbert.com/strip/2001-10-25) [//dilbert.com/strip/2001-10-25](https://dilbert.com/strip/2001-10-25) (acesso em 6 de abr. de 2019).
- [4] Amoroso, D. A história dos vídeo games: do osciloscópio aos gráficos 3D. Ed. por Tecmundo. 16 de dez. de 2009. url: [https://www.tecmundo.com.br/xbox-360/3236](https://www.tecmundo.com.br/xbox-360/3236-a-historia-dos-video-games-do-osciloscopio-aos-graficos-3d.htm) [a-historia-dos-video-games-do-osciloscopio-aos-graficos-3d.htm](https://www.tecmundo.com.br/xbox-360/3236-a-historia-dos-video-games-do-osciloscopio-aos-graficos-3d.htm) (acesso em 23 de jan. de 2019).
- <span id="page-96-2"></span>[5] Appindia Technologies Pvt. Ltd. Parcheesi Game : Parchis. Ed. por Appindia Technologies Pvt. Ltd. 2 de nov. de 2018. URL: [https://play.google.com/store/apps/](https://play.google.com/store/apps/details?id=com.parchisi.game) [details?id=com.parchisi.game.](https://play.google.com/store/apps/details?id=com.parchisi.game)
- [6] Cardoso, F. A. S. Teste de Aleatoriedade do Wurmple. Ed. por Amino. 22 de jan. de 2018. url: [https://aminoapps.com/c/pokemon](https://aminoapps.com/c/pokemon_go_brasil/page/blog/teste-de-aleatoriedade-do-wurmple/jgB5_jbCKug0bzGjMmBP5PKnQYjaga4Kpl)\_go\_brasil/page/blog/teste-dealeatoriedade-do-wurmple/jgB5 [jbCKug0bzGjMmBP5PKnQYjaga4Kpl](https://aminoapps.com/c/pokemon_go_brasil/page/blog/teste-de-aleatoriedade-do-wurmple/jgB5_jbCKug0bzGjMmBP5PKnQYjaga4Kpl) (acesso em 4 de mar. de 2019).
- [7] Carneiro, M. J. D., Spira, M. e Sabatucci, J. Conteúdos Básicos Comuns CBC. Matemática ensinos fundamental e médio. 80 pp.
- <span id="page-96-0"></span>[8] Carvalho, P. C. P. e Oliveira Morgado, A. C. de. *Matemática Discreta*. 2<sup>a</sup> Ed. Coleção Profmat. SBM, 2015, p. 192.
- [9] Cayuela, M. A. P. *Generación de números aleatorios*. Simulación. Universidad de Murcia, 1 de fev. de 2009. URL: [https://webs.um.es/mpulido/miwiki/doku.php?id=](https://webs.um.es/mpulido/miwiki/doku.php?id=amio) [amio](https://webs.um.es/mpulido/miwiki/doku.php?id=amio) (acesso em 17 de set. de 2018).
- [10] Clarín, ed. Cómo será el nuevo método para enseñar matemáticas que empieza en las escuelas el año que viene (18 de out. de 2018). (Acesso em 16 de mar. de 2019).
- [11] Colaboradores da Wikipedia. ENIAC. Ed. por Colaboradores da Wikipedia. 26 de mar. de 2019. url: [https://pt.wikipedia.org/wiki/ENIAC.](https://pt.wikipedia.org/wiki/ENIAC)
- [12] Colaboradores da Wikipedia. *Pokémon Go.* Ed. por Wikipedia. 10 de fev. de 2019. url: [https://pt.wikipedia.org/wiki/Pok%C3%A9mon](https://pt.wikipedia.org/wiki/Pok%C3%A9mon_GO#Jogabilidade)\_GO#Jogabilidade.
- [13] Colaboradores do Wikipedia. Pong. Ed. por Colaboradores do Wikipedia. 6 de jun. de 2018. URL: <https://pt.wikipedia.org/wiki/Pong> (acesso em 25 de jan. de 2019).
- [14] Colaboradores do Wikipidia. Arcade. Ed. por Colaboradores do Wikipidia. 1 de jun. de 2019. url: [https://pt.wikipedia.org/wiki/Arcade.](https://pt.wikipedia.org/wiki/Arcade)
- <span id="page-96-1"></span>[15] Colabores da Wikipédia. Cara ou coroa. URL: [https://pt.wikipedia.org/wiki/Cara](https://pt.wikipedia.org/wiki/Cara_ou_coroa)\_ ou\_[coroa.](https://pt.wikipedia.org/wiki/Cara_ou_coroa)
- [16] Collaborators from Wikipedia. Fairchild Semiconductor. Ed. por Collaborators from Wikipedia. 27 de jun. de 2019. URL: [https://en.wikipedia.org/wiki/Fairchild](https://en.wikipedia.org/wiki/Fairchild_Semiconductor)\_ [Semiconductor.](https://en.wikipedia.org/wiki/Fairchild_Semiconductor)
- [17] Collaborators from Wikipedia. PDP-1. Ed. por Collaborators from Wikipedia. 27 de jun. de 2019. url: [https://en.wikipedia.org/wiki/PDP-1.](https://en.wikipedia.org/wiki/PDP-1)
- [18] Collaborators from Wikipedia. *Pokémon Go.* Ed. por Wikipedia. 2 de mar. de 2019. url: [https://en.wikipedia.org/wiki/Pok%C3%A9mon](https://en.wikipedia.org/wiki/Pok%C3%A9mon_Go) Go (acesso em 2 de mar. de 2019).
- [19] Collaborators from Wikipedia. Punched card. Ed. por Collaborators from Wikipedia. 2 de jul. de 2019. URL: [https://en.wikipedia.org/wiki/Punched](https://en.wikipedia.org/wiki/Punched_card)\_card.
- [20] Collaborators from Wikipedia. ROM cartridge. Ed. por Collaborators from Wikipedia. 10 de mai. de 2019. url: [https://en.wikipedia.org/wiki/ROM](https://en.wikipedia.org/wiki/ROM_cartridge) cartridge.
- [21] Com agˆencias internacionais, O. G. e. Primeiro smartphone do mundo completa 20 anos. Ed. por Globo, O. 16 de ago. de 2014. url: [https://oglobo.globo.com/](https://oglobo.globo.com/economia/primeiro-smartphone-do-mundo-completa-20-anos-13630167) [economia/primeiro-smartphone-do-mundo-completa-20-anos-13630167](https://oglobo.globo.com/economia/primeiro-smartphone-do-mundo-completa-20-anos-13630167) (acesso em 29 de jan. de 2019).
- [22] Correia, J. A. Jogos de computador: do lazer a uma nova forma de comunicar. Ed. por Urbietorbi. 7 de dez. de 2016. ur. <http://www.urbi.ubi.pt/pag/16094> (acesso em 11 de fev. de 2019).
- [23] Coutinho, D. História dos Jogos de celular  $2^2$  parte O eterno Java (J2ME). Ed. por Gamer, M. 4 de mai. de 2011. URL: [https://www.mobilegamer.com.br/2011/](https://www.mobilegamer.com.br/2011/05/historia-dos-jogos-de-celular-2a-parte-o-eterno-java-j2me.html) [05/historia-dos-jogos-de-celular-2a-parte-o-eterno-java-j2me.html](https://www.mobilegamer.com.br/2011/05/historia-dos-jogos-de-celular-2a-parte-o-eterno-java-j2me.html) (acesso em 28 de jan. de 2019).
- [24] Coutinho, D. História dos jogos de celular  $3<sup>2</sup>$  Parte A Era Symbian. Ed. por Gamer, M. 27 de jul. de 2011. URL: [https://www.mobilegamer.com.br/2011/07/](https://www.mobilegamer.com.br/2011/07/historia-dos-jogos-de-celular-3a-parte-a-era-symbian.html) [historia-dos-jogos-de-celular-3a-parte-a-era-symbian.html](https://www.mobilegamer.com.br/2011/07/historia-dos-jogos-de-celular-3a-parte-a-era-symbian.html) (acesso em 28 de jan. de 2019).
- [25] Coutinho, D. História dos Jogos para Celular  $1<sup>3</sup>$  Parte Jogos embarcados (Snake  $e$  derivados). Ed. por Gamer, M. 18 de fev. de 2011. URL: [https://www.mobilegamer.](https://www.mobilegamer.com.br/2011/02/historia-dos-jogos-para-celular-1a-parte.html) [com.br/2011/02/historia-dos- jogos-para-celular-1a-parte.html](https://www.mobilegamer.com.br/2011/02/historia-dos-jogos-para-celular-1a-parte.html) (acesso em 28 de jan. de 2019).
- $[26]$  Crawford, M. L. Enseñanza Contextual. Investigación, Fundamentos y Técnicas para Mejorar la Motivación y el Logro de los Estudiantes en Matemática y Ciencias. Ed. por Cord. 2014.
- <span id="page-97-0"></span> $[27]$  Cruz, F. B. Saiba como surgiu o cara ou coroa, jogo que decidiu futebol e até eleição... Ed. por UOL. 28 de nov. de 2017. URL: [https://caraoucoroa.blogosfera.uol.com.br/](https://caraoucoroa.blogosfera.uol.com.br/2017/11/28/saiba-como-surgiu-o-cara-ou-coroa-jogo-que-decidiu-futebol-e-ate-eleicao/?cmpid=copiaecola) [2017/11/28/saiba-como-surgiu-o-cara-ou-coroa- jogo-que-decidiu- futebol-e-ate](https://caraoucoroa.blogosfera.uol.com.br/2017/11/28/saiba-como-surgiu-o-cara-ou-coroa-jogo-que-decidiu-futebol-e-ate-eleicao/?cmpid=copiaecola)[eleicao/?cmpid=copiaecola.](https://caraoucoroa.blogosfera.uol.com.br/2017/11/28/saiba-como-surgiu-o-cara-ou-coroa-jogo-que-decidiu-futebol-e-ate-eleicao/?cmpid=copiaecola)
- <span id="page-97-1"></span>[28] De Alvarenga, L. Criptografia Clássica E Moderna. URL: [https://books.google.com.](https://books.google.com.br/books?id=Lbh5DwAAQBAJ) [br/books?id=Lbh5DwAAQBAJ.](https://books.google.com.br/books?id=Lbh5DwAAQBAJ)
- [29] Denck, D. 10 histórias inacreditáveis envolvendo o Pokémon Go. Ed. por Tecmundo. 2016. url: https://www.tecmundo.com.br/pokemon-go/107358-10-historias[inacreditaveis-envolvendo-pokemon-go.htm](https://www.tecmundo.com.br/pokemon-go/107358-10-historias-inacreditaveis-envolvendo-pokemon-go.htm) (acesso em 28 de fev. de 2019).
- <span id="page-97-2"></span>[30] Dynamic Games Ltd. Tropical Beach Bingo World. Ed. por Dynamic Games Ltd. 27 de abr. de 2019. und thtps://play.google.com/store/apps/details?id=com. [blackcircleapps.tropicalbingo.](https://play.google.com/store/apps/details?id=com.blackcircleapps.tropicalbingo)
- <span id="page-98-3"></span>[31] EAS Games. TOP Roda a Roda 2019. Ed. por EAS Games. 17 de jun. de 2019. url: [https://play.google.com/store/apps/details?id=com.eas](https://play.google.com/store/apps/details?id=com.eas_games.roda_a_roda_2018_top) games.roda a roda 2018 [top.](https://play.google.com/store/apps/details?id=com.eas_games.roda_a_roda_2018_top)
- <span id="page-98-0"></span>[32] Ferraz, I. Peru já eliminou Brasil da Copa América no cara ou coroa. Ed. por São Paulo, O. E. de. 14 de mai. de 2015. URL: [https://esportes.estadao.com.br/](https://esportes.estadao.com.br/noticias/futebol,em-1975--peru-eliminava-o-brasil-da-copa-america-no-cara-ou-coroa,1705773) [noticias/futebol,em-1975--peru-eliminava-o-brasil-da-copa-america-no-cara-ou](https://esportes.estadao.com.br/noticias/futebol,em-1975--peru-eliminava-o-brasil-da-copa-america-no-cara-ou-coroa,1705773)[coroa,1705773.](https://esportes.estadao.com.br/noticias/futebol,em-1975--peru-eliminava-o-brasil-da-copa-america-no-cara-ou-coroa,1705773)
- [33] Ferreira, J. D. "Algorítmos para geração de valores aleatórios e pseudoaleatórios e suas utilizações práticas". Tecnólogo. Universidade Federal Fluminense, 29 de nov. de 2008.
- [34] Freitas, M. A. de. "Aspectos Históricos e Teóricos das Loterias". Dissertação de Mestrado. Universidade Federal de Goiás, 1 de out. de 2013. 39 pp.
- [35] Fundaming. Conspiração Mineira Pela Educação. Ed. por Fundaming. URL: [https:](https://fundamig.org.br/conspiracao-mineira-pela-educacao/) [//fundamig.org.br/conspiracao-mineira-pela-educacao/.](https://fundamig.org.br/conspiracao-mineira-pela-educacao/)
- [36] Games, Q. S.  $Coleção Solitário$ . Ed. por Games, Q. S. 20 de ago. de 2018. URL: <https://play.google.com/store/apps/details?id=com.queensgame.collection> (acesso em 5 de mar. de 2019).
- [37] Gentle, J. E. Random Number Generation and Monte Carlo Methods. Ed. por Springer. Second Edition. 10 de abr. de 2003. 399 pp.
- <span id="page-98-1"></span>[38] Hefez, A. Aritmética. 2<sup>a</sup> Ed. Coleção Profmat. SBM, 2016, p. 330.
- [39] Herrera, A. M. "Números aleatorios. Historia, teoría y aplicaciones". *Ingeniería* y Desarrollo 8 (1 de dez. de 2000). Ed. por Sistema de Información Científica Redalyc Red de Revistas Científicas de América Latina y el Caribe, E. y. P. URL: <https://www.redalyc.org/articulo.oa?id=85200804> (acesso em 30 de jan. de 2019).
- [40] Higginbotham, W. Tennis for Two. Ed. por Higginbotham, W. 18 de fev. de 2019. url: [https://videogamehistory.fandom.com/wiki/Tennis](https://videogamehistory.fandom.com/wiki/Tennis_for_Two) for Two.
- [41] Junior, E. C. V. B. "Introdução a sistemas criptografados e o uso de geradores de sequências de números aleatórios e pseudoaleatórios". Dissertação de Mestrado. Universidade de Brasília, 2014. 55 pp.
- [42] Kleina, N. Como evoluir seu Eevee para Espeon e Umbreon em Pok´emon GO. Ed. por tecmundo. 17 de fev. de 2017. URL: [https://www.tecmundo.com.br/pokemon](https://www.tecmundo.com.br/pokemon-go/114308-evoluir-eevee-espeon-umbreon-pokemon-go.htm)[go/114308-evoluir-eevee-espeon-umbreon-pokemon-go.htm](https://www.tecmundo.com.br/pokemon-go/114308-evoluir-eevee-espeon-umbreon-pokemon-go.htm) (acesso em 4 de mar. de 2019).
- [43] Kneusel, R. T. Random Numbers and Computers. English. Ed. por Springer. Springer International Publishing, 13 de abr. de 2018. 260 pp.
- [44] L, E. O. et al. Guia A História Videogames. Ed. por Line, O.  $6^{\circ}$  ed. Guia a História. On Line Editora, 1 de jul. de 2016. 97 pp. URL: [https://books.google.com.br/books?](https://books.google.com.br/books?id=kG6wDAAAQBAJ) [id=kG6wDAAAQBAJ](https://books.google.com.br/books?id=kG6wDAAAQBAJ) (acesso em 19 de jan. de 2019).
- [45] Landau, D. e Binder, K. A Guide to Monte Carlo Simulations in Statistical Physics. Cambridge University Press, 2009.
- <span id="page-98-2"></span>[46] Ltda, E. M., ed. *Dicionário Brasileiro da Língua Portuguesa*. URL: [http://michaelis.](http://michaelis.uol.com.br/busca?id=3lVw) [uol.com.br/busca?id=3lVw.](http://michaelis.uol.com.br/busca?id=3lVw)
- [47] M, J. Intel Digital Random Number Generator (DRNG) Software Implementation Guide. Ed. por Intel. 14 de mai. de 2014. URL: [https://software.intel.com/en](https://software.intel.com/en-us/articles/intel-digital-random-number-generator-drng-software-implementation-guide)[us/articles/intel-digital-random-number-generator-drng-software-implementation](https://software.intel.com/en-us/articles/intel-digital-random-number-generator-drng-software-implementation-guide)[guide.](https://software.intel.com/en-us/articles/intel-digital-random-number-generator-drng-software-implementation-guide)
- <span id="page-99-1"></span>[48] Matsumoto, M. Mersenne Twister Home Page. url: [http://www.math.sci.hiroshima](http://www.math.sci.hiroshima-u.ac.jp/~m-mat/MT/emt.html)[u.ac.jp/˜m-mat/MT/emt.html.](http://www.math.sci.hiroshima-u.ac.jp/~m-mat/MT/emt.html)
- [49] MEC.  $PCN_{+}$ . Ed. por MEC. 2002. URL: [http://portal.mec.gov.br/seb/arquivos/](http://portal.mec.gov.br/seb/arquivos/pdf/CienciasNatureza.pdf) [pdf/CienciasNatureza.pdf](http://portal.mec.gov.br/seb/arquivos/pdf/CienciasNatureza.pdf) (acesso em 29 de jun. de 2018).
- [50] Mercurio, E., ed. La forma traditional de enseñar genera inequidades dentro de cada aula (26 de jan. de 2009).
- [51] Meyer, M. A história do Android. Ed. por net, O. da. 6 de mai. de 2015. URL: [https://www.oficinadanet.com.br/post/13939-a-historia-do-android.](https://www.oficinadanet.com.br/post/13939-a-historia-do-android)
- <span id="page-99-0"></span>[52] Microsoft, C. da. Funções determinísticas e não determinísticas. Ed. por Microsoft. 25 de ago. de 2017. url: [https://docs.microsoft.com/pt-br/sql/relational-databases/](https://docs.microsoft.com/pt-br/sql/relational-databases/user-defined-functions/deterministic-and-nondeterministic-functions?view=sql-server-2017) user-defined-functions/deterministic- and- nondeterministic-functions?view=sql[server-2017](https://docs.microsoft.com/pt-br/sql/relational-databases/user-defined-functions/deterministic-and-nondeterministic-functions?view=sql-server-2017) (acesso em 29 de jan. de 2019).
- [53] Mundo das marcas. Nintendo. Ed. por Mundo das marcas. 7 de mai. de 2017. url: <http://mundodasmarcas.blogspot.com/2006/06/nintendo-who-are-you.html> (acesso em 3 de fev. de 2019).
- [54] Museum, C. H., ed. *Close-up of the Tennis-for-Two screen.* URL: [https://www.](https://www.computerhistory.org/revolution/computer-games/16/187/778) [computerhistory.org/revolution/computer- games/16/187/778](https://www.computerhistory.org/revolution/computer-games/16/187/778) (acesso em 23 de jan. de 2019).
- [55] Musse, S. R. *Introdução aos Números Pseudoaleatórios*. Ed. por PUCRS. 23 de ago. de 2018. url: [https://www.inf.pucrs.br/˜smusse/Simulacao/PDFs/GeradorAleatorios.](https://www.inf.pucrs.br/~smusse/Simulacao/PDFs/GeradorAleatorios.pdf) [pdf](https://www.inf.pucrs.br/~smusse/Simulacao/PDFs/GeradorAleatorios.pdf) (acesso em 12 de ago. de 2018).
- [56] Navarra, A. Na direção da equidade pedagógica na aula. Ed. por Navarra, A. 2004.
- [57] Navarra, A. e Navarra, G. Matem´atica em Contexto Cord (Primeiro encontro). Ed. por CORD. 1 de abr. de 2016. 116 pp.
- [58] Niartic, I. *Pokémon GO.* Ed. por Niartic, I. 28 de fev. de 2019. URL: [https:](https://play.google.com/store/apps/details?id=com.nianticlabs.pokemongo&hl=pt-BR) [//play.google.com/store/apps/details?id=com.nianticlabs.pokemongo&hl=pt-BR.](https://play.google.com/store/apps/details?id=com.nianticlabs.pokemongo&hl=pt-BR)
- [59] Nintendo. Nintendo Entertainnment System. Ed. por Nintendo. url: [https://](https://www.nintendo.co.uk/Corporate/Nintendo-History/Nintendo-Entertainment-System/Nintendo-Entertainment-System-627024.html) [www . nintendo . co . uk / Corporate / Nintendo - History / Nintendo - Entertainment -](https://www.nintendo.co.uk/Corporate/Nintendo-History/Nintendo-Entertainment-System/Nintendo-Entertainment-System-627024.html) [System/Nintendo-Entertainment- System- 627024.html](https://www.nintendo.co.uk/Corporate/Nintendo-History/Nintendo-Entertainment-System/Nintendo-Entertainment-System-627024.html) (acesso em 27 de jan. de 2019).
- [60] Office, O. R. Seriuns Game Classification. Ed. por Office, O. R. 1999. url: [http://serious.gameclassification.com/EN/games/14999-Hutspiel-/index.html.](http://serious.gameclassification.com/EN/games/14999-Hutspiel-/index.html)
- [61] Pacheco, M. A história de Sonic The Hedgehog. Ed. por Hall, G. 23 de jun. de 2010. url: <http://gamehall.uol.com.br/v10/a-historia-de-sonic-the-hedgehog/> (acesso em 27 de jan. de 2019).
- [62] Pajitnov, A. Tetris on line. Ed. por Content, G. url: [https://tetris.com/play-tetris.](https://tetris.com/play-tetris)
- [63] Pajitnov., A. About Tetris. url: [https://tetris.com/about-us.](https://tetris.com/about-us)
- [64] Paulos, J. e Moya, A. Un matemático lee el periódico. Colección Metatemas. Tusquets, 1996.
- [65] Press, W. e Vetterling, W. Numerical Recipes in C: The Art of Scientific Computing. l. 4. Cambridge University Press, 1992.
- [66] Queens Solitarie Games. Coleção Solitário. Ed. por Queens Solitarie Games. 29 de jun. de 2019. url: [https://play.google.com/store/apps/details?id=com.queensgame.](https://play.google.com/store/apps/details?id=com.queensgame.collection&hl=pt-BR) [collection&hl=pt-BR.](https://play.google.com/store/apps/details?id=com.queensgame.collection&hl=pt-BR)
- [67] Ramos, D. Como se dar bem nas batalhas em Pok´emon GO. Ed. por Canaltech. 30 de jul. de 2016. url: [https://canaltech.com.br/games/como-se-dar-bem-nas](https://canaltech.com.br/games/como-se-dar-bem-nas-batalhas-em-pokemon-go/)[batalhas-em-pokemon-go/](https://canaltech.com.br/games/como-se-dar-bem-nas-batalhas-em-pokemon-go/) (acesso em 4 de mar. de 2019).
- [68] Redação, D. A história por trás do sucesso do Pokémon Go. Ed. por Exame. 6 de set. de 2016. url: [https://exame.abril.com.br/pme/a-historia-por-tras-do-sucesso](https://exame.abril.com.br/pme/a-historia-por-tras-do-sucesso-do-pokemon-go/)[do-pokemon-go/](https://exame.abril.com.br/pme/a-historia-por-tras-do-sucesso-do-pokemon-go/) (acesso em 2 de mar. de 2019).
- [69] Richards, M. Atari 2600 with "Combat"game cartridge. Ed. por Richards, M. 1996. url: <https://www.computerhistory.org/revolution/computer-games/16/185/761> (acesso em 25 de jan. de 2019).
- [70] Rosa, C. A. "Números Aleatórios Geração, Qualidade e Aplicações". Dissertação de Mestrado. Universidade Federal do ABC - PROFMAT, 2016.
- <span id="page-100-2"></span>[71] Rousseau, C. e Saint-Aubin, Y. Matemática e Atualidade - Vol. 1. 1<sup>a</sup> Ed. Coleção Profmat. SBM, 2015, p. 326.
- <span id="page-100-3"></span> $[72]$  Serkan Ozyılmaz. *Rise up.* Ed. por Serkan Ozyılmaz. 26 de jun. de 2019. URL: [https://play.google.com/store/apps/details?id=com.riseup.game.](https://play.google.com/store/apps/details?id=com.riseup.game)
- [73] Silva, A. Pac-Man completa 32 anos com uma extensa linha de produtos. Ed. por TechTudo. 22 de mai. de 2012. URL: [https://www.techtudo.com.br/noticias/noticia/](https://www.techtudo.com.br/noticias/noticia/2012/05/pac-man-completa-32-anos-com-uma-extensa-linha-de-produtos.html) [2012/05/pac-man-completa-32-anos-com-uma-extensa-linha-de-produtos.html](https://www.techtudo.com.br/noticias/noticia/2012/05/pac-man-completa-32-anos-com-uma-extensa-linha-de-produtos.html) (acesso em 26 de jan. de 2019).
- <span id="page-100-0"></span>[74] Soares, J. Conheça a origem de 6 brincadeiras populares. Ed. por Abril. 25 de mai. de 2017. url: [https://super.abril.com.br/blog/superlistas/conheca-a-origem-de-6](https://super.abril.com.br/blog/superlistas/conheca-a-origem-de-6-brincadeiras-populares/) [brincadeiras-populares/.](https://super.abril.com.br/blog/superlistas/conheca-a-origem-de-6-brincadeiras-populares/)
- [75] Sousa Rodrigues, C. de. "O uso de aplicativos para smartphones no ensino da Matemática". Universidade Federal de Ouro Preto, 19 de mar. de 2016.
- <span id="page-100-1"></span> $[76]$  Sousa, R. C. S. de. Lançando Moedas e Explorando a Árvore das Possibilidades da Ocorrência de Cara ou de Coroa. Ed. por Professor, P. do. 14 de jan. de 2011. URL: [http://portaldoprofessor.mec.gov.br/fichaTecnicaAula.html?aula=28480.](http://portaldoprofessor.mec.gov.br/fichaTecnicaAula.html?aula=28480)
- [77] Super Mario Bros. URL: [https://pt.wikipedia.org/wiki/Super](https://pt.wikipedia.org/wiki/Super_Mario_Bros.#cite_note-:0-1)\_Mario\_Bros.#cite\_ [note-:0-1.](https://pt.wikipedia.org/wiki/Super_Mario_Bros.#cite_note-:0-1)
- [78] Tassi, P. Here Are The Five Best-Selling Video Games Of All Time. 8 de jul. de 2016. url: [https://www.forbes.com/sites/insertcoin/2016/07/08/here-are-the-five](https://www.forbes.com/sites/insertcoin/2016/07/08/here-are-the-five-best-selling-video-games-of-all-time/#26ad694b5926)[best-selling-video-games-of-all-time/#26ad694b5926.](https://www.forbes.com/sites/insertcoin/2016/07/08/here-are-the-five-best-selling-video-games-of-all-time/#26ad694b5926)
- [79] The Editors of Encyclopaedia Britannica. Scientific method. Ed. por Encyclopædia Britannica, i. 15 de nov. de 2018. URL: [https://www.britannica.com/science/scientific](https://www.britannica.com/science/scientific-method)[method](https://www.britannica.com/science/scientific-method) (acesso em 28 de fev. de 2019).
- [80] Thomopoulos, N. T. Essentials of Monte Carlo Simulation. Statistical Methods for Building Simulation Medels. Ed. por Springer. 2013. 171 pp.
- [81] Toy, T. River Raid, o clássico do Atari e pioneiro no gênero de combates aéreos! Ed. por Toy, T. 28 de mar. de 2018. url: [http://blogtectoy.com.br/river-raid-o](http://blogtectoy.com.br/river-raid-o-classico-do-atari-e-pioneiro-no-genero-de-combates-aereos/)[classico-do-atari-e-pioneiro-no-genero-de-combates-aereos/](http://blogtectoy.com.br/river-raid-o-classico-do-atari-e-pioneiro-no-genero-de-combates-aereos/) (acesso em 11 de mar. de 2019).
- [82] Vieira, C. E. C., Ribeiro, C. C. e Souza, R. d. C. e. Geradores de Números Aleatórios. 2004. url: [ftp://ftp.inf.puc-rio.br/pub/docs/techreports/04](ftp://ftp.inf.puc-rio.br/pub/docs/techreports/04_22_vieira.pdf) 22 vieira.pdf (acesso em 4 de jun. de 2018).
- [83] Walker, C. Developing Games with Random Number Generators. Ed. por Art, G. T. e Making Games, B. of. 21 de out. de 2014. URL: [https://www.gamasutra.com/blogs/](https://www.gamasutra.com/blogs/CharlotteWalker/20141021/228292/Developing_Games_with_Random_Number_Generators.php)  ${\it Charlotte Walker/} 20141021/228292/Developing\_Games\_with\_Random\_Number\_$ [Generators.php](https://www.gamasutra.com/blogs/CharlotteWalker/20141021/228292/Developing_Games_with_Random_Number_Generators.php) (acesso em 31 de jan. de 2019).
- [84] Wikipedia, C. from. *Game Boy.* Ed. por Wikipedia, C. from. 3 de out. de 2018. URL: [https://en.wikipedia.org/wiki/Game](https://en.wikipedia.org/wiki/Game_Boy)\_Boy (acesso em 28 de jan. de 2019).